#### **General Instructions to Complete the Municipal Budget Workbook**

a) This workbook shall be used for completing the Municipal Introduced and Adopted Budgets.

- b) It is designed to automatically calculate amounts linked from various data entry points.
- c) The individual tabs containing formulas are locked to protect the formulas.
- d) Fill in only the gray sections of the worksheet.

e) Begin by navigating to the "Key Inputs" tab.

Select the Municipality and County by clicking the dropdown menu. This will populate the Municipality, County, 1) and dates throughout the workbook. Continue to complete each of the fields in order to populate throughout the workbook. Enter the exact number of utilities and the utility types. Do not skip sets of utility pages.

g) In all applicable signature lines, insert the email address of the applicable official.

h) The completed Budget document must be saved as a Macro-Enabled Workbook.

Once approved by the Governing Body, the completed Introduced Budget must be submitted to the Division via i) the FAST "Introduced Budget" record portal and it must be named as: <municode>\_introbudget\_20xx (all 4 digits municode must be included).

Once approved by the Governing Body, the completed Adopted Budget must be submitted to the Division via the

- FAST "Adopted Budget" record portal and it must be named as: <municode>\_adoptbudget\_20xx (all 4 digits municode must be included).
- k) Only the Chief Financial Officer has access to the "Submit for Review" tab within the FAST portal.
- If copying data from a prior workbook, copy and use <u>Paste Values</u> to preserve formatting. On the Key Inputs tab, users can select "Standard" or "Expanded" for a variety of sections to reduce the number of unused pages throughout the document. The following sheets can be adjusted: Grant Revenues (9), Other Special
- Items of Revenue (10), General Appropriations (15), Grant Appropriations (24), and Capital Budget (40b, 40c, and 40d). All sections are preset to "Standard" and should only be switched to "Expanded" if more pages are needed.
- n) Please review the additional instructions "Quick Guide for completing the Municipal Budget" link below: https://www.nj.gov/dca/divisions/dlgs/pdf/Budget Document Instructions.pdf

#### \*\*Instructions to Complete the 2024 "Data Rollover" Process\*\*

a) Download from FAST or have saved on your computer the 2023 adopted budget workbook.

b) On the 2024 budget, navigate to the "Key Inputs" tab.

\*\*IMPORTANT: Macros must be enabled in excel in order for the data rollover process to run successfully.\*\*
c) On "Key Inputs", there will be two "data migration" buttons; one for current fund and one for utilities.
d) First, click the button for current fund. It will prompt you to select your 2023 adopted excel budget from your computer.

Once the 2023 adopted budget is selected, the function runs automatically. The functionality may cause the screen to briefly e) flash rapidly.

Once all current fund data has been copied, follow the same process for the utilities, if applicable. The utility process is the same

- f) as the current fund process.
- g) Once complete, review the 2024 template to ensure information has successfully copied from the 2023 adopted budget. PLEASE NOTE:

If an incorrect version of the budget template was used in 2023, the budget data may not migrate properly to the 2024 budget template.

| Information Required for                                                                                                    | Municipal Budget Version 2024.0                                                                                                    |
|----------------------------------------------------------------------------------------------------|----------------------------------------------------------------------------------------------------|
| Municipal Budget Document:                                                                                                    | Responses and Data                                                                                                    |
| Name and Courts of Municipality                                                                                                    | Branchburg Township, Somerset County                                                                                                    |
| Name and County of Municipality<br>Full Name of Municipality                                                                                                    |                                                                                                    |
|                                                                                                    |                                                                                                    |
| County of Municipality                                                                                                    | SOMERSET                                                                                                    |
| Name of Municipality                                                                                                    | BRANCHBURG                                                                                                    |
| Туре                                                                                                    | TOWNSHIP                                                                                                    |
| Governing Body Type                                                                                                    | COMMITTEEPERSONS                                                                                                    |
| Location                                                                                                    | MUNICIPAL BUILDING                                                                                                    |
| Address                                                                                                    | 1077 US HIGHWAY 202                                                                                                    |
| Address                                                                                                    | BRANCHBURG, NEW JERSEY 08876                                                                                                    |
| Phone                                                                                                    | 908-526-1300                                                                                                    |
| Fax                                                                                                    | 908-526-2452<br>Cert #                                                                                                    |
| Clerk                                                                                                    | GREGORY BONIN                                                                                                    |
| Tax Collector                                                                                                    | MINDY DAMICO 1649                                                                                                    |
| Chief Financial Officer                                                                                                    | DIANE SCHUBACH 1294                                                                                                    |
|                                                                                                    | ROBERT SWISHER 439                                                                                                    |
| Registered Municipal Accountant                                                                                                    | WILLIAM WILLARD                                                                                                    |
| Municipal Attorney                                                                                                    |                                                                                                    |
| Newspaper                                                                                                    | Courier News                                                                                                    |
|                                                                                                    | Day Month                                                                                                    |
| Date of Introduction                                                                                                    | 25th March                                                                                                    |
| Date of Advertisement                                                                                                    | 8th April                                                                                                    |
| Date of Public Hearing                                                                                                    | 22nd April                                                                                                    |
|                                                                                                    |                                                                                                    |
| Time of Public Hearing                                                                                                    | 8:00                                                                                                    |
| Net Valuation Taxable Current                                                                                                    | 4,414,750,000                                                                                                    |
| Net Valuation Taxable Prior                                                                                                    | 4,058,015,400                                                                                                    |
| Pudaat Maar and Manakarakarakarakarakarakarakarakarakarak                                                                                                    | 356,734,600<br>2024 Budget Year Type: Calendar Year                                                                                                    |
| Budget Year                                                                                                    |                                                                                                    |
|                                                                                                    |                                                                                                    |
| Municipal Code                                                                                                    | 1805                                                                                                    |
| · · · · · · · · · · · · · · · · · · ·                                                                                                    | 1805                                                                                                    |
| Municipal Code<br>How many utilities does municipality have?<br>Utility #                                                                                                    | 1805<br>2 Select "0" if you do not have any utilities.                                                                                                    |
| How many utilities does municipality have?<br>Utility #                                                                                                    | 1805<br>2. Select "0" if you do not have any utilities.                                                                                                    |
| How many utilities does municipality have?<br>Utility #<br>Utility 1                                                                                                    | 1805<br>Select "0" if you do not have any utilities.<br>Utility Type<br>Sewer # of Years                                                                                                    |
| How many utilities does municipality have<br>Utility #<br>Utility 1<br>Utility 2                                                                                                    | 1805<br>2 Select "0" if you do not have any utilities.<br>2 Utility Type<br>Sewer<br>Pool<br>Beginning Year                                                                                                    |
| How many utilities does municipality have<br>Utility #<br>Utility 1<br>Utility 2<br>Utility 3                                                                                                    | 1805<br>Select "0" if you do not have any utilities.<br>Utility Type<br>Sewer # of Years                                                                                                    |
| How many utilities does municipality have<br>Utility #<br>Utility 1<br>Utility 2<br>Utility 3<br>Utility 4                                                                                                    | 1805<br>2 Select "0" if you do not have any utilities.<br>Utility Type<br>Sewer<br>Pool<br>Beginning Year                                                                                                    |
| How many utilities does municipality have<br>Utility #<br>Utility 1<br>Utility 2<br>Utility 3                                                                                                    | 1805<br>2 Select "0" if you do not have any utilities.<br>Utility Type<br>Sewer<br>Pool<br>Beginning Year                                                                                                    |
| How many utilities does municipality have<br>Utility #<br>Utility 1<br>Utility 2<br>Utility 3<br>Utility 4<br>Utility 5<br>Utility 6                                                                                                    | 1805<br>2 Select "0" if you do not have any utilities.<br>Utility Type<br>Sewer<br>Pool<br>Beginning Year                                                                                                    |
| How many utilities does municipality have<br>Utility #<br>Utility 1<br>Utility 2<br>Utility 3<br>Utility 4<br>Utility 5<br>Utility 6<br>Utility Assessment (Tab 37)                                                                                                    | 1805<br>2 Select "0" if you do not have any utilities.<br>Utility Type<br>Sewer<br>Pool<br>Beginning Year                                                                                                    |
| How many utilities does municipality have<br>Utility #<br>Utility 1<br>Utility 2<br>Utility 3<br>Utility 4<br>Utility 5<br>Utility 6                                                                                                    | 1805<br>2 Select "0" if you do not have any utilities.<br>Utility Type<br>Sewer<br>Pool<br>Beginning Year                                                                                                    |
| How many utilities does municipality have<br>Utility #<br>Utility 1<br>Utility 2<br>Utility 3<br>Utility 4<br>Utility 5<br>Utility 6<br>Utility Assessment (Tab 37)<br>Utility Assessment (Tab 38)                                                                                                   | 1805         2       Select "0" if you do not have any utilities.         Utility Type         Sewer         Pool         # of Years         Beginning Year         Ending Year                                                                                                    |
| How many utilities does municipality have<br>Utility #<br>Utility 1<br>Utility 2<br>Utility 3<br>Utility 4<br>Utility 5<br>Utility 6<br>Utility Assessment (Tab 37)<br>Utility Assessment (Tab 38)<br>Page Count - Standard of<br>Grant Revenues (Sheet 9)                                           | 1805         2       Select "0" if you do not have any utilities.         Utility Type       Capital Impr<br># of Years         Beginning Year         Pool         Ending Year         Ending Year         Start with "Standard" and move to "Expanded:                                                                              |
| How many utilities does municipality have<br>Utility #<br>Utility 1<br>Utility 2<br>Utility 3<br>Utility 4<br>Utility 5<br>Utility 6<br>Utility Assessment (Tab 37)<br>Utility Assessment (Tab 38)<br>Page Count - Standard of<br>Grant Revenues (Sheet 9)                                           | 1805         2       Select "0" if you do not have any utilities.         Utility Type       Capital Impr         # of Years       Beginning Year         Pool       Ending Year         Standard:       Standard" will provide two (2) sheets for Grant Ref                                                                          |
| How many utilities does municipality have<br>Utility #<br>Utility 1<br>Utility 2<br>Utility 3<br>Utility 4<br>Utility 5<br>Utility 6<br>Utility Assessment (Tab 37)<br>Utility Assessment (Tab 38)                                                                                                   | 1805         2       Select "0" if you do not have any utilities.         Utility Type         Sewer         Pool         # of Years         Beginning Year         Ending Year         or Expanded:         Standard         Standard         "Standard" will provide two (2) sheets for Grant Red                                   |
| How many utilities does municipality have<br>Utility #<br>Utility 1<br>Utility 2<br>Utility 3<br>Utility 4<br>Utility 5<br>Utility 6<br>Utility Assessment (Tab 37)<br>Utility Assessment (Tab 38)<br>Page Count - Standard of<br>Grant Revenues (Sheet 9)<br>Other Special Item Revenues (Sheet 10) | 1805         2       Select "0" if you do not have any utilities.         Quility Type       Capital Impr         # of Years       Beginning Year         Pool       Ending Year         Standard       Standard" will provide two (2) sheets for Grant Re         Standard       "Standard" will provide two (2) sheets for Other Sp |

Hide/Unhide "Summary" Tabs: Summary Data, Budget Summary, Tax Summary Date of Original Appt. 2/17/2023

Calendar or State Fiscal

|   |   |   |   |   |   |   |   |   |   |   |   |   |   |   |   |   |   |       |   |   |   |   |   |   |   |   |   |   |   | 5 |   |   |   |   |   |   |     |   |   |   |   |   |   |   |
|---|---|---|---|---|---|---|---|---|---|---|---|---|---|---|---|---|---|-------|---|---|---|---|---|---|---|---|---|---|---|---|---|---|---|---|---|---|-----|---|---|---|---|---|---|---|
| 1 | ¢ | Ì | į | ١ | ĺ | ļ | Ė | ļ | Ì | 1 | Ì | 1 |   | Į | ļ | l | ţ | <br>ļ | 3 | ĺ | į | 2 | į | Ģ | ļ | Ĺ | ł | 2 | Ĵ | í | ļ | ļ | 1 | ł | ł | 2 | *** | / | ĩ | ŝ |   | 1 | ļ | 2 |
|   |   |   | ; | • | ; |   |   |   |   |   | i | : | Ì | i | ; | i | i |       |   |   | ; | Ì |   | 1 |   |   | i |   | i | i |   |   |   |   | i | ; | ì   |   |   | i |   |   | ć | i |
|   |   |   |   |   |   |   |   |   |   |   |   |   |   |   |   |   |   |       |   |   |   |   |   |   |   |   |   |   |   |   |   |   |   |   |   | 1 | 2   | 2 | C | ) | 2 | 2 | 4 | ŀ |
|   |   |   |   |   |   |   |   |   |   |   |   |   |   |   |   |   |   |       |   |   |   |   |   |   |   |   |   |   |   |   |   |   |   |   |   | 1 | 2   | 2 | C | ) | 2 | 2 | ę | ) |

nded" only as needed. wenues. wecial Items of Revenue. Appropriations. Appropriations. 7.

### 2024 Municipal Budget

of the TOWNSHIP of BRANCHBURG County of

SOMERSET

for the fiscal year 2024.

## **Revenue and Appropriations Summaries**

| Summary of Revenues                            | Anticipated   |               |  |  |  |  |  |
|------------------------------------------------|---------------|---------------|--|--|--|--|--|
|                                                | 2024          | 2023          |  |  |  |  |  |
| 1. Surplus                                     | 5,900,000.00  | 5,600,000.00  |  |  |  |  |  |
| 2. Total Miscellaneous Revenues                | 5,844,521.79  | 5,777,590.23  |  |  |  |  |  |
| 3. Receipts from Delinquent Taxes              | 484,875.00    | 500,000.00    |  |  |  |  |  |
| 4. a) Local Tax for Municipal Purposes         | 13,995,268.00 | 11,962,908.87 |  |  |  |  |  |
| b) Addition to Local School District Tax       |               |               |  |  |  |  |  |
| c) Minimum Library Tax                         |               |               |  |  |  |  |  |
| Tot Amt to be Rsd by Taxes for Sup of Muni Bnd | 13,995,268.00 | 11,962,908.87 |  |  |  |  |  |
| Total General Revenues                         | 26,224,664.79 | 23,840,499.10 |  |  |  |  |  |

| Summary of Appropriations                     | 2024 Budget   | Final 2023 Budget |
|-----------------------------------------------|---------------|-------------------|
| 1. Operating Expenses: Salaries & Wages       | 8,517,000.00  | 7,881,000.00      |
| Other Expenses                                | 7,921,685.79  | 8,223,000.10      |
| 2. Deferred Charges & Other Appropriations    | 2,998,329.00  | 2,614,499.00      |
| 3. Capital Improvements                       | 3,225,000.00  | 2,150,000.00      |
| 4. Debt Service (Include for School Purposes) | 1,862,650.00  | 1,347,000.00      |
| 5. Reserve for Uncollected Taxes              | 1,700,000.00  | 1,625,000.00      |
| Total General Appropriations                  | 26,224,664.79 | 23,840,499.10     |
| Total Number of Employees                     |               |                   |

| 2024 Dedicated Sev                         | r Utility Budget |                   |  |  |  |  |  |  |  |
|--------------------------------------------|------------------|-------------------|--|--|--|--|--|--|--|
| Summary of Revenues                        | An               | Anticipated       |  |  |  |  |  |  |  |
|                                            | 2024             | 2023              |  |  |  |  |  |  |  |
| 1. Surplus                                 |                  |                   |  |  |  |  |  |  |  |
| 2. Miscellaneous Revenues                  |                  |                   |  |  |  |  |  |  |  |
| 3. Deficit (General Budget)                |                  |                   |  |  |  |  |  |  |  |
| Total Revenues                             |                  |                   |  |  |  |  |  |  |  |
| Summary of Appropriations                  | 2024 Budget      | Final 2023 Budget |  |  |  |  |  |  |  |
| 1. Operating Expenses: Salaries & Wages    |                  |                   |  |  |  |  |  |  |  |
| Other Expenses                             |                  |                   |  |  |  |  |  |  |  |
| 2. Capital Improvements                    |                  |                   |  |  |  |  |  |  |  |
| 3. Debt Service                            |                  |                   |  |  |  |  |  |  |  |
| 4. Deferred Charges & Other Appropriations |                  |                   |  |  |  |  |  |  |  |
| 5. Surplus (General Budget)                |                  |                   |  |  |  |  |  |  |  |
| Total Appropriations                       |                  |                   |  |  |  |  |  |  |  |
| Total Number of Employees                  |                  |                   |  |  |  |  |  |  |  |

| 2024 Dedicated Pool                        | Utility Budget |                   |  |  |  |  |  |
|--------------------------------------------|----------------|-------------------|--|--|--|--|--|
| Summary of Revenues                        | Anticipated    |                   |  |  |  |  |  |
| -                                          | 2024           | 2023              |  |  |  |  |  |
| 1. Surplus                                 | 2,606,000.00   | 1,674,000.00      |  |  |  |  |  |
| 2. Miscellaneous Revenues                  |                |                   |  |  |  |  |  |
| 3. Deficit (General Budget)                |                |                   |  |  |  |  |  |
| Total Revenues                             | 2,606,000.00   | 1,674,000.00      |  |  |  |  |  |
| Summary of Appropriations                  | 2024 Budget    | Final 2023 Budget |  |  |  |  |  |
| 1. Operating Expenses: Salarles & Wages    |                |                   |  |  |  |  |  |
| Other Expenses                             |                |                   |  |  |  |  |  |
| 2. Capital Improvements                    |                |                   |  |  |  |  |  |
| 3. Debt Service                            |                |                   |  |  |  |  |  |
| 4. Deferred Charges & Other Appropriations |                |                   |  |  |  |  |  |
| 5. Surplus (General Budget)                |                |                   |  |  |  |  |  |
| Total Appropriations                       |                |                   |  |  |  |  |  |
| Total Number of Employees                  |                |                   |  |  |  |  |  |

| 2024 Dedicated                             | Utility Budget |                   |
|--------------------------------------------|----------------|-------------------|
| Summary of Revenues                        | Antic          | ipated            |
|                                            | 2024           | 2023              |
| 1. Surplus                                 |                |                   |
| 2. Miscellaneous Revenues                  |                |                   |
| 3. Deficit (General Budget)                |                |                   |
| Total Revenues                             |                |                   |
| Summary of Appropriations                  | 2024 Budget    | Final 2023 Budget |
| 1. Operating Expenses: Salarles & Wages    |                |                   |
| Other Expenses                             |                |                   |
| 2. Capital Improvements                    |                |                   |
| 3. Debt Service                            |                |                   |
| 4. Deferred Charges & Other Appropriations |                |                   |
| 5. Surplus (General Budget)                |                |                   |
| Total Appropriations                       |                |                   |
| Total Number of Employees                  |                |                   |

| 2024 Dedicated                             | Utility Budget |                   |  |  |  |  |  |  |
|--------------------------------------------|----------------|-------------------|--|--|--|--|--|--|
| Summary of Revenues                        | Anticipated    |                   |  |  |  |  |  |  |
| -                                          | Anticipated    |                   |  |  |  |  |  |  |
| 1. Surplus                                 |                |                   |  |  |  |  |  |  |
| 2. Miscellaneous Revenues                  |                |                   |  |  |  |  |  |  |
| 3. Deficit (General Budget)                |                |                   |  |  |  |  |  |  |
| Total Revenues                             |                |                   |  |  |  |  |  |  |
| Summary of Appropriations                  | 2024 Budget    | Final 2023 Budget |  |  |  |  |  |  |
| 1. Operating Expenses: Salaries & Wages    |                |                   |  |  |  |  |  |  |
| Other Expenses                             |                |                   |  |  |  |  |  |  |
| 2. Capital Improvements                    |                |                   |  |  |  |  |  |  |
| 3. Debt Service                            |                |                   |  |  |  |  |  |  |
| 4. Deferred Charges & Other Appropriations |                |                   |  |  |  |  |  |  |
| 5. Surplus (General Budget)                |                |                   |  |  |  |  |  |  |
| Total Appropriations                       |                |                   |  |  |  |  |  |  |
| Total Number of Employees                  |                |                   |  |  |  |  |  |  |

| 2024 Dedicated                             | Utility Budget |                   |  |  |  |  |  |
|--------------------------------------------|----------------|-------------------|--|--|--|--|--|
| Summary of Revenues                        | Anticipated    |                   |  |  |  |  |  |
|                                            | Anticipated    |                   |  |  |  |  |  |
| 1. Surplus                                 |                |                   |  |  |  |  |  |
| 2. Miscellaneous Revenues                  |                |                   |  |  |  |  |  |
| 3. Deficit (General Budget)                |                |                   |  |  |  |  |  |
| Total Revenues                             |                |                   |  |  |  |  |  |
| Summary of Appropriations                  | 2024 Budget    | Final 2023 Budget |  |  |  |  |  |
| 1. Operating Expenses: Salaries & Wages    |                |                   |  |  |  |  |  |
| Other Expenses                             |                |                   |  |  |  |  |  |
| 2. Capital Improvements                    |                |                   |  |  |  |  |  |
| 3. Debt Service                            |                |                   |  |  |  |  |  |
| 4. Deferred Charges & Other Appropriations |                |                   |  |  |  |  |  |
| 5. Surplus (General Budget)                |                |                   |  |  |  |  |  |
| Total Appropriations                       |                |                   |  |  |  |  |  |
| Total Number of Employees                  |                |                   |  |  |  |  |  |

| 2024 Dedicated                             | Utility Budget |                   |  |  |  |  |  |
|--------------------------------------------|----------------|-------------------|--|--|--|--|--|
| Summary of Revenues                        | Anticipated    |                   |  |  |  |  |  |
| •                                          | Anticipated    |                   |  |  |  |  |  |
| 1. Surplus                                 |                |                   |  |  |  |  |  |
| 2. Miscellaneous Revenues                  |                |                   |  |  |  |  |  |
| 3. Deficit (General Budget)                |                |                   |  |  |  |  |  |
| Total Revenues                             |                |                   |  |  |  |  |  |
| Summary of Appropriations                  | 2024 Budget    | Final 2023 Budget |  |  |  |  |  |
| 1. Operating Expenses: Salaries & Wages    |                |                   |  |  |  |  |  |
| Other Expenses                             |                |                   |  |  |  |  |  |
| 2. Capital Improvements                    |                |                   |  |  |  |  |  |
| 3. Debt Service                            |                |                   |  |  |  |  |  |
| 4. Deferred Charges & Other Appropriations |                |                   |  |  |  |  |  |
| 5. Surplus (General Budget)                |                |                   |  |  |  |  |  |

| Total Appropriations      |  |
|---------------------------|--|
| Total Number of Employees |  |

| Balance of Outstanding Debt |         |       |      |  |  |  |  |  |  |  |
|-----------------------------|---------|-------|------|--|--|--|--|--|--|--|
|                             | General | Sewer | Pool |  |  |  |  |  |  |  |
| Interest                    |         |       |      |  |  |  |  |  |  |  |
| Principal                   |         |       |      |  |  |  |  |  |  |  |
| Outstanding Balance         |         |       |      |  |  |  |  |  |  |  |

| Balance of Outstanding Debt |  |  |  |  |  |  |  |  |
|-----------------------------|--|--|--|--|--|--|--|--|
|                             |  |  |  |  |  |  |  |  |
| Interest                    |  |  |  |  |  |  |  |  |
| Principal                   |  |  |  |  |  |  |  |  |
| Outstanding Balance         |  |  |  |  |  |  |  |  |

#### TOWNSHIP OF BRANCHBURG SUMMARY OF 2024 BUDGET

|                                        |                                       |                                       |                                          |                                       | Future                                                                                                    | Budget Projections              |                                          |              |
|----------------------------------------|---------------------------------------|---------------------------------------|------------------------------------------|---------------------------------------|----------------------------------------------------------------------------------------------------|---------------------------------|------------------------------------------|--------------|
| Total Budget                           | 26,224,664.79                         | 100.0%                                |                                          | 2025                                  | 2026                                                                                                    | 2027                            | 2028                                     | 2029         |
| Employee Costs:                        |                                       | d en elei (para la<br>Balle e d'a com |                                          |                                       |                                                                                                    |                                 |                                          |              |
| Salaries & Wages                       |                                       |                                       |                                          |                                       |                                                                                                    |                                 |                                          |              |
| Sheet 17                               | 8,517,000.00                          |                                       | 102.00%                                  | 8,687,340.00                          | 8,861,086.80                                                                                                    | 9,038,308.54                    | 9,219,074.71                             | 9,403,456.20 |
| Sheet 25                               | · · · · · · · · · · · · · · · · · · · |                                       | 102.00%                                  |                                       |                                                                                                    |                                 |                                          |              |
| Total                                  | 8,517,000.00                          |                                       |                                          | 8,687,340.00                          | 8,861,086.80                                                                                                    | 9,038,308.54                    | 9,219,074.71                             | 9,403,456.20 |
| Social Security                        |                                       |                                       |                                          | · · · · · · · · · · · · · · · · · · · | an an ang transformang <u>pa</u> panan<br>Ng taon ing taon ang taon ang taon ang taon ang taon ang taon ang taon ang taon ang taon ang taon ang taon ang |                                 |                                          |              |
| Sheet 19                               | 650,000.00                            |                                       | 102.00%                                  | 663,000.00                            | 676,260.00                                                                                                    | 689,785.20                      | 703,580.90                               | 717,652.52   |
| Pensions etc.                          |                                       |                                       |                                          |                                       |                                                                                                    |                                 |                                          |              |
| Sheet 19                               | 782,564.00                            |                                       | 102.00%                                  | 798,215,28                            | 814,179.59                                                                                                    | 830,463.18                      | 847,072.44                               | 864,013.89   |
| Sheet 19                               | 910,765.00                            |                                       | 105.00%                                  | 956,303.25                            | 1,004,118.41                                                                                                    | 1,054,324.33                    | 1,107,040.55                             | 1,162,392.58 |
| Sheet 19                               |                                       |                                       |                                          |                                       |                                                                                                    |                                 |                                          |              |
| Sheet 20                               | -                                     |                                       |                                          |                                       |                                                                                                    |                                 |                                          |              |
| Insurance                              |                                       |                                       |                                          |                                       |                                                                                                    |                                 |                                          |              |
| Sheet 14                               | 721,000.00                            |                                       | 106.00%                                  | 764.260.00                            | 810,115.60                                                                                                    | 858,722.54                      | 910,245.89                               | 964,860.64   |
| Direct Employee Costs                  | 11,581,329.00                         | 44.2%                                 |                                          |                                       |                                                                                                    |                                 |                                          |              |
| General Liability Insurance            |                                       |                                       |                                          |                                       |                                                                                                    |                                 |                                          |              |
| Sheet 14                               | 2,006,000.00                          | 7.6%                                  |                                          |                                       | al a chila al a ch                                                                                                    |                                 |                                          | ut produ     |
| Debt Service:                          |                                       | ener der Mildele<br>Die erstellter    |                                          |                                       |                                                                                                    |                                 |                                          | a. Indep     |
| Sheet 27                               | 1,862,650.00                          | 7.1%                                  |                                          |                                       |                                                                                                    |                                 |                                          |              |
| Reserve for Uncollected Taxes:         |                                       |                                       |                                          |                                       |                                                                                                    |                                 |                                          |              |
| Sheet 29                               | 1,700,000.00                          | 6,5%                                  |                                          |                                       |                                                                                                    |                                 |                                          |              |
|                                        | <u> </u>                              | 0,0 /8                                |                                          |                                       |                                                                                                    |                                 |                                          |              |
| Capital Funds:                         |                                       |                                       | ·                                        |                                       | tere en en grannanfil.                                                                                                    |                                 |                                          |              |
| Sheet 26a                              | 3,225,000.00                          | 12.3%                                 |                                          |                                       |                                                                                                    |                                 |                                          |              |
| Deferred Charges:                      |                                       |                                       |                                          |                                       |                                                                                                    |                                 |                                          |              |
| Sheet 28                               | 655,000,00                            | 2.5%                                  |                                          |                                       | or the second second second second second second second second second second second second second second second                                          |                                 |                                          |              |
| Grants:                                |                                       |                                       |                                          |                                       |                                                                                                    |                                 |                                          | en la la fi  |
| Sheet 25 (less Salaries & Wages above) | 127,785.79                            | 0.5%                                  | a an an an an an an an an an an an an an |                                       |                                                                                                    | en en brederen.<br>Er standeren | e Maria e anti-<br>Mallana de la cama de |              |
| All Other Departmental OE's:           |                                       | na shiningin<br>Ann a ang             | n ni i ni nga i                          |                                       |                                                                                                    |                                 |                                          |              |
| Various Line Items                     | 5,066,900.00                          | 19.3%                                 | 102.00%                                  | 5,168,238.00                          | 5,271,602.76                                                                                                    | 5,377,034.82                    | 5,484,575.51                             | 5,594,267.02 |
|                                        |                                       |                                       | · · · · · · · · · · · · · · · · · · ·    |                                       |                                                                                                    | 17 0 40 000 00                  | 40.074.000.00                            | 40.700.040.0 |
|                                        |                                       | Projected B                           | udget Totals                             | 17,037,356.53                         | 17,437,363.16                                                                                                    | 17,848,638.60                   | 18,271,590.00                            | 18,706,642.8 |

| TOWNSHIP OF BRAI  | NCHBURG       |                                                                                                    |               | ÷                                                                                                    |                                                    |               | a a a a a a                                                           |
|-------------------|---------------|----------------------------------------------------------------------------------------------------|---------------|----------------------------------------------------------------------------------------------------|----------------------------------------------------|---------------|-----------------------------------------------------------------------|
| 2024 BUDGET FL    | JNDING        |                                                                                                    |               | Pro                                                                                                    | ject Tax Resul                                     | ts            | · · · · · ·                                                           |
|                   |               |                                                                                                    | 2024          | 2025                                                                                                    | 2026                                               | 2027          | 2028                                                                  |
| Budget Funding:   |               |                                                                                                    |               |                                                                                                    |                                                    |               |                                                                       |
| Fund Balance      | 5,900,000.00  | na la francia da como da como da como da como da como da como da como da como da como da como da como da como<br>Entra como da como da como da como da como da como da como da como da como da como da como da como da como da c |               | 25,000.00                                                                                                    | 50,000.00                                          | 75,000.00     | 100,000.00                                                            |
| Local Revenues    | 2,354,999.00  |                                                                                                    |               | 150,000.00                                                                                                    | 300,000.00                                         | 450,000.00    | 600,000.00                                                            |
| State Aid         | 3,381,737.00  |                                                                                                    |               | ana manana ang kanalana ang kanalana ang kanalana ang kanalana na sang kanalana na sang kanalana na sang kanal<br>Pang kanalana na sang kanalana na sang kanalana na sang kanalana na sang kanalana na sang kanalana na sang kana |                                                    |               | un energia da ser esta de la del<br>Antre en enclara de la comunidada |
| Grants            | 107,785.79    |                                                                                                    |               | ente da la constante de la constante de la constante de la constante de la constante de la constante de la cons                                                                                                    | an an suite a tha ach<br>airtean suite an suite an |               |                                                                       |
| Delinguent Tax    | 484,875.00    |                                                                                                    |               |                                                                                                    |                                                    |               |                                                                       |
| Local Purpose Tax | 13,995,268.00 |                                                                                                    | 17,037,356.53 | 17,262,363.16                                                                                                    | 17,498,638.60                                      | 17,746,590.00 | 18,006,642.85                                                         |
|                   | 26,224,664.79 |                                                                                                    | 17,037,356.53 | 17,437,363.16                                                                                                    | 17,848,638.60                                      | 18,271,590.00 | 18,706,642.85                                                         |
| Ratables          | 4,414,750,000 |                                                                                                    | 4,422,750,000 | 4,430,750,000                                                                                                    | 4,438,750,000                                      | 4,446,750,000 | 4,454,750,000                                                         |
| Tax Rate          | 0.317         |                                                                                                    | 0.385         | 0.390                                                                                                    | 0.394                                              | 0.399         | 0.404                                                                 |
| Increase          | 0.022         |                                                                                                    | 0.068         | 0.004                                                                                                    | 0.005                                              | 0.005         | 0.005                                                                 |
|                   |               | LEVY CAP CAL                                                                                                    |               |                                                                                                    |                                                    |               |                                                                       |
|                   |               | Prior Year                                                                                                    | 13,995,268.00 | 17,037,356.53                                                                                                    | 17,262,363.16                                      | 17,498,638.60 | 17,746,590.00                                                         |
|                   |               | 2%                                                                                                    | 279,905.36    | 340,747.13                                                                                                    | 345,247.26                                         | 349,972.77    | 354,931.80                                                            |
|                   |               | Debt Service & Health                                                                                                    | 145,000.00    | 145,000.00                                                                                                    | 145,000.00                                         | 145,000.00    | 145,000.00                                                            |
|                   |               | Ratables Added                                                                                                    | 14,000.00     | 15,000.00                                                                                                    | 16,000.00                                          | 17,000.00     | 18,000.00                                                             |
|                   |               | CAP Max                                                                                                    | 14,434,173.36 | 17,538,103.66                                                                                                    | 17,768,610.42                                      | 18,010,611.37 | 18,264,521.80                                                         |
|                   |               | Over / (Under) CAP                                                                                                    | 2,603,183.17  | (275,740.50)                                                                                                    | (269,971.82)                                       | (264,021.37)  | (257,878.95)                                                          |

| COMPARISON                    | OF REVENUE    | S & APPROP    | RIATIONS     |          |
|-------------------------------|---------------|---------------|--------------|----------|
|                               | BUDGET        | PRIOR         |              |          |
|                               | YEAR          | YEAR          | CHANGE       | %        |
| REVENUES                      |               |               |              |          |
| Surplus                       | 5,900,000.00  | 5,600,000.00  | 300,000.00   | 5.36%    |
| Local                         | 2,354,999.00  | 2,196,500.00  | 158,499.00   | 7.22%    |
| State Aid                     | 3,381,737.00  | 3,206,764.13  | 174,972.87   | 5.46%    |
| State & Federal Grants        | 107,785.79    | 374,326.10    | (266,540,31) | -71.21%  |
| Delinquent Tax                | 484,875.00    | 500,000.00    | (15,125.00)  | -3.03%   |
| Local Purpose Tax             | 13,995,268.00 | 11,962,908.87 | 2,032,359.13 | 16.99%   |
| Minimum Library Tax           | •             |               | -            | #DIV/0!  |
| School Tax (Debt Service)     |               | 4             | -            | #DIV/0!  |
| Arts and Cultural Tax         |               |               | -            | #DIV/0}  |
| TOTAL REVENUE                 | 26,224,664.79 | 23,840,499.10 | 2,384,165.69 | 10.00%   |
| APPROPRIATIONS                |               |               |              |          |
| Salaries & Wages              | 8,517,000.00  | 7,874,000.00  | 643,000.00   | 8.17%    |
| Other Expenses                | 7,793,900.00  | 7,835,674.00  | (41,774.00)  | -0.53%   |
| Statutory & Deferred Charges  | 2,998,329.00  | 2,614,499.00  | 383,830.00   | 14.68%   |
| State & Federal Grants        | 127,785.79    | 394,326.10    | (266,540.31) | -67.59%  |
| Capital (without grants)      | 3,225,000.00  | 2,960,000.00  | 265,000.00   | 8.95%    |
| Debt Service                  | 1,862,650.00  | 1,347,000.00  | 515,650.00   | 38.28%   |
| School Debt Service           | -             | -             | -            | #DIV/0I  |
| Reserve for Uncollected Taxes | 1,700,000.00  | 1,625,000.00  | 75,000.00    | 4.62%    |
| TOTAL APPROPRIATIONS          | 26,224,664.79 | 24,650,499.10 | 1,574,165.69 | 0.063859 |
| Adopted Emergencies           |               | 810,000.00    |              |          |
|                               |               |               |              |          |

|                     | CONDITION OF  | SURPLUS       |            |
|---------------------|---------------|---------------|------------|
|                     | BUDGET        | PRIOR         |            |
|                     | YEAR          | YEAR          | CHANGE     |
| Available           | 11,747,586.27 | 11,195,342,83 | 552,243.44 |
| Used to Fund Budget | 5,900,000.00  | 5,600,000.00  | 300,000.00 |
| Remaining Balance   | 5,847,586.27  | 5,595,342.83  | 252,243.44 |

| LOCAL TAX                     | LEVY AND       | ASSESSED      | VALUES       |        |
|-------------------------------|----------------|---------------|--------------|--------|
|                               | BUDGET<br>YEAR | PRIOR<br>YEAR | CHANGE       | %      |
| Local Purpose Tax Levy (only) | 13,995,268.00  | 11,962,908.87 | 2,032,359.13 | 16.99% |
| Local Tax Rate                | 0.3170         | 0.2950        | 0.0220       | 7.46%  |
| Assessed Valuation            | 4,414,750,000  | 4,058,015,400 | 356,734,600  | 8.79%  |

| -                            | STATUS OF     | "CAPS"        |                        |
|------------------------------|---------------|---------------|------------------------|
| SPEN                         | 2% LEVY CAP   |               |                        |
|                              | CAP           | CAP           |                        |
|                              | 2.50%         | COLA          | 13,995,268.30 MAX      |
|                              |               |               | 13,995,268.00 ACTUAL   |
| CAP Base from Prior Year     | 17,634,173.00 | 17,634,173.00 | (0.30) + OR ()         |
| Rate Applied                 | 2.50%         | 3.50%         |                        |
| Allowable CAP                | 18,075,027.33 | 18,251,369.06 | Must be zero or ( ) to |
| Additions:                   |               |               | Introduce Budget       |
| See Sheet 3b                 | 458,824.21    | 458,824,21    |                        |
| Other                        |               |               |                        |
| Total CAP Allowable          | 18,533,851.53 | 18,710,193.26 |                        |
| Budget Expenditures Sheet 19 | 18,449,229.00 | 18,449,229.00 |                        |
| Remaining or (Excess)        | 84,622.53     | 260,964.26    |                        |
|                              |               |               | 1                      |

| % OF TAX COLLECTION             |         |        |        |        |  |  |  |
|---------------------------------|---------|--------|--------|--------|--|--|--|
|                                 | CUF     | RRENT  | PRIOR  | CHANGE |  |  |  |
| Actual Percentage of Collection | · · · ] | 99.23% | 99.13% | 0.10%  |  |  |  |
| Used for Reserve for Taxes      |         | 97.86% | 97,83% | 0.03%  |  |  |  |
| Remaining                       |         | 1.37%  | 1.30%  | 0.07%  |  |  |  |

# TOWNSHIP OF BRANCHBURG

|                         | <u>SUMMARY</u>    | OF 1  | TAX RATES                      |       |            |          | LEVY                   | CHANGE       | PER V        | ARIOUS       | ASSESS       | ED VALL    | JES    |
|-------------------------|-------------------|-------|--------------------------------|-------|------------|----------|------------------------|--------------|--------------|--------------|--------------|------------|--------|
|                         | Estimated<br>2024 |       | Actual<br>2023                 |       |            |          | _                      | Estim<br>202 |              | Actu<br>202  | -            | Total      | Local  |
|                         | Levy Amount       | Rate  | Levy Amount                    | Rate  | Change     | %        | Property<br>Assessment | Total<br>Tax | Local<br>Tax | Total<br>Tax | Local<br>Tax | Tax        | Tax    |
| COUNTY:                 | Levy Amount       | Nale  |                                | Nale  | Change     | 70       | Assessment             |              |              | Tax          | Тақ          | Change     | Change |
| County Tax (General)    | 12,793,650.99     | 0,290 | 12,542,795.09                  | 0.309 | (0.019)    | -6.22%   | 100.000.00             | 1,799.67     | 317.01       | 1,871.00     | 295.00       | (71.33)    | 22.01  |
| County Library          | 1,777,148.47      | 0.040 | 1,742,302.42                   | 0.043 | (0.003)    | -6.38%   | 125.000.00             | 2,249.59     | 396.26       | 2.338.75     | 368.75       | (89.16)    | 27.51  |
| County Health           |                   | -     |                                |       | -          | #DIV/0!  | 150.000.00             | 2,699.50     | 475.52       | 2,806.50     | 442.50       | (107.00)   | 33.02  |
| County Open Space       | 1,278,908.41      | 0.029 | 1,253,831.77                   | 0.031 | (0.002)    | -6.55%   | 175,000.00             | 3,149.42     | 554.77       | 3,274.25     | 516.25       | (124.83)   | 38.52  |
| Total All County Levies | 15,849,707.87     | 0.359 | 15,538,929.28                  | 0.383 | (0.024)    | -6.26%   | 200,000.00             | 3,599.34     | 634.02       | 3,742.00     | 590.00       | (142.66)   | 44,02  |
|                         |                   |       |                                |       | <b>,</b> , |          | 225,000.00             | 4,049.25     | 713.28       | 4.209.75     | 663.75       | (160.50)   | 49.53  |
| SCHOOLS:                |                   |       |                                |       |            |          | 250,000.00             | 4,499.17     | 792.53       | 4,677.50     | 737.50       | (178.33)   | 55.03  |
| Local School            | 47,388,188.16     | 1.073 | 46,459,008.00                  | 1.143 | (0.070)    | -6.09%   | 275,000.00             | 4,949.09     | 871.78       | 5,145.25     | 811.25       | (196.16)   | 60.53  |
| Regional School         |                   | -     |                                |       | -          | #DIV/01  | 300,000,00             | 5,399.00     | 951.03       | 5,613.00     | 885.00       | (214.00)   | 66.03  |
| Regional High School    |                   | -     |                                |       | -          | #DIV/0!  | 325,000.00             | 5,848.92     | 1,030.29     | 6,080.75     | 958.75       | (231.83)   | 71.54  |
|                         |                   |       |                                |       |            |          | 350,000,00             | 6,298.84     | 1,109.54     | 6,548.50     | 1,032.50     | (249.66)   | 77.04  |
| Additional Local School |                   |       |                                |       |            |          | 375,000.00             | 6,748.76     | 1,188.79     | 7,016.25     | 1,106.25     | (267.49)   | 82.54  |
| School Debt Service     | ·····             | -     | a parte problem <u>e</u> por c |       | -          | #DIV/0!  | 400,000.00             | 7,198.67     | 1,268.05     | 7,484.00     | 1,180.00     | (285.33)   | 88,05  |
|                         |                   |       |                                |       |            |          | 425,000.00             | 7,648.59     | 1,347.30     | 7,951.75     | 1,253.75     | (303.16)   | 93,55  |
| SPECIAL DISTRICTS:      |                   |       |                                |       |            |          | 450,000.00             | 8,098.51     | 1,426.55     | 8,419.50     | 1,327.50     | (320.99)   | 99.05  |
| Special District Tax    |                   |       |                                |       | -          | #DIV/0!  | 475,000.00             | 8,548.42     | 1,505.80     | 8,887.25     | 1,401.25     | (338.83)   | 104.55 |
|                         |                   |       |                                |       |            |          | 500,000.00             | 8,998.34     | 1,585.06     | 9,355.00     | 1,475.00     | (356.66)   | 110.06 |
| LOCAL PURPOSE TAX       | 13,995,268.00     | 0.317 | 11,962,908.87                  | 0.295 | 0,022      | 7.46%    | 600,000.00             | 10,798.01    | 1,902,07     | 11,226.00    | 1,770.00     | (427.99)   | 132.07 |
| Municipal Library       |                   | -     |                                |       | -          | #DIV/01  | 750,000.00             | 13,497.51    | 2,377.59     | 14,032.50    | 2,212.50     | (534.99)   | 165.09 |
| Municipal Open Space    | 2,217,693.15      | 0.050 | 2,029,007.70                   | 0.050 | 0.000      | 0.004674 | 1,000,000.00           | 17,996.68    | 3,170.12     | 18,710.00    | 2,950.00     | (713.32)   | 220.12 |
| Arts and Cultural       | 70 450 057 40     | 0     |                                | 4.074 | -          | #DIV/01  | 1,250,000.00           | 22,495.85    | 3,962.64     | 23,387.50    | 3,687.50     | (891.65)   | 275.14 |
| TOTAL ALL LEVIES        | 79,450,857.18     | 1,800 | 75,989,853.85                  | 1.871 | -0.0713    | -0.03812 | 1,500,000.00           | 26,995.02    | 4,755.17     | 28,065.00    | 4,425.00     | (1,069.98) | 330.17 |
|                         |                   |       |                                |       |            |          |                        |              |              |              |              |            |        |
| NET VALUATION TAXABLE   | 4,414,750,000     |       | 4,058,015,400                  |       |            |          |                        |              |              |              |              |            |        |

#### COMPUTATION OF APPROPRIATION: RESERVE FOR UNCOLLECTED TAXES AND AMOUNT TO BE RAISED BY TAXATION IN 2024 MUNICIPAL BUDGET

|                                                                                                    |                                                                                                    |                                                                                                    | YEAR 2024                                                                       | YEAR 2023                               |
|----------------------------------------------------------------------------------------------------|----------------------------------------------------------------------------------------------------|----------------------------------------------------------------------------------------------------|---------------------------------------------------------------------------------|-----------------------------------------|
| 1 Total General Appropriations for                                                                                                    | or 2024 Municipal Bud                                                                                                    | dget Statement Item                                                                                                    |                                                                                 |                                         |
| 8(L) (Exclusive of Reserve for I                                                                                                    | Uncollected Taxes)                                                                                                    | _                                                                                                    | 24,524,664.79                                                                   | XXXXXXXXXXXXXXX                         |
| R. Least District School Tox                                                                                                    | Actual                                                                                                    |                                                                                                    |                                                                                 | 46,459,008.00                           |
| 2 Local District School Tax                                                                                                    | Estimate                                                                                                    |                                                                                                    | 47,388,188.16                                                                   | XXXXXXXXXXXXXXXXXXXXXXXXXXXXXXXXXXXXXXX |
| 2. Designed Cabasi District Tax                                                                                                    | Actual                                                                                                    |                                                                                                    |                                                                                 |                                         |
| 3 Regional School District Tax                                                                                                    | Estimate                                                                                                    |                                                                                                    |                                                                                 | XXXXXXXXXXXXX                           |
| 4. Decised High School Tex                                                                                                    | Actual                                                                                                    |                                                                                                    |                                                                                 |                                         |
| 4 Regional High School Tax                                                                                                    | Estimate                                                                                                    |                                                                                                    |                                                                                 | XXXXXXXXXXXXXX                          |
| 5. County Toy                                                                                                    | Actual                                                                                                    |                                                                                                    |                                                                                 | 15,580,530.5                            |
| 5 County Tax                                                                                                    | Estimate                                                                                                    |                                                                                                    | 15,849,707.87                                                                   | XXXXXXXXXXXXXXXXX                       |
| 6 Special District Tax                                                                                                    | Actual                                                                                                    |                                                                                                    |                                                                                 |                                         |
| 6 Special District Tax                                                                                                    | Estimate                                                                                                    |                                                                                                    |                                                                                 | XXXXXXXXXXXXXXX                         |
| 7 Municipal Open Space                                                                                                    | Actual                                                                                                    |                                                                                                    |                                                                                 | 2,036,878.7                             |
| 7 Municipal Open Space                                                                                                    | Estimate                                                                                                    |                                                                                                    | 2,210,523,15                                                                    | XXXXXXXXXXXX                            |
| 8 Municipal Arts and Culture                                                                                                    | Actual                                                                                                    |                                                                                                    |                                                                                 |                                         |
|                                                                                                    | Estimate                                                                                                    |                                                                                                    |                                                                                 | XXXXXXXXXXXXXXXXXXXXXXXXXXXXXXXXXXXXXX  |
| 9 Total General Appropriations &                                                                                                    | Other Taxes                                                                                                    |                                                                                                    | 89,973,083.97                                                                   |                                         |
| 10 Less: Total Anticipated Revenue                                                                                                    | ies from 2024 in                                                                                                    |                                                                                                    |                                                                                 |                                         |
| Musician Dudant /Itam E                                                                                                    | ١                                                                                                    |                                                                                                    | 12,229,396.79                                                                   |                                         |
| Municipal Budget (Item 5                                                                                                    |                                                                                                    |                                                                                                    |                                                                                 |                                         |
| 11 Cash Required from 2024 to S<br>Municipal Budget and Other Ta                                                                                                    | upport Local<br>ixes                                                                                                    |                                                                                                    | 77,743,687.18                                                                   |                                         |
| <ul> <li>11 Cash Required from 2024 to S</li> <li>Municipal Budget and Other Ta</li> <li>12 Amount of Item 11 divided by</li> </ul>                                                                                                    | upport Local<br>ixes<br><b>97.86%</b>                                                                                                    | ge used must not                                                                                                    |                                                                                 |                                         |
| 11 Cash Required from 2024 to Si<br>Municipal Budget and Other Ta                                                                                                    | pport Local<br>ixes<br>97.86%<br>/ Taxation (Percentag                                                                                                    |                                                                                                    | 77,743,687.18                                                                   |                                         |
| <ul> <li>11 Cash Required from 2024 to Standard Municipal Budget and Other Ta</li> <li>12 Amount of Item 11 divided by</li> <li>equals Amount to be Raised by</li> <li>exceed the applicable percenta</li> </ul>                                                                                                    | pport Local<br>ixes<br>97.86%<br>/ Taxation (Percentag                                                                                                    |                                                                                                    |                                                                                 |                                         |
| 11 Cash Required from 2024 to S<br>Municipal Budget and Other Ta<br>12 Amount of Item 11 divided by<br>equals Amount to be Raised by<br>exceed the applicable percenta<br>Analysis of Item 12:                                                                                                    | upport Local<br>ixes<br>97.86%<br>/ Taxation (Percentag<br>ige shown by Item 13                                                                                                    | 3, Sheet 22)                                                                                                    | 77,743,687.18                                                                   |                                         |
| 11 Cash Required from 2024 to S<br>Municipal Budget and Other Ta<br>12 Amount of Item 11 divided by<br>equals Amount to be Raised by<br>exceed the applicable percenta<br><u>Analysis of Item 12:</u><br>Local School District Tax (Lir                                                                                                    | upport Local<br>lixes<br>97.86%<br>/ Taxation (Percentag<br>lige shown by Item 13<br>lie 2 Above)                                                                                                    |                                                                                                    | 77,743,687.18                                                                   |                                         |
| 11 Cash Required from 2024 to S<br>Municipal Budget and Other Ta<br>12 Amount of Item 11 divided by<br>equals Amount to be Raised by<br>exceed the applicable percenta<br><u>Analysis of Item 12:</u><br>Local School District Tax (Lir<br>Regional School District Tax                                                                                                    | upport Local<br>ixes<br>97.86%<br>/ Taxation (Percentag<br>ige shown by Item 13<br>ie 2 Above)<br>(Line 3 Above)                                                                                                    | 3, Sheet 22)                                                                                                    | 77,743,687.18                                                                   |                                         |
| 11 Cash Required from 2024 to S<br>Municipal Budget and Other Ta<br>12 Amount of Item 11 divided by<br>equals Amount to be Raised by<br>exceed the applicable percenta<br><u>Analysis of Item 12:</u><br>Local School District Tax (Lir<br>Regional School District Tax<br>Regional High School Tax (L                                                                                                    | upport Local<br>ixes<br>97.86%<br>/ Taxation (Percentag<br>ige shown by Item 13<br>ie 2 Above)<br>(Line 3 Above)                                                                                                    | 3, Sheet 22)<br>47,388,188.16<br>                                                                                      | 77,743,687.18                                                                   |                                         |
| 11 Cash Required from 2024 to S<br>Municipal Budget and Other Ta<br>12 Amount of Item 11 divided by<br>equals Amount to be Raised by<br>exceed the applicable percenta<br><u>Analysis of Item 12:</u><br>Local School District Tax (Lir<br>Regional School District Tax<br>Regional High School Tax (L<br>County Tax (Line 5 Above)                                                                                                    | upport Local<br>ixes<br>97.86%<br>/ Taxation (Percentage<br>ige shown by Item 13<br>ine 2 Above)<br>(Line 3 Above)<br>ine 4 Above)                                                                                                    | 3, Sheet 22)                                                                                                    | 77,743,687.18                                                                   |                                         |
| 11 Cash Required from 2024 to S<br>Municipal Budget and Other Ta<br>12 Amount of Item 11 divided by<br>equals Amount to be Raised by<br>exceed the applicable percenta<br><u>Analysis of Item 12:</u><br>Local School District Tax (Lin<br>Regional School District Tax<br>Regional High School Tax (L<br>County Tax (Line 5 Above)<br>Special District Tax (Line 6 A                                                                                                    | upport Local<br>ixes<br>97.86%<br>/ Taxation (Percentages hown by Item 13)<br>is 2 Above)<br>(Line 3 Above)<br>ine 4 Above)<br>bove)                                                                                                    | 3, Sheet 22)<br>47,388,188.16<br>-<br>-<br>15,849,707.87<br>-                                                          | 77,743,687.18                                                                   |                                         |
| 11 Cash Required from 2024 to S<br>Municipal Budget and Other Ta<br>12 Amount of Item 11 divided by<br>equals Amount to be Raised by<br>exceed the applicable percenta<br><u>Analysis of Item 12:</u><br>Local School District Tax (Lir<br>Regional School District Tax<br>Regional High School Tax (L<br>County Tax (Line 5 Above)<br>Special District Tax (Line 6 A<br>Municipal Open Space Tax (Line 1)                                                                                                    | upport Local<br>ixes<br>97.86%<br>/ Taxation (Percentaç<br>ige shown by Item 13<br>ine 2 Above)<br>(Line 3 Above)<br>ine 4 Above)<br>bove)<br>Line 7 Above)                                                                                                    | 3, Sheet 22)<br>47,388,188.16<br>                                                                                      | 77,743,687.18                                                                   |                                         |
| 11 Cash Required from 2024 to S<br>Municipal Budget and Other Ta<br>12 Amount of Item 11 divided by<br>equals Amount to be Raised by<br>exceed the applicable percenta<br><u>Analysis of Item 12:</u><br>Local School District Tax (Lin<br>Regional School District Tax<br>Regional High School Tax (L<br>County Tax (Line 5 Above)<br>Special District Tax (Line 6 A<br>Municipal Open Space Tax (I                                                                                                    | upport Local<br>ixes<br>97.86%<br>/ Taxation (Percentag<br>ige shown by Item 13<br>e 2 Above)<br>(Line 3 Above)<br>ine 4 Above)<br>bove)<br>                                                                                                    | 3, Sheet 22)<br>47,388,188.16<br>                                                                                      | 77,743,687.18                                                                   |                                         |
| 11 Cash Required from 2024 to S<br>Municipal Budget and Other Ta<br>12 Amount of Item 11 divided by<br>equals Amount to be Raised by<br>exceed the applicable percenta<br><u>Analysis of Item 12:</u><br>Local School District Tax (Lin<br>Regional School District Tax (Lin<br>Regional High School Tax (L<br>County Tax (Line 5 Above)<br>Special District Tax (Line 6 A<br>Municipal Open Space Tax (I<br>Municipal Arts and Culture Ta<br>Tax in Local Municipal Budge<br>Total Amount (Line 12)                                                                                                    | upport Local<br>ixes<br>97.86%<br>/ Taxation (Percentag<br>ige shown by Item 13<br>ie 2 Above)<br>(Line 3 Above)<br>ine 4 Above)<br>bove)<br>Line 7 Above)<br>ax (Line 8 Above)<br>et                                                                                                    | 3, Sheet 22)<br>47,388,188.16<br>-<br>15,849,707.87<br>-<br>2,210,523.15<br>-<br>13,995,268.00<br>79,443,687,18        | 77,743,687.18                                                                   |                                         |
| 11 Cash Required from 2024 to S<br>Municipal Budget and Other Ta<br>12 Amount of Item 11 divided by<br>equals Amount to be Raised by<br>exceed the applicable percenta<br><u>Analysis of Item 12:</u><br>Local School District Tax (Lin<br>Regional School District Tax (Lin<br>Regional High School Tax (L<br>County Tax (Line 5 Above)<br>Special District Tax (Line 6 A<br>Municipal Open Space Tax (I<br>Municipal Arts and Culture Ta<br>Tax in Local Municipal Budge<br>Total Amount (Line 12)                                                                                                    | upport Local<br>ixes<br>97.86%<br>/ Taxation (Percentag<br>ige shown by Item 13<br>ie 2 Above)<br>(Line 3 Above)<br>ine 4 Above)<br>bove)<br>Line 7 Above)<br>ax (Line 8 Above)<br>et                                                                                                    | 3, Sheet 22)<br>47,388,188.16<br>-<br>15,849,707.87<br>-<br>2,210,523.15<br>-<br>13,995,268.00<br>79,443,687,18        | 77,743,687.18                                                                   |                                         |
| 11 Cash Required from 2024 to S<br>Municipal Budget and Other Ta<br>12 Amount of Item 11 divided by<br>equals Amount to be Raised by<br>exceed the applicable percenta<br><u>Analysis of Item 12:</u><br>Local School District Tax (Lir<br>Regional School District Tax<br>Regional School District Tax<br>Regional High School Tax (L<br>County Tax (Line 5 Above)<br>Special District Tax (Line 6 A<br>Municipal Open Space Tax (I<br>Municipal Arts and Culture Tax<br>Tax in Local Municipal Budge<br>Total Amount (Line 12)                                                                                                    | upport Local<br>ixes<br>97.86%<br>/ Taxation (Percentag<br>ige shown by Item 13<br>e 2 Above)<br>(Line 3 Above)<br>(Line 3 Above)<br>ine 4 Above)<br>bove)<br>Line 7 Above)<br>ax (Line 8 Above)<br>et                                                                                                    | 3, Sheet 22)<br>47,388,188.16<br>-<br>15,849,707.87<br>-<br>2,210,523.15<br>-<br>13,995,268.00<br>79,443,687,18        | 77,743,687.18                                                                   |                                         |
| 11 Cash Required from 2024 to S<br>Municipal Budget and Other Ta<br>12 Amount of Item 11 divided by<br>equals Amount to be Raised by<br>exceed the applicable percenta<br><u>Analysis of Item 12:</u><br>Local School District Tax (Lin<br>Regional School District Tax (Lin<br>Regional High School Tax (L<br>County Tax (Line 5 Above)<br>Special District Tax (Line 6 A<br>Municipal Open Space Tax (I<br>Municipal Arts and Culture Ta<br>Tax in Local Municipal Budge<br>Total Amount (Line 12)                                                                                                    | upport Local<br>ixes<br>97.86%<br>/ Taxation (Percentag<br>ige shown by Item 13<br>ine 2 Above)<br>(Line 3 Above)<br>ine 4 Above)<br>bove)<br>Line 7 Above)<br>ax (Line 8 Above)<br>et<br>collected Taxes (Budg<br>2, Less Item 11)                                                                                  | 3, Sheet 22)<br>47,388,188.16<br>-<br>15,849,707.87<br>-<br>2,210,523.15<br>-<br>13,995,268.00<br>79,443,687,18        | 77,743,687.18                                                                   |                                         |
| 11 Cash Required from 2024 to S<br>Municipal Budget and Other Ta<br>12 Amount of Item 11 divided by<br>equals Amount to be Raised by<br>exceed the applicable percenta<br><u>Analysis of Item 12:</u><br>Local School District Tax (Lin<br>Regional School District Tax<br>Regional High School Tax (L<br>County Tax (Line 5 Above)<br>Special District Tax (Line 6 A<br>Municipal Open Space Tax (I<br>Municipal Arts and Culture Ta<br>Tax in Local Municipal Budge<br>Total Amount (Line 12)<br>13 Appropriation: Reserve for Unc<br>Statement, Item 8(M) (Item 1<br>Computation of "Tax in Local M                                                                                                    | upport Local<br>ixes<br>97.86%<br>/ Taxation (Percentaç<br>ige shown by Item 13<br>ie 2 Above)<br>(Line 3 Above)<br>ine 4 Above)<br>bove)<br>Line 7 Above)<br>ax (Line 8 Above)<br>et<br>collected Taxes (Budg<br>2, Less Item 11)<br>funicipal Budget"                                                              | 3, Sheet 22)<br>47,388,188.16<br>-<br>15,849,707.87<br>-<br>2,210,523.15<br>-<br>13,995,268.00<br>79,443,687,18        | 77,743,687.18<br>79,443,687.18<br>1,700,000.00                                  |                                         |
| 11 Cash Required from 2024 to S<br>Municipal Budget and Other Ta<br>12 Amount of Item 11 divided by<br>equals Amount to be Raised by<br>exceed the applicable percenta<br><u>Analysis of Item 12:</u><br>Local School District Tax (Lir<br>Regional School District Tax (Lir<br>Regional School District Tax (Lir<br>County Tax (Line 5 Above)<br>Special District Tax (Line 6 A<br>Municipal Open Space Tax (I<br>Municipal Arts and Culture Ta<br>Tax in Local Municipal Budge<br>Total Amount (Line 12)<br>Appropriation: Reserve for Unc<br>Statement, Item 8(M) (Item 1<br><u>Computation of "Tax in Local M</u><br>Item 1 - Total General Appropriation:                                                                         | upport Local<br>ixes<br>97.86%<br>/ Taxation (Percentag<br>ige shown by Item 13<br>ie 2 Above)<br>(Line 3 Above)<br>ine 4 Above)<br>bove)<br>Line 7 Above)<br>ax (Line 8 Above)<br>at<br>collected Taxes (Budg<br>2, Less Item 11)<br>funicipal Budget"<br>priations                                                 | 3, Sheet 22)<br>47,388,188.16<br>-<br>15,849,707.87<br>-<br>2,210,523.15<br>-<br>13,995,268.00<br>79,443,687.18<br>get | 77,743,687.18<br>79,443,687.18<br>1,700,000.00<br>24,524,664.79                 |                                         |
| <ul> <li>11 Cash Required from 2024 to Si<br/>Municipal Budget and Other Ta</li> <li>12 Amount of Item 11 divided by<br/>equals Amount to be Raised by<br/>exceed the applicable percenta</li> <li><u>Analysis of Item 12:</u><br/>Local School District Tax (Lir<br/>Regional School District Tax<br/>Regional High School Tax (L<br/>County Tax (Line 5 Above)</li> <li>Special District Tax (Line 6 A<br/>Municipal Open Space Tax (I<br/>Municipal Arts and Culture Ta<br/>Tax in Local Municipal Budge<br/>Total Amount (Line 12)</li> <li>13 Appropriation: Reserve for Unc<br/>Statement, Item 8(M) (Item 1<br/>Computation of "Tax in Local N<br/>Item 1 - Total General Appro<br/>Item 13 - Appropriation: Reserve</li> </ul> | upport Local<br>ixes<br>97.86%<br>/ Taxation (Percentag<br>ige shown by Item 13<br>ie 2 Above)<br>(Line 3 Above)<br>ine 4 Above)<br>bove)<br>Line 7 Above)<br>ax (Line 8 Above)<br>at<br>collected Taxes (Budg<br>2, Less Item 11)<br>funicipal Budget"<br>priations                                                 | 3, Sheet 22)<br>47,388,188.16<br>-<br>15,849,707.87<br>-<br>2,210,523.15<br>-<br>13,995,268.00<br>79,443,687.18<br>get | 77,743,687.18<br>79,443,687.18<br>1,700,000.00                                  |                                         |
| 11 Cash Required from 2024 to S<br>Municipal Budget and Other Ta<br>12 Amount of Item 11 divided by<br>equals Amount to be Raised by<br>exceed the applicable percenta<br><u>Analysis of Item 12:</u><br>Local School District Tax (Lir<br>Regional School District Tax (Lir<br>Regional School District Tax (Lir<br>County Tax (Line 5 Above)<br>Special District Tax (Line 6 A<br>Municipal Open Space Tax (I<br>Municipal Arts and Culture Ta<br>Tax in Local Municipal Budge<br>Total Amount (Line 12)<br>Appropriation: Reserve for Unc<br>Statement, Item 8(M) (Item 1<br><u>Computation of "Tax in Local M</u><br>Item 1 - Total General Appropriation:                                                                         | ypport Local<br>ixes<br>97.86%<br>/ Taxation (Percentag<br>ige shown by Item 13<br>ie 2 Above)<br>(Line 3 Above)<br>(Line 3 Above)<br>ine 4 Above)<br>bove)<br>Line 7 Above)<br>ax (Line 8 Above)<br>et<br>collected Taxes (Budg<br>2, Less Item 11)<br>Municipal Budget"<br>priations<br>erve for Uncollected Taxes | 3, Sheet 22)<br>47,388,188.16<br>-<br>15,849,707.87<br>-<br>2,210,523.15<br>-<br>13,995,268.00<br>79,443,687.18<br>get | 77,743,687.18<br>79,443,687.18<br>1,700,000.00<br>24,524,664.79<br>1,700,000.00 |                                         |

| Local Tax for Municipal Purpose       | 13,995,268.00 |
|---------------------------------------|---------------|
| Addition to Local District School Tax |               |
| Minimum Library Tax                   |               |

#### 2024 MUNICIPAL DATA SHEET

(MUST ACCOMPANY 2024 BUDGET)

MUNICIPALITY: TOWNSHIP OF BRANCHBURG

COUNTY:

SOMERSET

CAP

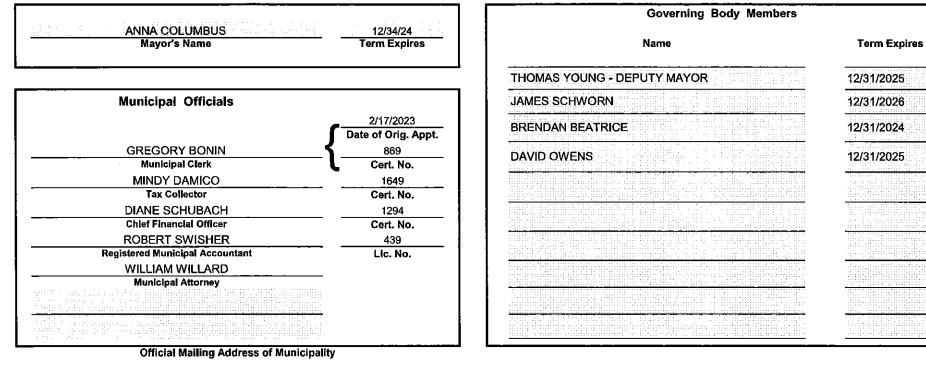

MUNICIPAL BUILDING 1077 US HIGHWAY 202 BRANCHBURG, NEW JERSEY 08876

Fax #: 908-526-2452

Sheet A

|                                                                                                    |                                                                                                    | MUNIC                        | 2024<br>CIPAL BU          | DGET                                                |                                                                                         |                                                                                                    |
|----------------------------------------------------------------------------------------------------|----------------------------------------------------------------------------------------------------|------------------------------|---------------------------|-----------------------------------------------------|-----------------------------------------------------------------------------------------|----------------------------------------------------------------------------------------------------|
| Municipal Budget of the                                                                                                    | TOWNSHIP                                                                                                    | of                           | RANCHBURG                 | , County of                                         | SOMERSET                                                                                | for the Fiscal Year 2024.                                                                                      |
| hereof is a true copy of the Budget<br>25th day of<br>and that public advertisement will b<br>N.J.A.C. 5:30-4.4(d).                                                               | Budget and Capital Budget annexed<br>and Capital Budget approved by reso<br><u>March</u><br>be made in accordance with the provis<br>rtified by me, this <u>25th</u>                                                                                                    | lution of the Governia       | ng Body on the<br>4-6 and |                                                     | BRANCHBU                                                                                | Clerk<br>Clerk<br>JS HIGHWAY 202<br>Address<br>RG, NEW JERSEY 08876<br>Address<br>008-526-1300<br>Phone Number |
| a part is an exact copy of the origin<br>additions are correct, all statement<br>revenues equals the total of approp<br>Certified by me, this25t                                  | h day of <u>March</u><br>t Action of Action of Actiono | ing Body, that all           |                           | a part is an exact copy<br>additions are correct, a | y of the original on file wit<br>all statements contained<br>otal of appropriations and |                                                                                                    |
|                                                                                                    |                                                                                                    | DO N                         | OT USE THESE S            | PACES                                               |                                                                                         |                                                                                                    |
| <u>(Do n</u> :<br>It is hereby certified that the amounts to<br>compared with the approved Budget pre<br>condition to such approval have been rr<br>foregoing only.<br>ST/<br>Def | TION OF <u>ADOPTED</u> BUDGET<br>of advertise this Certification form)<br>be raised by taxation for local purposes ha<br>eviously certified by me and any changes re<br>hade. The adopted budget is certified with re<br>ATE OF NEW JERSEY<br>partment of Community Affairs<br>ector of the Division of Local Government S                                                                                                    | quired as a<br>aspect to the |                           |                                                     |                                                                                         |                                                                                                    |
| Dated:, 2024                                                                                                    | Ву:                                                                                                    |                              | <br>Sheet 1               |                                                     |                                                                                         |                                                                                                    |

#### MUNICIPAL BUDGET NOTICE

| Secti | on 1.                               |                              |                |                     |                 |               |                 |             |                   |                          |
|-------|-------------------------------------|------------------------------|----------------|---------------------|-----------------|---------------|-----------------|-------------|-------------------|--------------------------|
|       | Municipal Budget of the             | TOWNSHIP                     | of             | BRA                 | NCHBURG         |               | , County of     |             | SOMERSET          | for the Fiscal Year 2024 |
|       | Be it Resolved, that the following  | statements of revenues a     | nd appropria   | ations shall const  | itute the Muni  | cipal Budget  | for the year 20 | )24;        |                   |                          |
|       | Be it Further Resolved, that said   | Budget be published in the   | e              |                     | Cou             | irier News    |                 |             |                   |                          |
|       | in the issue of April               | 8th, 2024                    |                |                     |                 |               |                 |             |                   |                          |
|       | The Governing Body of the           | TOWNSHIP                     | _ of           | BRANC               | HBURG           | do            | es hereby app   | rove the fo | ollowing as the B | udget for the year 2024: |
|       |                                     |                              |                |                     |                 |               |                 |             | _                 | -                        |
|       | RECORDED VOTE<br>(Insert Last Name) |                              |                | Iorn<br>Frice<br>18 |                 |               |                 |             | Abstained         |                          |
|       |                                     | Ayes                         | Xoung<br>Colur | nbus                |                 | Nays          |                 |             | Absent            |                          |
|       | Notice is hereby given that the B   | udget and Tax Resolution     | was approv     | ed by the           | CO              | MMITTEEPE     | RSONS           | _ of the    | T                 |                          |
| of _  | BRANCHBURG                          | , County                     | of             | SOMERSET            | , on            | March         | 25th            | , 2024.     |                   |                          |
|       | A Hearing on the Budget and Ta      | x Resolution will be held a  | t              | MUNICIPA            | L BUILDING      | , c           | on Ap           | ril         | 22nd              | , 2024 at                |
| 8:00  | )o'clockat which time an            | d place objections to said I | Budget and     | Tax Resolution fo   | or the year 202 | 24 may be pro | esented by tax  | payers or   | other             |                          |

interested persons.

Sheet 2

#### EXPLANATORY STATEMENT

#### SUMMARY OF CURRENT FUND SECTION OF APPROVED BUDGET

|                                                                             |                    |                                           |                            | YEAR 2024     |
|-----------------------------------------------------------------------------|--------------------|-------------------------------------------|----------------------------|---------------|
| General Appropriations For: (Reference to item and sheet number should be   | mitted in adv      | ertised budget)                           |                            | xxxxxxxxxxxxx |
| 1. Appropriations within "CAPS" -                                           |                    |                                           |                            | XXXXXXXXXXXXX |
| (a) Municipal Purposes {(Item H-1, Sheet 19)(N.J.S.A. 40A:4-45.2)}          |                    |                                           |                            | 18,449,229.00 |
| 2. Appropriations excluded from "CAPS" -                                    |                    |                                           |                            | XXXXXXXXXXXXX |
| a) Municipal Purposes ((Item H-2, Sheet 28)(N.J.S.A. 40A:4-53.3 as a        | mended)}           |                                           |                            | 6,075,435.79  |
| (b) Local District School Purposes in Municipal Budget (Item K, Sheet       | 29)                |                                           |                            | -             |
| Total General Appropriations excluded from "CAPS" (Item O,                  | Sheet 29)          |                                           |                            | 6,075,435.79  |
| 3. Reserve for Uncollected Taxes (Item M, Sheet 29) Based on Estimated      | 97.86%             | Percent of Tax Collection                 | S                          | 1,700,000.00  |
|                                                                             |                    | Building Aid Allowance                    | 2024 - \$                  |               |
| 4. Total General Appropriations (Item 9, Sheet 29)                          |                    | for Schools-State Aid                     | 2023 - \$                  | 26,224,664.79 |
| 5. Less: Anticipated Revenues Other Than Current Property Tax (Item 5, Shee | t 11) (î.e. Surplu | s, Miscellaneous Revenues and Rece        | pts from Delinquent Taxes) | 12,229,396.79 |
| 6. Difference: Amount to be Raised by Taxes for Support of Municipal Budge  | t (as follows)     |                                           |                            | xxxxxxxxxxxx  |
| (a) Local Tax for Municipal Purposes Including Reserve for U                | ncollected Ta      | xes (item 6(a <u>)</u> , <u>Sheet 11)</u> |                            | 13,995,268.00 |
| (b) Addition to Local District School Tax (Item 6(b), Sheet 11)             |                    |                                           |                            | -             |
| (c) Minimum Library Tax                                                     |                    |                                           |                            |               |
|                                                                             |                    |                                           |                            |               |
|                                                                             |                    |                                           |                            |               |
|                                                                             |                    |                                           |                            |               |
|                                                                             |                    |                                           |                            |               |

#### **EXPLANATORY STATEMENT - (Continued)**

#### SUMMARY OF 2023 APPROPRIATIONS EXPENDED AND CANCELED

|                                                                               | General<br>Budget | Sewer<br>Utility                                                                                                    | Pool<br>Utility                                      | Utility | Utility | Utility                                            | Utility                                                  |
|-------------------------------------------------------------------------------|-------------------|----------------------------------------------------------------------------------------------------|------------------------------------------------------|---------|---------|----------------------------------------------------|----------------------------------------------------------|
| Budget Appropriations - Adopted Budget                                        | 23,840,499.10     | 4,974,500.00                                                                                                    | 212,562.00                                           | -       | -       | -                                                  | -                                                        |
| Budget Appropriations Added by N.J.S.A. 40A:4-87                              | 97                | ener en en en en el des en el des en el des el des el des el des el des el des el des el des el des el des el d<br>En el des el des el des el des el des el des el des el des el des el des el des el des el des el des el des el d | nan a sangangangangan<br>pinggangan baharan nan Baha |         |         | ng karan ang ging ina a<br>darat dati agamanga gat | gaga data tanàna da sina m<br>Guna dia damini da manjari |
| Emergency Appropriations                                                      | 405,000.00        | -                                                                                                    | -                                                    | -       | -       | -                                                  |                                                          |
| Total Appropriations                                                          | 24,245,499.10     | 4,974,500.00                                                                                                    | 212,562.00                                           | _       | -       | -                                                  | -                                                        |
| Expenditures:<br>Paid or Charged (Including Reserve for<br>Uncollected Taxes) | 21,558,841.93     | 3,847,459.94                                                                                                    | 197,607.33                                           | -       | -       | -                                                  |                                                          |
| Reserved                                                                      | 2,686,207.17      | 1,127,040.06                                                                                                    | 14,954.67                                            | -       | -       | -                                                  | -                                                        |
| Unexpended Balances Canceled                                                  | 450.00            |                                                                                                    | (0.00)                                               |         |         |                                                    |                                                          |
| Total Expenditures and Unexpended<br>Balances Canceled                        | 24,245,499.10     |                                                                                                    | 212,562.00                                           |         |         | -                                                  | -                                                        |
| Overexpenditures *                                                            | _                 | _                                                                                                    |                                                      |         |         |                                                    |                                                          |

Sheet 3a

|                                                                                                    | BUDGET N                                                                             | IESSAGE                                                                                                    |                                                                       |
|----------------------------------------------------------------------------------------------------|--------------------------------------------------------------------------------------|----------------------------------------------------------------------------------------------------|-----------------------------------------------------------------------|
| CAP CALCULATION                                                                                                    |                                                                                      | CAP_CALCULATION                                                                                                    |                                                                       |
| Total General Appropriations for 2023<br>Cap Base Adjustment:<br>Subtotal                                                                                                    | 23,738,125.10<br>253,549.00<br>23,991,674.10                                         | Allowable Operating Appropriations before<br>Additional Exceptions per (N.J.S.A. 40A:4-45.3)                                                                                           | 18,075,027.33                                                         |
| Exceptions Less:<br>Total Other Operations<br>Total Uniform Construction Code<br>Total Interlocal Service Agreement<br>Total Additional Appropriations<br>Total Capital Improvements<br>Total Debt Service<br>Transferred to Board of Education<br>Type I School Debt<br>Total Public & Private Programs<br>Judgements<br>Total Deferred Charges | 253,549.00<br>215,000.00<br>2,150,000.00<br>1,347,000.00<br>291,952.10<br>475,000.00 | Additions:<br>New Construction (Assessor Certification)<br>2022 Cap Bank Utilized<br>2023 Cap Bank Utilized<br>Total Additions<br>Maximum Appropriations within "CAPS" Sheet 19 @ 2.5% | 131,760.26<br>159,354,42<br>167,709.53<br>458,824.21<br>18,533,851.53 |
| Cash Deficit<br>Reserve for Uncollected Taxes<br>Total Exceptions                                                                                                    | <u>1,625,000,00</u><br>6,357,501.10                                                  | Additional Increase to COLA rate. 3,5%<br>Amount of Increase allowable. 1.0%                                                                                                    | 176,341.73                                                            |
| Amount on Which CAP is Applied<br>2.5% CAP                                                                                                    | 17,634,173.00<br>440,854.33                                                          | Maximum Appropriations within "CAPS" Sheet 19 @ $3.5\%$                                                                                                    | 18,710,193.26                                                         |
| Allowable Operating Appropriations before<br>Additional Exceptions per (N.J.S.A. 40A:4-45.3)                                                                                                    | 18,075,027.33                                                                        | Total General Appropriations for Municipal Purposes                                                                                                    | 18,449,229.00                                                         |
|                                                                                                    |                                                                                      | Over or (Under) Appropriations Cap                                                                                                    | (260,964.26)                                                          |

NOTE:

Sheet 3b

MANDATORY MINIMUM BUDGET MESSAGE MUST INCLUDE A SUMMARY OF:

1. HOW THE "CAP" WAS CALCULATED. (Explain in words what the "CAPS" mean and show the figures.)

2. A SUMMARY BY FUNCTION OF THE APPROPRIATIONS THAT ARE SPREAD AMONG MORE THAN ONE OFFICIAL LINE ITEM

(e.g. if Police S & W appears in the regular section and also under "Operation Excluded from "CAPS" section, combine the figures for purposes of citizen understanding.)

|                                                                                                    | EXPLANATORY STATEMENT - (Continued)                                                                                                    |
|----------------------------------------------------------------------------------------------------|----------------------------------------------------------------------------------------------------|
|                                                                                                    | BUDGET MESSAGE                                                                                                    |
| RECAP OF GROUP INSURANCE APPROPRIATION                                                                                                    |                                                                                                    |
| Following is a recap of the Municipality's Employee Group Insurance                                                                           | 70 A statistic de la construcción de la construcción de la construc |
| Estimated Group Insurance Costs - 2024                                                                                                    | 2,414,000.00                                                                                                    |
| Estimated Amounts to be Contributed by Employees:                                                                                             |                                                                                                    |
| Contribution from all eligible emp. 408,000.00                                                                                                |                                                                                                    |
| <br>                                                                                                    | 2,006,000.00                                                                                                    |
| Budgeted Group Insurance - Inside CAP                                                                                                    | <u>2,006,000.00</u>                                                                                                    |
| Instead of receiving Health Benefits, <u>10</u> employees<br>have elected an opt-out for 2024. This opt-out amount<br>is budgeted separately. |                                                                                                    |
| Health Benefits Walver<br>Salaries and Wages                                                                                                  | <u>80,000.00</u>                                                                                                    |
|                                                                                                    |                                                                                                    |

Sheet 3b (2)

| EXPLANATORY                                                                                                    | ( STATEMENT - (Continued)                                                                                                    |
|----------------------------------------------------------------------------------------------------|----------------------------------------------------------------------------------------------------|
| BU                                                                                                    | DGET MESSAGE                                                                                                    |
| NEW JERSEY 2010 LOCAL UNIT LEVY CAP LAW                                                                                                    |                                                                                                    |
|                                                                                                    | ADJUSTED TAX LEVY PRIOR TO EXCLUSIONS 11,717,667.05                                                                                                    |
|                                                                                                    | Exclusions:                                                                                                    |
|                                                                                                    | Allowable Shared Service Agreements Increase                                                                                                    |
|                                                                                                    | Allowable Health Insurance Costs Increase                                                                                                    |
|                                                                                                    | Allowable Pension Obligations Increases 153,640.00<br>Allowable LOSAP Increase                                                                                                    |
|                                                                                                    | Allowable LOSAP Increase Allowable Capital Improvements Increase 670,000.00                                                                                                    |
| P.L. 2007, c, 62, was amended by P.L. 2008 c. 6 and P.L. 2010 c. 44 (S-29 R1).<br>The last amendment reduces the 4% to 2% and modifies some of the exceptions and                                                                | Allowable Debt Service and Capital Leases Inc. 541,100.00                                                                                                    |
| exclusions, It also removes the LFB waiver. The voter referendum now requires a vote in                                                                                                    | Recycling Tax appropriation                                                                                                    |
| excess of only 50% which is reduced from the original 60% in P.L. 2007, c. 62.                                                                                                    | Deferred Charge to Future Taxation Unfunded 250,000.00                                                                                                    |
|                                                                                                    | Current Year Deferred Charges: Emergencies 405,000.00                                                                                                    |
|                                                                                                    | Add Total Exclusions 2,019,740.00                                                                                                    |
|                                                                                                    | Less Cancelled or Unexpended Waivers                                                                                                    |
|                                                                                                    | Less Cancelled or Unexpended Exclusions 450.00                                                                                                    |
| SUMMARY LEVY CAP CALCULATION                                                                                                    |                                                                                                    |
|                                                                                                    | ADJUSTED TAX LEVY 13,736,957.05                                                                                                    |
| LEVY CAP CALCULATION                                                                                                    | Additions:                                                                                                    |
|                                                                                                    | New Ratables - Increase for new construction 44,664,494                                                                                                    |
| Prior Year Amount to be Raised by Taxation 11,962,908                                                                                                    |                                                                                                    |
| Less:                                                                                                    | New Ratable Adjustment to Levy 131,760.26                                                                                                    |
| Less: Prior Year Deferred Charges to Future Taxation Unfunded 475,000                                                                                                    |                                                                                                    |
| Less: Prior Year Deferred Charges: Emergencies                                                                                                    | Levy CAP Bank Applied 126,551.00                                                                                                    |
| Less: Prior Year Recycling Tax                                                                                                    | Constantina de la constante de la constante de la constante de la constante de la constante de la constante de<br>Constante de la constante de la constante de la constante de la constante de la constante de la constante de la |
| Less: de la constant de la constant de la constant de la constant de la constant de la constant de la constant<br>Less: de la constant de la constant de la constant de la constant de la constant de la constant de la constant | MAXIMUM ALLOWABLE AMOUNT TO BE RAISED BY TAXATION                                                                                                    |
| Net Prior Year Tax Levy for Municipal Purpose Tax for CAP Calculation 11,487,908                                                                                                    | AMOUNT TO BE RAISED BY TAXATION FOR MUNICIPAL PURPOSES 13,995,268.00                                                                                                    |
| Plus 2% CAP Increase229,758                                                                                                    |                                                                                                    |
| ADJUSTED TAX LEVY 11,717,667                                                                                                    |                                                                                                    |
| Plus: Assumption of Service/Function                                                                                                    | (must be equal or under for Introduction)                                                                                                    |
| ADJUSTED TAX LEVY PRIOR TO EXCLUSIONS 11,717,667                                                                                                    | 7.05                                                                                                    |

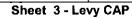

|                                                       | EXPLANATORY S                         | STATEMENT - (Continued)               |                                                        |                                                                                                    |
|-------------------------------------------------------|---------------------------------------|---------------------------------------|--------------------------------------------------------|----------------------------------------------------------------------------------------------------|
|                                                       | BUDG                                  | ET MESSAGE                            |                                                        |                                                                                                    |
|                                                       |                                       |                                       |                                                        | ter an ela ela ela ela terrativa di di terrativa di di terrativa di di terrativa di di terrativa di di terrativ |
| TOTANT LENGT OAD DANKE                                |                                       | · · · · · · · · · · · · · · · · · · · |                                                        |                                                                                                    |
| "2010" LEVY CAP BANKS:                                |                                       |                                       |                                                        |                                                                                                    |
|                                                       |                                       |                                       |                                                        |                                                                                                    |
| 2021                                                  |                                       | e i san shatan ayan ar eyyar          | an an tao amin' an an an an an an an an an an an an an |                                                                                                    |
| Maximum Allowable Amount to be Raised by Taxation     |                                       |                                       | and the second second                                  |                                                                                                    |
| Amount to be Raised by Taxation for Municipal Purpose |                                       |                                       | an an '                                                |                                                                                                    |
| Available for Banking (CY 2024)                       | 191,773                               |                                       | de la streette                                         |                                                                                                    |
|                                                       |                                       |                                       |                                                        |                                                                                                    |
| Amount Used in CY 2024                                | 126,551                               |                                       | and the applied                                        |                                                                                                    |
| Balance to Expire                                     | 65,222                                |                                       |                                                        |                                                                                                    |
|                                                       |                                       |                                       |                                                        |                                                                                                    |
| 2022                                                  |                                       |                                       |                                                        |                                                                                                    |
| Maximum Allowable Amount to be Raised by Taxation     | eegemeen.                             |                                       |                                                        |                                                                                                    |
| Amount to be Raised by Taxation for Municipal Purpose |                                       |                                       |                                                        |                                                                                                    |
|                                                       | (70.004                               |                                       |                                                        |                                                                                                    |
| Available for Banking (CY 2024 - CY 2025)             | 476,081                               |                                       |                                                        |                                                                                                    |
| Amount Used in CY 2024                                |                                       |                                       |                                                        |                                                                                                    |
| Balance to Carry Forward (CY 2025)                    | 476,081                               |                                       |                                                        |                                                                                                    |
|                                                       |                                       |                                       |                                                        |                                                                                                    |
| 2023                                                  |                                       |                                       |                                                        |                                                                                                    |
|                                                       | 13,169,393                            |                                       |                                                        |                                                                                                    |
| Maximum Allowable Amount to be Raised by Taxation     | · · · · · · · · · · · · · · · · · · · |                                       |                                                        |                                                                                                    |
| Amount to be Raised by Taxation for Municipal Purpose | 11,962,909                            |                                       |                                                        |                                                                                                    |
| Available for Banking (CY 2024 - CY 2026)             | 1,206,484                             |                                       |                                                        |                                                                                                    |
| Amount Used in CY 2024                                |                                       |                                       |                                                        |                                                                                                    |
| Balance to Carry Forward (CY 2025 - CY2026)           | 1,206,484                             |                                       |                                                        |                                                                                                    |
|                                                       |                                       |                                       |                                                        |                                                                                                    |
| 2004                                                  |                                       |                                       |                                                        |                                                                                                    |
| 2024                                                  |                                       |                                       |                                                        |                                                                                                    |
| Maximum Allowable Amount to be Raised by Taxation     | 13,995,268                            |                                       |                                                        |                                                                                                    |
| Amount to be Raised by Taxation for Municipal Purpose | 13,995,268                            |                                       |                                                        |                                                                                                    |
| Available for Banking (CY 2025 - CY 2027)             | 0                                     |                                       |                                                        | i i i i i i i i i i i i i i i i i i i                                                                           |
| - · · ·                                               |                                       |                                       |                                                        |                                                                                                    |
|                                                       |                                       |                                       |                                                        |                                                                                                    |
| Total Levy CAP Bank                                   | 1,682,565                             |                                       | andra an an an an an an an an an an an an an           |                                                                                                    |
| TOTAL LEVY OAF DAIR                                   | 1,002,000                             |                                       |                                                        |                                                                                                    |
|                                                       |                                       |                                       | <u></u>                                                |                                                                                                    |

Sheet 3d

#### **CURRENT FUND - ANTICIPATED REVENUES**

|    |                                                                                         |           | Antici        | pated                                                                | Realized in  |  |
|----|-----------------------------------------------------------------------------------------|-----------|---------------|----------------------------------------------------------------------|--------------|--|
|    | GENERAL REVENUES                                                                        | FCOA      | 2024          | 2023                                                                 | Cash in 2023 |  |
| 1. | Surplus Anticipated                                                                     | 08-101    | 5,900,000.00  | 5,600,000.00                                                         | 5,600,000.00 |  |
| 2. | Surplus Anticipated with Prior Written Consent of Director of Local Government Services | 08-102    |               |                                                                      |              |  |
|    | Total Surplus Anticipated                                                               | 08-100    | 5,900,000.00  | 5,600,000.00                                                         | 5,600,000.00 |  |
| 3. | Miscellaneous Revenues - Section A: Local Revenues                                      | XXXXXXX   | XXXXXXXXXXXX  | XXXXXXXXXXX                                                          |              |  |
|    | Licenses:                                                                               | XXXXXXXXX | ****          | xxxxxxxxxxx                                                          |              |  |
|    | Alcoholic Beverages                                                                     | 08-103    | 25,000.00     | 25,000.00                                                            | 30,000.00    |  |
|    | Other                                                                                   | 08-104    | 26,500.00     | 24,900.00                                                            | 28,854.00    |  |
|    | Fees and Permits                                                                        | 08-105    | 130,000.00    | 151,600.00                                                           | 133,623.00   |  |
|    | Fines and Costs:                                                                        | XXXXXXX   | xxxxxxxxxxxxx | xxxxxxxxxxxxx                                                        |              |  |
|    | Municipal Court                                                                         | 08-110    | 135,000.00    | 135,000.00                                                           | 157,468.45   |  |
|    | Other                                                                                   | 08-109    |               |                                                                      |              |  |
|    | Interest and Costs on Taxes                                                             | 08-112    | 100,000.00    | 100,000.00                                                           | 136,204.94   |  |
|    | Interest and Costs on Assessments                                                       | 08-115    |               |                                                                      |              |  |
|    | Parking Meters                                                                          | 08-111    |               |                                                                      |              |  |
|    | Interest on Investments and Deposits                                                    | 08-113    | 203,499.00    | i dalektinen altitu teltituarin da.<br>Heritektinen antituarin attel |              |  |
|    | Anticipated Utility Operating Surplus                                                   | 08-114    |               |                                                                      |              |  |
|    |                                                                                         |           |               |                                                                      |              |  |
|    |                                                                                         |           |               |                                                                      |              |  |
|    |                                                                                         |           |               |                                                                      |              |  |
|    |                                                                                         |           |               | · · · · · ·                                                          |              |  |
|    |                                                                                         |           |               |                                                                      |              |  |

|                                                                                                    |                                       | Antic                                    | ipated | Realized in                                           |
|----------------------------------------------------------------------------------------------------|---------------------------------------|------------------------------------------|--------|-------------------------------------------------------|
| GENERAL REVENUES                                                                                                    | FCOA                                  | 2024                                     | 2023   | Cash in 2023                                          |
| 3. Miscellaneous Revenues - Section A: Local Revenues (continued)                                                                                                    |                                       |                                          |        |                                                       |
| a a da anti-arresta estas en estas en entre en entre en entre en entre entre en entre entre en entre en entre e<br>Arresta entre entre entre entre entre entre entre entre entre entre entre entre entre entre entre entre entre en | n i dari<br>Bala                      | an an an an an an an an an an an an an a |        | n la mara a seria na ara-<br>ara parana ang si parang |
|                                                                                                    |                                       |                                          |        |                                                       |
|                                                                                                    |                                       |                                          |        |                                                       |
| i a se a company a company a company i dell'Alder a la company a company a company a company alla della della<br>A company a company a company a company talanamenta por a company a company a company a company a company a com    |                                       |                                          |        |                                                       |
|                                                                                                    |                                       |                                          |        |                                                       |
|                                                                                                    |                                       |                                          |        |                                                       |
|                                                                                                    |                                       |                                          |        |                                                       |
|                                                                                                    |                                       |                                          |        |                                                       |
|                                                                                                    |                                       |                                          |        |                                                       |
|                                                                                                    |                                       |                                          |        |                                                       |
|                                                                                                    |                                       |                                          |        |                                                       |
|                                                                                                    | · · · · · · · · · · · · · · · · · · · |                                          |        |                                                       |
|                                                                                                    |                                       |                                          |        |                                                       |
|                                                                                                    |                                       |                                          |        |                                                       |
|                                                                                                    |                                       |                                          |        |                                                       |
|                                                                                                    |                                       |                                          |        |                                                       |
| ale per el sen contra por el final se presentar a presentar a ser tra del tra del tra del presentar a presenta<br>En 1919 en el tra del sector del contra del presentar el contra del tra del tra del tra del tra del tra del tra   |                                       |                                          |        |                                                       |
|                                                                                                    |                                       |                                          |        |                                                       |
|                                                                                                    |                                       |                                          |        |                                                       |
|                                                                                                    |                                       |                                          |        |                                                       |
|                                                                                                    |                                       |                                          |        |                                                       |

Sheet 4a

|                                                                   |                                               | Antici | pated | Realized in  |
|-------------------------------------------------------------------|-----------------------------------------------|--------|-------|--------------|
| GENERAL REVENUES                                                  | FCOA                                          | 2024   | 2023  | Cash in 2023 |
| 3. Miscellaneous Revenues - Section A: Local Revenues (continued) |                                               |        |       |              |
|                                                                   |                                               |        |       |              |
|                                                                   |                                               |        |       |              |
|                                                                   |                                               |        |       |              |
|                                                                   |                                               |        |       |              |
|                                                                   | -                                             |        |       |              |
|                                                                   |                                               |        |       |              |
|                                                                   |                                               |        |       |              |
|                                                                   |                                               |        |       |              |
|                                                                   |                                               |        |       |              |
|                                                                   |                                               |        |       |              |
|                                                                   |                                               |        |       |              |
|                                                                   |                                               |        |       |              |
|                                                                   |                                               |        |       |              |
|                                                                   |                                               |        |       |              |
|                                                                   |                                               |        |       |              |
|                                                                   |                                               |        |       |              |
|                                                                   |                                               |        |       |              |
|                                                                   |                                               |        |       |              |
|                                                                   |                                               |        |       |              |
|                                                                   | · · · <u>· · · · · · · · · · · · · · · · </u> |        |       |              |
|                                                                   |                                               |        |       |              |

Sheet 4b

|                                                                                                    |                                       | Anticipated |                                                                                                    | Realized in                                    |
|----------------------------------------------------------------------------------------------------|---------------------------------------|-------------|----------------------------------------------------------------------------------------------------|------------------------------------------------|
| GENERAL REVENUES                                                                                                    | FCOA                                  | 2024        | 2023                                                                                                    | Cash in 2023                                   |
| 3. Miscellaneous Revenues - Section A: Local Revenues (continued)                                                                                                    |                                       |             |                                                                                                    |                                                |
|                                                                                                    |                                       |             |                                                                                                    |                                                |
| an an an an an an an an ann an Arranga ann ann an ann an ann an ann an ann an a                                                                                                    |                                       |             | an inin jata di Safa<br>Petrana ang Petrana                                                                     |                                                |
|                                                                                                    |                                       |             |                                                                                                    |                                                |
|                                                                                                    | · · · · · · · · · · · · · · · · · · · |             |                                                                                                    |                                                |
|                                                                                                    |                                       |             |                                                                                                    |                                                |
|                                                                                                    |                                       |             |                                                                                                    |                                                |
| ter en en en en en en en en en en en en en                                                                                                    |                                       |             |                                                                                                    |                                                |
|                                                                                                    |                                       |             |                                                                                                    |                                                |
|                                                                                                    |                                       |             |                                                                                                    |                                                |
|                                                                                                    |                                       |             |                                                                                                    |                                                |
|                                                                                                    |                                       |             |                                                                                                    |                                                |
|                                                                                                    |                                       |             |                                                                                                    |                                                |
|                                                                                                    |                                       |             |                                                                                                    |                                                |
|                                                                                                    |                                       |             |                                                                                                    |                                                |
|                                                                                                    |                                       |             |                                                                                                    |                                                |
|                                                                                                    |                                       |             |                                                                                                    |                                                |
| <u>1917 - Antonio II. Antonio de Alexinia I. Antonio de Contra Contra Contra Contra Contra Contra Contra Contra Co<br/>1917 - Antonio de Contra Contra Contra Contra Contra Contra Contra Contra Contra Contra Contra Contra Contra Co<br/>1917 - Antonio de Contra Contra Contra Contra Contra Contra Contra Contra Contra Contra Contra Contra Contra Co</u> |                                       |             | langt and stated and stated and stated and stated and stated and stated and stated and stated and stated and st | <u>1.1.2.1.1.1.1.1.2.1.1.1.1.1.1.1.1.1.1.1</u> |
|                                                                                                    |                                       |             |                                                                                                    |                                                |
| yr ter sen rych, blig gerlindig birgelen i ar fri blirbing kaldalar i britt blirbing birgelen. Er blirbing brit<br>Di na fri dille dal birgelen birgelen birgelen birgelen state state sen en en birgelen birgelen.                                                                                                    |                                       |             |                                                                                                    |                                                |
|                                                                                                    |                                       |             |                                                                                                    |                                                |
| Total Section A: Local Revenue                                                                                                    | 08-001                                | 619,999.00  | 436,500.00                                                                                                    | 486,150.39                                     |

Sheet 4c

•

.

|                                                                                                    |                                       |                                                   | pated        | Realized in |
|----------------------------------------------------------------------------------------------------|---------------------------------------|---------------------------------------------------|--------------|-------------|
| GENERAL REVENUES                                                                                                    | FCOA                                  | 2024                                              | 2023         | Cash in 202 |
| Miscellaneous Revenues - Section B: State Aid Without Offsetting Appropriations                                                                                                    |                                       |                                                   |              | r_          |
|                                                                                                    |                                       |                                                   |              |             |
| n de servit altricter d'altri de la contra periode de la contra de la contra de la contra de la contra de la co<br>Nota de la contra de la contra de la contra de la contra de la contra de la contra de la contra de la contra de      |                                       |                                                   |              |             |
| Transitional Aid                                                                                                    | 09-212                                |                                                   |              |             |
| Consolidated Municipal Property Tax Relief Aid                                                                                                    | 09-200                                |                                                   |              |             |
| Energy Receipts Tax (P.L. 1997, Chapters 162 & 167)                                                                                                    | 09-202                                | 3,053,668.00                                      | 3,038,543.00 | 3,038,543.0 |
| Garden State Trust Fund                                                                                                    | 09-206                                | 13,308.00                                         | 10,807.00    | 10,807.0    |
| Municipal Property Tax Relief Aid                                                                                                    |                                       | 314,761.00                                        | 157,414.13   | 157,414.1   |
|                                                                                                    |                                       |                                                   |              |             |
| politika eli kyelian ofato esto i anani ilaiha (1911) (ego too too soligi elaihiya). (1911) (1911) (1911) (ope<br>Antini tini in too etto etto too too too korta kotto atotto too oo solie toiseka katanina antingita agestee ee        |                                       |                                                   |              |             |
| e en service de la compact de la compact de la compact de la compact de la compact de la compact de la compact                                                                                                    |                                       |                                                   |              |             |
| n en ferner het der seine en internetien der Hellen Beliefenden der Bestellen Betreiten Beiten Beitende, die di<br>Andere steht wirden der Beiten internetien die ernetigten der Beiten ernetigten erheiten Beiten Beiten Beiten be     |                                       |                                                   |              |             |
|                                                                                                    |                                       |                                                   |              |             |
| le en la secte de la secte de la secte de la secte de la secte de la secte de la secte de la secte de la secte<br>Intérnet d'activité de la secte de la contrativité de la secte de la secte de la secte de la secte de la secte d      |                                       | an an an an an an an an<br>Anns a' thairteannaige |              |             |
| a na sana na salah sa salah sa salah kana salah kana sa sa sa sa sa sa sa sa sa sa sa sa sa                                                                                                    |                                       |                                                   |              |             |
|                                                                                                    |                                       |                                                   |              |             |
| n en sen en sen en sen en sen en sen en sen en sen en sen en sen en sen en sen s                                                                                                    |                                       |                                                   |              |             |
| a se se se su presentar a la construction de construction de la servicio de la construction de la seconda de s<br>La seconda de la construction de seconde construction de la construction de la <u>la seconda de seconda de second</u> |                                       |                                                   |              |             |
|                                                                                                    | · · · · · · · · · · · · · · · · · · · |                                                   |              |             |
|                                                                                                    |                                       |                                                   |              |             |
| na sena da sena da manana da sena da sena da sena da sena da sena da sena da sena da sena da persoana da sena<br>Recentra da sena da sena da sena da sena da sena da sena da sena da sena da sena da sena da persena da sena da s       |                                       |                                                   |              |             |
| Total Section B: State Aid Without Offsetting Appropriations                                                                                                    | 09-001                                | 3,381,737.00                                      | 3,206,764.13 | 3,206,764.  |

1

Sheet 5

|                                                                                                    |          | Antici        | pated                                                                                                    | Realized in                             |
|----------------------------------------------------------------------------------------------------|----------|---------------|----------------------------------------------------------------------------------------------------|-----------------------------------------|
| GENERAL REVENUES                                                                                                    | FCOA     | 2024          | 2023                                                                                                    | Cash in 2023                            |
| . Miscellaneous Revenues - Section C: Dedicated Uniform Construction Code Fees                                                                                                    |          |               |                                                                                                    |                                         |
| Offset with Appropriations (N.J.S.A. 40A:4-36 and N.J.A.C. 5:23-4.17)                                                                                                    |          |               |                                                                                                    |                                         |
|                                                                                                    | XXXXXXXX | xxxxxxxxxxxxx | 20000000000                                                                                                    |                                         |
| Uniform Construction Code Fees                                                                                                    | 08-160   | 850,000.00    | 850,000.00                                                                                                    | 1,157,342.                              |
|                                                                                                    |          |               |                                                                                                    |                                         |
|                                                                                                    |          |               |                                                                                                    |                                         |
|                                                                                                    |          |               |                                                                                                    |                                         |
|                                                                                                    |          |               |                                                                                                    |                                         |
|                                                                                                    |          |               |                                                                                                    |                                         |
|                                                                                                    |          |               |                                                                                                    |                                         |
|                                                                                                    |          |               |                                                                                                    |                                         |
| Special Item of General Revenue Anticipated with Prior Written                                                                                                    |          |               | <u>, a foritado de la composita de la composita de la composita de la composita de la composita de la composita d</u> | <u></u><br>-                            |
| Consent of Director of Local Government Services:                                                                                                    | XXXXXXXX |               | XXXXXXXXXXXXX                                                                                                    | XXXXXXXXXXX                             |
| Additional Dedicated Uniform Construction Code Fees Offset with Appropriations (N.J.S.A. 40A:4-45.3h and N.J.A.C. 5:23-4.17)                                                                                                    | XXXXXXXX | xxxxxxxxxxx   | xxxxxxxxxxxxxxxxxxxxxxxxxxxxxxxxxxxxxx                                                                                | 200200000000000000000000000000000000000 |
| Uniform Construction Code Fees                                                                                                    | 08-160   |               |                                                                                                    |                                         |
|                                                                                                    |          |               |                                                                                                    |                                         |
|                                                                                                    |          |               |                                                                                                    |                                         |
|                                                                                                    |          |               |                                                                                                    |                                         |
|                                                                                                    |          |               |                                                                                                    |                                         |
| <u>a da na sanakan kasan kana kana kana kana k</u>                                                                                                    |          |               |                                                                                                    |                                         |
|                                                                                                    |          |               |                                                                                                    |                                         |
| <u>y na de la constante de la constante de la constante de la constante de la constante de la constante de la cons</u><br>Transmissiones de la constante de la constante de la constante de la constante de la constante de la constante d |          |               |                                                                                                    |                                         |
| generative provense provense ar provinse of some biographic for the second statement of this is in the second s<br>Table Sandar Sandar biographic to the formation of the second statement of the second statement of the second st        |          |               | 050.000.00                                                                                                    |                                         |
| Total Section C: Dedicated Uniform Construction Code Fees Offset with Appropriations                                                                                                    | 08-002   | 850,000.00    | 850,000.00                                                                                                    | 1,157,342.                              |

|                                                                                                    |         | Anticipated    |                                         | Realized in  |
|----------------------------------------------------------------------------------------------------|---------|----------------|-----------------------------------------|--------------|
| GENERAL REVENUES                                                                                                    | FCOA    | 2024           | 2023                                    | Cash in 2023 |
| 3. Miscellaneous Revenues - Section D: Special Items of General Revenue Anticipated                                                                                                    |         |                |                                         |              |
| With Prior Written Consent of the Director of Local Government Services                                                                                                    |         |                |                                         |              |
| Shared Service Agreements Offset With Appropriations:                                                                                                    | XXXXXXX | XXXXXXXXXXXXXX | 000000000000000000000000000000000000000 |              |
|                                                                                                    |         |                |                                         |              |
|                                                                                                    |         |                |                                         |              |
|                                                                                                    |         |                |                                         |              |
|                                                                                                    |         |                |                                         |              |
|                                                                                                    |         |                |                                         |              |
|                                                                                                    |         |                |                                         |              |
|                                                                                                    |         |                |                                         |              |
| e o ne el com el provins d'astro de la sulla municipa de sensita en plant de la sulla de la sulla de la sulla<br>Referencia de la sulla de la sulla de la sulla de sulla de sulla de la sulla de la sulla de la sulla de la sull |         |                |                                         |              |
|                                                                                                    |         |                |                                         |              |
|                                                                                                    |         |                |                                         |              |
|                                                                                                    |         |                |                                         |              |
|                                                                                                    |         |                |                                         |              |
|                                                                                                    |         |                |                                         |              |
|                                                                                                    |         |                |                                         |              |
|                                                                                                    |         |                |                                         |              |
|                                                                                                    |         |                |                                         |              |
|                                                                                                    |         |                |                                         |              |
|                                                                                                    |         |                |                                         |              |
|                                                                                                    |         |                |                                         |              |
|                                                                                                    | • •     |                |                                         |              |

Sheet 7

|                                                                                                    | Anticipated Realized                  | Realized in                             |              |                                         |
|----------------------------------------------------------------------------------------------------|---------------------------------------|-----------------------------------------|--------------|-----------------------------------------|
| GENERAL REVENUES                                                                                                    | FCOA                                  | 2024                                    | 2023         | Cash in 202                             |
| 3. Miscellaneous Revenues - Section D: Special Items of General Revenue Anticipated                                                                                                    |                                       |                                         |              |                                         |
| With Prior Written Consent of the Director of Local Government Services                                                                                                    |                                       |                                         |              |                                         |
| Shared Service Agreements Offset With Appropriations:                                                                                                    | XXXXXXXX                              | 000000000000000000000000000000000000000 | xxxxxxxxxxxx | 000000000000000000000000000000000000000 |
|                                                                                                    |                                       |                                         |              |                                         |
|                                                                                                    |                                       |                                         |              | 1                                       |
|                                                                                                    |                                       |                                         |              |                                         |
|                                                                                                    |                                       |                                         |              |                                         |
|                                                                                                    |                                       |                                         |              |                                         |
|                                                                                                    |                                       |                                         |              |                                         |
|                                                                                                    |                                       |                                         |              |                                         |
|                                                                                                    |                                       |                                         |              |                                         |
|                                                                                                    |                                       |                                         |              |                                         |
|                                                                                                    |                                       |                                         |              |                                         |
|                                                                                                    |                                       |                                         |              |                                         |
|                                                                                                    |                                       |                                         |              |                                         |
| a di kana kana ang pangangan kana na na na na na na na na na na na na                                                                                                    | · · · · · · · · · · · · · · · · · · · |                                         |              |                                         |
| ning alle and the second state of the second state of the second state of the second state of the second state<br>The second state of the second state of the second state of the second state of the second state of the second s |                                       |                                         |              |                                         |
| en en service per service construction en service en mainten en service service person and en annual person se<br>Na service en service en service en service en service en service en service en service en service en service en |                                       |                                         |              |                                         |
| in jahung dia dara salah kiya bala sa kirin Tahung Miladim kiri Kiling sariha sani kultu kiring Miladi Karati<br>Tahung sa sa sa sa sa sa sa sa sa sa sa sa sa                                                                     |                                       |                                         |              |                                         |
|                                                                                                    |                                       |                                         |              |                                         |
|                                                                                                    |                                       |                                         |              |                                         |
|                                                                                                    |                                       |                                         |              |                                         |
|                                                                                                    |                                       |                                         |              |                                         |

Sheet 7a

|                                                                                  |          | Antici                                 | pated         | Realized in  |
|----------------------------------------------------------------------------------|----------|----------------------------------------|---------------|--------------|
| GENERAL REVENUES                                                                 | FCOA     | 2024                                   | 2023          | Cash in 2023 |
| Miscellaneous Revenues - Section D: Special Items of General Revenue Anticipated |          |                                        |               |              |
| With Prior Written Consent of the Director of Local Government Services          |          |                                        |               |              |
| Shared Service Agreements Offset With Appropriations:                            | XXXXXXXX | XXXXXXXXXXXXXXXXXXXXXXXXXXXXXXXXXXXXXX | xxxxxxxxxxxxx | xxxxxxxxxxx  |
|                                                                                  |          |                                        |               |              |
|                                                                                  |          |                                        |               |              |
|                                                                                  |          |                                        |               |              |
|                                                                                  |          |                                        |               |              |
|                                                                                  |          |                                        |               |              |
|                                                                                  |          |                                        |               |              |
|                                                                                  |          |                                        |               |              |
|                                                                                  |          |                                        |               |              |
|                                                                                  |          |                                        |               |              |
|                                                                                  |          |                                        |               |              |
|                                                                                  |          |                                        |               |              |
|                                                                                  |          |                                        |               |              |
|                                                                                  |          |                                        |               |              |
|                                                                                  |          |                                        |               |              |
|                                                                                  |          |                                        |               |              |
|                                                                                  |          |                                        |               |              |
|                                                                                  |          |                                        |               |              |
|                                                                                  |          |                                        |               |              |
| Total Section D: Shared Service Agreements Offset With Appropriations            | 11-001   | -                                      | -             |              |

Sheet 7b

|                                                                                                    |          | Antic          | Anticipated |                                         |
|----------------------------------------------------------------------------------------------------|----------|----------------|-------------|-----------------------------------------|
| GENERAL REVENUES                                                                                                    | FCOA     | 2024           | 2023        | Cash in 2023                            |
| Miscellaneous Revenues - Section E: Special Items of General Revenue Anticipated                                                                                                    |          |                |             |                                         |
| With Prior Written Consent of the Director of Local Government Services -                                                                                                    |          |                |             |                                         |
| Additional Revenues Offset with Appropriations (N.J.S.A. 40A:4-45.3h):                                                                                                    | XXXXXXX  | ****           | ****        | 20000000000                             |
|                                                                                                    |          |                |             |                                         |
|                                                                                                    |          |                |             |                                         |
|                                                                                                    |          |                |             |                                         |
|                                                                                                    |          |                |             |                                         |
|                                                                                                    |          |                |             |                                         |
| e de la sector de la companya de la companya de la companya de la companya de la companya de la companya de la<br>A companya de la companya de la companya de la companya de la companya de la companya de la companya de la comp |          |                |             |                                         |
|                                                                                                    |          |                |             |                                         |
|                                                                                                    |          |                |             |                                         |
|                                                                                                    |          |                |             |                                         |
|                                                                                                    |          |                |             |                                         |
|                                                                                                    |          |                |             |                                         |
|                                                                                                    |          |                |             |                                         |
|                                                                                                    |          |                |             |                                         |
|                                                                                                    |          |                |             |                                         |
|                                                                                                    |          |                |             |                                         |
|                                                                                                    |          |                |             |                                         |
|                                                                                                    |          |                |             |                                         |
| Total Section E: Special Item of General Revenue Anticipated with Prior Written                                                                                                    | XXXXXXXX | XXXXXXXXXXXXXX |             | XXXXXXXXXXXXXXXXXXXXXXXXXXXXXXXXXXXXXXX |
| Consent of Director of Local Government Services - Additional Revenues                                                                                                    | 08-003   | _              |             |                                         |

Sheet 8

|                                                                                                    |         | Antic         | ipated                                  | Realized in    |
|----------------------------------------------------------------------------------------------------|---------|---------------|-----------------------------------------|----------------|
| GENERAL REVENUES                                                                                                    | FCOA    | 2024          | 2023                                    | Cash in 2023   |
| 3. Miscellaneous Revenues - Section F: Special Items of General Revenue Anticipated                                                                                                    |         |               |                                         |                |
| With Prior Written Consent of Director of Local Government Services - Public and                                                                                                    |         |               |                                         |                |
| Private Revenues Offset with Appropriations:                                                                                                    | XXXXXXX | XXXXXXXXXXXXX | 000000000000000000000000000000000000000 | XXXXXXXXXXXXXX |
|                                                                                                    |         |               |                                         |                |
|                                                                                                    |         |               |                                         |                |
|                                                                                                    |         |               |                                         |                |
|                                                                                                    |         |               |                                         |                |
|                                                                                                    |         |               |                                         |                |
|                                                                                                    |         |               |                                         |                |
|                                                                                                    |         |               |                                         |                |
|                                                                                                    |         |               |                                         |                |
| <u>Haala Tahan aha ka ka ka ka ka ka ka ka ka ka ka ka ka</u>                                                                                                    |         |               |                                         |                |
| la la la la companya da serie de la compania de la companya de la companya de la companya de la companya de la<br>Esta companya de la companya de la companya de la companya de la companya de la companya de la companya de la c |         |               |                                         |                |
| in 1997 - Andre Stander, and Andreas and Andreas and a standard standard and an and an and an and an and an and<br>An ann ann an an an an an an an an an an                                                                       |         |               |                                         |                |
| <u>al an indiana ang ang ang ang ang ang ang ang ang </u>                                                                                                    |         |               |                                         |                |
|                                                                                                    |         |               |                                         |                |
|                                                                                                    |         |               |                                         | -              |
|                                                                                                    |         |               |                                         |                |
|                                                                                                    |         |               |                                         |                |
|                                                                                                    |         |               |                                         |                |
|                                                                                                    |         |               |                                         |                |
|                                                                                                    |         |               |                                         |                |
| an an an an an an an an an an an an ann an a                                                                                                    |         |               |                                         |                |

Sheet 9

|                                                                                                    |          | Antici                                  | pated         | Realized in<br>Cash in 2023 |
|----------------------------------------------------------------------------------------------------|----------|-----------------------------------------|---------------|-----------------------------|
| GENERAL REVENUES                                                                                                    | FCOA     | 2024                                    | 2023          |                             |
| Miscellaneous Revenues - Section F: Special Items of General Revenue Anticipated                                                                                                    |          |                                         |               |                             |
| With Prior Written Consent of Director of Local Government Services - Public and                                                                                                    |          |                                         |               |                             |
| Private Revenues Offset with Appropriations (Continued):                                                                                                    | XXXXXXXX | XXXXXXXXXXXXXXXXXXXXXXXXXXXXXXXXXXXXXXX | XXXXXXXXXXXXX | ****                        |
| Safe and Secure Communities Program                                                                                                    | 10-704   | 45,150.00                               | 32,400.00     | 32,400.0                    |
| Youth Services Grant                                                                                                    | 10-661   | 5,000.00                                | 5,000.00      | 5,000.0                     |
| Drunk Driving Enforcement Fund                                                                                                    | 10-510   |                                         |               |                             |
| Clean Communities                                                                                                    | 10-602   | 47,225.98                               |               |                             |
| Body Armor                                                                                                    | 10-505   |                                         | 3,377.10      | 3,377.1                     |
| Recycling Tonnage                                                                                                    | 10-569   | 10,409.81                               | 131,175.00    | 131,175.0                   |
| Enhancing Local Public Health Infrasctructure                                                                                                    | 10-621   |                                         | 202,374.00    | 202,374.0                   |
| Body Worn Camera Grant                                                                                                    | 10-502   |                                         |               | -                           |
| a sense a sense a sense provincia de la composición de la composición de la composición de la composición de l<br>Esta composición de la composición de la composición de la composición de la composición de la composición de la |          |                                         |               |                             |
|                                                                                                    |          |                                         |               |                             |
|                                                                                                    | ,        |                                         |               | -                           |
| , na 1975 na svetské přisland klasické přisland klasické přisland klasické přisland klasické přisland klasické                                                                                                    |          |                                         |               |                             |
| an an an an an an an an an an an an an a                                                                                                    |          |                                         |               |                             |
|                                                                                                    |          |                                         |               | -                           |
|                                                                                                    |          |                                         |               |                             |
|                                                                                                    |          |                                         |               |                             |
|                                                                                                    |          |                                         |               | •                           |
| Total Section F: Special Item of General Revenue Anticipated with Prior Written                                                                                                    | XXXXXXXX | XXXXXXXXXXXXXXXXXXXXXXXXXXXXXXXXXXXXXX  | XXXXXXXXXXXXX | XXXXXXXXXXXXX               |
| Consent of Director of Local Government Services - Public and Private Revenues                                                                                                    | 10-001   | 107,785.79                              | 374,326.10    | 374,326.1                   |

Sheet 9i

|                                                                                                    |            | Antici                                                          | pated                   | <b>Realized</b> in                    |
|----------------------------------------------------------------------------------------------------|------------|-----------------------------------------------------------------|-------------------------|---------------------------------------|
| GENERAL REVENUES                                                                                                    | FCOA       | 2024                                                            | 2023                    | Cash in 2023                          |
| <ol> <li>Miscellaneous Revenues - Section G: Special Items of General Revenue Anticipated<br/>With Prior Written Consent of Director of Local Government Services - Other Special<br/>Items:</li> </ol> | XXXXXXXXXX | XXXXXXXXXXXXXXXXXXXXXXXXXXXXXXXXXXXXXX                          | XXXXXXXXXXXXX           | 20000000000                           |
| Utility Operating Surplus of Prior Year                                                                                                    | 08-116     |                                                                 |                         |                                       |
| Fire Safety - State Life Hazard Use Fees                                                                                                    | 08-106     | 60,000.00                                                       | 60,000.00               | 84,184,4                              |
| State Hotel Tax                                                                                                    | 08-107     | 350,000.00                                                      | 350,000.00              | 483,951.5                             |
| Reserve for Debt Service                                                                                                    | 08-108     | 475,000.00                                                      | 500,000.00              | 500,000.0                             |
|                                                                                                    |            |                                                                 |                         |                                       |
|                                                                                                    |            |                                                                 |                         |                                       |
|                                                                                                    |            |                                                                 |                         |                                       |
|                                                                                                    |            |                                                                 |                         |                                       |
|                                                                                                    |            | n dan dari buru dan seni dari dari dari dari dari dari dari dar |                         |                                       |
|                                                                                                    |            |                                                                 |                         |                                       |
|                                                                                                    |            |                                                                 |                         |                                       |
|                                                                                                    |            |                                                                 |                         |                                       |
|                                                                                                    |            |                                                                 |                         |                                       |
|                                                                                                    |            |                                                                 |                         |                                       |
|                                                                                                    |            |                                                                 |                         |                                       |
|                                                                                                    |            |                                                                 |                         |                                       |
|                                                                                                    |            |                                                                 |                         |                                       |
| an an an an an an an an ann ann ann an a                                                                                                    | ·          |                                                                 | n na thata<br>Thataan a |                                       |
|                                                                                                    |            |                                                                 |                         | · · · · · · · · · · · · · · · · · · · |

Sheet 10

|                                                                                                    |          | Antici      | pated                                                                    | Realized in                               |
|----------------------------------------------------------------------------------------------------|----------|-------------|--------------------------------------------------------------------------|-------------------------------------------|
| GENERAL REVENUES                                                                                                    | FCOA     | 2024        | 2023                                                                     | Cash in 2023                              |
| Miscellaneous Revenues - Section G: Special Items of General Revenue Anticipated                                                                                                    |          |             |                                                                          |                                           |
| With Prior Written Consent of Director of Local Government Services - Other Special                                                                                                    |          |             |                                                                          |                                           |
| Items:                                                                                                    | XXXXXXX  | XXXXXXXXXXX | XXXXXXXXXXXXX                                                            | ****                                      |
| n en en en en en en en en en en en en en                                                                                                    |          |             |                                                                          |                                           |
|                                                                                                    |          |             |                                                                          |                                           |
|                                                                                                    |          |             |                                                                          |                                           |
|                                                                                                    |          |             |                                                                          |                                           |
|                                                                                                    |          |             |                                                                          |                                           |
|                                                                                                    |          |             |                                                                          |                                           |
|                                                                                                    |          |             |                                                                          |                                           |
|                                                                                                    |          |             |                                                                          |                                           |
|                                                                                                    |          |             |                                                                          |                                           |
|                                                                                                    |          |             |                                                                          |                                           |
|                                                                                                    |          |             |                                                                          |                                           |
| n en sen en sen en sen en sen en sen en sen s                                                                                                    |          |             |                                                                          |                                           |
|                                                                                                    |          |             |                                                                          |                                           |
| referen (* en 1999) en en en en en en en en en en en en en                                                                                                    |          |             |                                                                          |                                           |
| nterne station provins and an analysically a principal dia static static static static static static static st<br>The static static static static static static static static static static static static static static static sta<br>The static static static static static static static static static static static static static static static st |          |             |                                                                          |                                           |
| Augu a seta e constructivativativativati dalla analiativativativativativativativativativati                                                                                                    |          |             |                                                                          |                                           |
| an an an an an an an an an an an an an a                                                                                                    |          |             | an fan an sterre fan de skander in<br>Sterre en sterre fan de skander in | len en en en en en en en en en en en en e |
| Total Section C. Special Items of Concern Revenue Anticipated with Drive Workton                                                                                                    |          |             |                                                                          |                                           |
| Total Section G: Special Items of General Revenue Anticipated with Prior Written                                                                                                    | XXXXXXXX |             |                                                                          | XXXXXXXXXXXXXXX                           |
| Consent of Director of Local Government Services - Other Special Items Sheet 10n                                                                                                    | 08-004   | 885,000.00  | 910,000.00                                                               | 1,068,135.9                               |

Sheet 10n

|    |                                                                                                    |        | Anticipated                             |                 | Realized in                             |  |
|----|----------------------------------------------------------------------------------------------------|--------|-----------------------------------------|-----------------|-----------------------------------------|--|
|    | GENERAL REVENUES                                                                                                    | FCOA   | 2024                                    | 2023            | Cash in 2023                            |  |
|    | Summary of Revenues                                                                                                    | XXXXXX | XXXXXXXXXXXXXXXXXXXXXXXXXXXXXXXXXXXXXX  |                 | ****                                    |  |
| 1. | Surplus Anticipated (Sheet 4, #1)                                                                                                    | 08-101 | 5,900,000.00                            | 5,600,000.00    | 5,600,000.00                            |  |
| 2. | Surplus Anticipated with Prior Written Consent of Director of Local Government Services (Sheet 4, #2)                                                              | 08-102 | _                                       | -               | -                                       |  |
| 3. | Miscellaneous Revenues:                                                                                                    | xxxxx  | XXXXXXXXXXXXXXXXXXXXXXXXXXXXXXXXXXXXXXX | XXXXXXXXXXXX    | XXXXXXXXXXXXXXX                         |  |
|    | Total Section A: Local Revenues                                                                                                    | 08-001 | 619,999.00                              | 436,500.00      | 486,150.39                              |  |
|    | Total Section B: State Aid Without Offsetting Appropriations                                                                                                    | 09-001 | 3,381,737.00                            | 3,206,764.13    | 3,206,764.13                            |  |
|    | Total Section C: Dedicated Uniform Construction Code Fees Offset with Appropriations                                                                               | 08-002 | 850,000.00                              | 850,000.00      | 1,157,342.00                            |  |
|    | Total Section D: Special Items of General Revenue Anticipated with Prior Written Consent of Director of Local<br>Government Services - Shared Service Agreements   | 11-001 | -                                       | -               | -                                       |  |
|    | Total Section E: Special Items of General Revenue Anticipated with Prior Written Consent of Director of Local<br>Government Services - Additional Revenues         | 08-003 | -                                       | -               | -                                       |  |
|    | Total Section F: Special Items of General Revenue Anticipated with Prior Written Consent of Director of Local<br>Government Services - Public and Private Revenues | 10-001 | 107,785.79                              | 374,326.10      | 374,326.10                              |  |
|    | Total Section G:<br>Special Itams of General Revenue Anticipated with Prior Written Consent of Director of Local<br>Government Services - Other Special Items      | 08-004 | 885,000.00                              | 910,000.00      | 1,068,135.97                            |  |
|    | Total Miscellaneous Revenues                                                                                                    | 13-099 | 5,844,521.79                            | 5,777,590.23    | 6,292,718.59                            |  |
| 4. | Receipts from Delinquent Taxes                                                                                                    | 15-499 | 484,875.00                              | 500,000.00      | 759,780.45                              |  |
| 5. | Subtotal General Revenues (Items 1, 2, 3 and 4)                                                                                                    | 13-199 | 12,229,396.79                           | 11,877,590.23   | 12,652,499.04                           |  |
| 6. | Amount to be Raised by Taxes for Support of Municipal Budget:                                                                                                    | XXXXX  | ΧΧΟΧΟΧΧΟΧΟΧΟΧ                           | XXXXXXXXXXXXXXX | xxxxxxxxxxxx                            |  |
|    | a) Local Tax for Municipal Purposes Including Reserve for Uncollected Taxes                                                                                        | 07-190 | 13,995,268.00                           | 11,962,908.87   |                                         |  |
|    | b) Addition to Local District School Tax                                                                                                    | 07-191 | _                                       |                 | XXXXXXXXXXXXXX                          |  |
|    | c) Minimum Library Tax                                                                                                    | 07-192 |                                         |                 | XXXXXXXXXXXXXXXXXXXXXXXXXXXXXXXXXXXXXXX |  |
|    | Total Amount to be Raised by Taxes for Support of Municipal Budget                                                                                                 | 07-199 | 13,995,268.00                           | 11,962,908.87   | 13,210,285.56                           |  |
| 7. | Total General Revenues                                                                                                    | 13-299 | 26,224,664.79                           | 23,840,499.10   | 25,862,784.60                           |  |

| ENERAL APPROPRIATIONS          |          | <u> </u>   | Аррго      | priated                                   |                                                   | Expende            | d 2023   |
|--------------------------------|----------|------------|------------|-------------------------------------------|---------------------------------------------------|--------------------|----------|
| (A) Operations - within "CAPS" | FCOA     | for 2024   | for 2023   | for 2023 By<br>Emergency<br>Appropriation | Total for 2023<br>As Modified By<br>All Transfers | Paid or<br>Charged | Reserved |
| General Government:            |          |            |            |                                           | -                                                 |                    | -        |
| Administrative & Executive     |          |            |            |                                           |                                                   |                    |          |
| Salarles & Wages:              | 20-100 1 | 614,000.00 | 530,000.00 |                                           | 535,000.00                                        | 528,298.16         | 6,701.   |
| Other Expenses:                | 20-100 2 | 812,500.00 | 741,900.00 |                                           | 741,900.00                                        | 602,569.87         | 139,330. |
| Mayor and Council              |          |            |            |                                           | -                                                 |                    |          |
| Salaries & Wages:              | 20-110 1 | 68,000.00  | 65,000.00  |                                           | 65,000.00                                         | 62,829.52          | 2,170    |
| Other Expenses:                | 20-110 2 | 28,000.00  | 25,500.00  |                                           | 25,500.00                                         | 25,477.84          | 22       |
| Clerk                          |          |            |            |                                           | -                                                 |                    |          |
| Salaries & Wages:              | 20-120 1 | 210,000,00 | 150,000.00 |                                           | 150,000.00                                        | 141,513,75         | 8,486    |
| Other Expenses:                | 20-120 2 | 20,800.00  | 19,800.00  |                                           | 19,800.00                                         | 12,579.19          | 7,220    |
| Elections                      |          |            |            |                                           | -                                                 |                    |          |
| Salarles & Wages:              | 20-120 1 |            |            |                                           |                                                   |                    |          |
| Other Expenses:                | 20-120 2 | 9,000.00   | 9,000.00   |                                           | 9,000.00                                          | 3,627,28           | 5,372    |
| Financial Administration       |          |            |            |                                           |                                                   |                    |          |
| Salaries & Wages:              | 20-130 1 | 214,000.00 | 210,000.00 |                                           | 210,000.00                                        | 185,928.43         | 24,071   |
| Other Expenses:                | 20-130 2 | 54,500.00  | 47,300.00  |                                           | 47,300.00                                         | 33,357,83          | 13,942   |
| Audit                          | 20-135 2 | 50,000.00  | 48,000.00  |                                           | 48,000.00                                         | 46,600,00          | 1,400    |
| Assessment of Taxes            |          |            |            |                                           |                                                   |                    |          |
| Salaries & Wages:              | 20-150 1 | 227,000.00 | 223,000.00 |                                           | 223,000.00                                        | 206,641.56         | 16,358   |
| Other Expenses:                | 20-150 2 | 171,000.00 | 170,000.00 |                                           | 170,000.00                                        | 137,707.95         | 32,292   |

| ENERAL APPROPRIATIONS                        |        |   |            | Appro      | priated                                   |                                                   | Expende            | d 2023   |
|----------------------------------------------|--------|---|------------|------------|-------------------------------------------|---------------------------------------------------|--------------------|----------|
| (A) Operations - within "CAPS" - (continued) | FCO    | 4 | for 2024   | for 2023   | for 2023 By<br>Emergency<br>Appropriation | Total for 2023<br>As Modified By<br>All Transfers | Paid or<br>Charged | Reserved |
| Collection of Taxes                          |        |   |            |            |                                           |                                                   |                    |          |
| Salries & Wages                              | 20-145 | 1 | 119,000.00 | 78,000,00  |                                           | 78,000.00                                         | 62,799.37          | 15,200.0 |
| Other Expenses                               | 20-145 | 2 | 13,000.00  | 13,000.00  |                                           | 13,000.00                                         | 8,419.23           | 4,580.   |
| Legal Services & Cost                        |        |   |            |            |                                           | <u> </u>                                          |                    |          |
| Other Expenses                               |        |   |            |            |                                           |                                                   |                    |          |
| Miscellaneous Other Expenses                 | 20-155 | 2 | 200,000.00 | 250,000.00 | ·                                         | 250,000.00                                        | 95,849,29          | 154,150. |
| MT. Laurel Implementation                    | 20-155 | 2 | 80,000.00  | 90,000.00  |                                           | 90,000.00                                         |                    | 90,000   |
| Litigation                                   | 20-155 | 2 | 100,000.00 | 150,000.00 |                                           | 150,000.00                                        | 12,925.24          | 137,074  |
| Prosecutor                                   | 20-155 | 2 |            |            |                                           | -                                                 |                    |          |
| Legal Settlements                            | 20-155 | 2 |            |            |                                           | -                                                 |                    |          |
| Engineering Services and Costs               |        |   |            |            |                                           |                                                   |                    |          |
| Salries & Wages                              | 20-165 | 1 | 702,000,00 | 667,000.00 |                                           | 652,000.00                                        | 532,760.40         | 119,239  |
| Other Expenses                               | 20-165 | 2 | 26,300.00  | 26,300.00  |                                           | 26,300.00                                         | 8,055.71           | 18,244   |
| Public Buildings and Grounds                 |        |   |            |            |                                           |                                                   |                    |          |
| Other Expenses                               | 26-310 | 2 | 187,500.00 | 164,000.00 |                                           | 164,000.00                                        | 140,060.38         | 23,939   |
| Planning Board                               |        |   |            |            |                                           | -                                                 |                    |          |
| Salries & Wages                              | 21-180 | 1 | 35,000.00  | 35,000.00  |                                           | 35,000.00                                         | 30,204.18          | 4,795    |
| Other Expenses                               | 21-180 | 2 | 45,100.00  | 43,100.00  |                                           | 43,100.00                                         | 29,840.68          | 13,259   |
| Board of Adjustment                          |        |   |            |            |                                           | -                                                 |                    |          |
| Other Expenses                               | 21-185 | 2 | 27,300.00  | 27,300.00  |                                           | 27,300.00                                         | 11,876.80          | 15,423   |

| ENERAL APPROPRIATIONS                            |        | Ĩ | •            | Approj                                | priated                                   |                                                   | Expende            | d 2023   |
|--------------------------------------------------|--------|---|--------------|---------------------------------------|-------------------------------------------|---------------------------------------------------|--------------------|----------|
| (A) Operations - within "CAPS" - (continued)     | FCOA   |   | for 2024     | for 2023                              | for 2023 By<br>Emergency<br>Appropriation | Total for 2023<br>As Modified By<br>All Transfers | Paid or<br>Charged | Reserved |
| Environmental Commissions                        |        |   |              |                                       |                                           | -                                                 |                    | -        |
| (NJSA 40:56A.1 ET. SEQ):                         |        |   |              |                                       |                                           |                                                   |                    |          |
| Other Expenses                                   | 21-183 | 2 | 500.00       | 500.00                                |                                           | 500.00                                            | 400.00             | 100      |
| Historical Commission (N.J.S.A 40:56A-1 ET SEQ.) |        |   |              | · · · · · · · · · · · · · · · · · · · |                                           |                                                   |                    |          |
| Other Expenses                                   | 20-175 | 2 | 3,700.00     | 3,700.00                              |                                           | 3,700.00                                          |                    | 3,700    |
| Recycling                                        |        |   |              |                                       |                                           |                                                   |                    |          |
| Contractual                                      | 26-305 | 2 | 100,000.00   | 100,000.00                            |                                           | 100,000.00                                        | 77,977.36          | 22,022   |
| Other Expenses                                   | 26-305 | 2 | 20,000.00    | 20,000.00                             |                                           | 20,000.00                                         | 9,397.90           | 10,602   |
| Insurance                                        |        |   |              |                                       |                                           |                                                   |                    |          |
| Group Insurance Plan for Employees               | 23-220 | 2 | 2,006,000.00 | 1,975,000.00                          |                                           | 1,975,000.00                                      | 1,644,967.21       | 330,032  |
| Other Insurances Premiums                        | 23-210 | 2 | 346,000.00   | 341,000.00                            |                                           | 313,000.00                                        | 237,993.32         | 75,000   |
| Workers Compensation                             | 23-215 | 2 | 375,000.00   | 346,725.00                            |                                           | 346,725.00                                        | 346,725.00         |          |
| Group Insurance-Opt Out                          | 23-211 | 2 | 80,000.00    | 100,000.00                            |                                           | 100,000.00                                        | 55,990.39          | 44,008   |
|                                                  |        |   |              |                                       |                                           |                                                   |                    |          |
| Public Safety                                    |        |   |              | <u></u>                               |                                           | -                                                 |                    |          |
| Bureau of Fire Prevention:                       |        |   |              |                                       |                                           |                                                   |                    |          |
| Salaries & Wages                                 | 25-265 | 1 | 150,000.00   | 150,000.00                            |                                           | 150,000.00                                        | 128,409.98         | 21,590   |
| Other Expenses                                   | 25-265 | 2 | 5,900.00     | 6,900.00                              |                                           | 6,900.00                                          | 1,047.00           | 5,853    |
|                                                  |        |   |              |                                       |                                           |                                                   |                    |          |
|                                                  |        |   |              |                                       |                                           | -                                                 |                    |          |

| ENERAL APPROPRIATIONS                                                                                                    |        | 1 |              | Approp                                | priated                                   |                                                   | Expende                                  | d 2023       |
|----------------------------------------------------------------------------------------------------|--------|---|--------------|---------------------------------------|-------------------------------------------|---------------------------------------------------|------------------------------------------|--------------|
| (A) Operations - within "CAPS" - (continued)                                                                                                    | FCOA   |   | for 2024     | for 2023                              | for 2023 By<br>Emergency<br>Appropriation | Total for 2023<br>As Modified By<br>All Transfers | Paid or<br>Charged                       | Reserved     |
| Public Fire Prevention-Fire Hydrant Service                                                                                                    | 25-265 | 2 | 425,000.00   | 425,000.00                            |                                           | 425,000.00                                        | 335,352.14                               | 89,647.8     |
| Aid to Volunteer Fire Companies                                                                                                    | 25-255 | 2 | 140,000,00   | 140,000.00                            |                                           | 140,000.00                                        | 140,000.00                               | -            |
| Aid to Adjoining Fire Companies                                                                                                    | 25-255 | 2 | 80,400.00    | 80,400.00                             |                                           | 80,400.00                                         | 80,400.00                                |              |
| Volunteer Incentive Program                                                                                                    | 25-255 | 2 | 60,000.00    | 60,000.00                             |                                           | 60,000 <u>.00</u>                                 | 60,000.00                                |              |
| Maintenance of Fire Vehicles                                                                                                    | 25-255 | 2 | 65,000.00    | 65,000.00                             |                                           | 65,000.00                                         | 47,608.54                                | 17,391.4     |
| Blood Born Pathogens                                                                                                    |        |   |              |                                       |                                           |                                                   |                                          | -            |
| Other Expenses                                                                                                    | 27-330 | 2 | 4,000.00     | 4,500.00                              |                                           | 4,500.00                                          | 377.08                                   | 4,122.       |
| Police                                                                                                    |        |   |              |                                       |                                           |                                                   |                                          |              |
| Salaries & Wages                                                                                                    | 25-240 | 1 | 3,250,000.00 | 3,100,000.00                          |                                           | 3,100,000.00                                      | 2,904,940.63                             | 195,059.     |
| Other Expenses                                                                                                    | 25-240 | 2 | 359,000.00   | 322,500.00                            |                                           | 322,500.00                                        | 266,160.89                               | 56,339.      |
| School Crossing Guards                                                                                                    |        |   |              |                                       |                                           |                                                   |                                          |              |
| Salarles & Wages                                                                                                    | 25-240 | 1 | 28,000.00    | 22,000.00                             |                                           | 27,000.00                                         | 25,847.40                                | <u>1,152</u> |
| Other Expenses                                                                                                    | 25-240 | 2 | 2,000.00     | 2,000.00                              |                                           | 2,000.00                                          |                                          | 2,000.       |
| First Aid Organization Conribution (40-5.2)                                                                                                    | 25-260 | 2 | 59,000.00    | 59,000.00                             |                                           | 59,000.00                                         | 54,000.00                                | 5,000        |
| Emergency Management Services                                                                                                    |        |   |              |                                       |                                           |                                                   |                                          |              |
| Other Expenses                                                                                                    | 25-252 | 2 | 7,000.00     | 7,000.00                              |                                           | 7,000.00                                          | 974.00                                   | 6,026        |
|                                                                                                    |        |   |              |                                       |                                           |                                                   |                                          |              |
| (a) A set of the set of the se |        |   |              |                                       |                                           | -                                                 |                                          |              |
|                                                                                                    |        |   |              | · · · · · · · · · · · · · · · · · · · |                                           | -                                                 | an an an an an an an an an an an an an a |              |
|                                                                                                    |        |   |              |                                       |                                           | -                                                 | · · · · · ·                              |              |

| ENERAL APPROPRIATIONS                        |        |   |                                                                  | Approj       | priated                                   |                                                   | Expende            | d 2023    |
|----------------------------------------------|--------|---|------------------------------------------------------------------|--------------|-------------------------------------------|---------------------------------------------------|--------------------|-----------|
| (A) Operations - within "CAPS" - (continued) | FCO/   |   | for 2024                                                         | for 2023     | for 2023 By<br>Emergency<br>Appropriation | Total for 2023<br>As Modified By<br>All Transfers | Paid or<br>Charged | Reserved  |
|                                              |        |   |                                                                  |              |                                           | -                                                 |                    | -         |
|                                              |        |   |                                                                  |              |                                           | -                                                 |                    | -         |
|                                              |        | : |                                                                  |              |                                           | -                                                 |                    | -         |
| Streets and Roads:                           |        |   | terator e conspilata en<br>Charac de la Acceletta                |              |                                           | _                                                 |                    |           |
| Road Repair and Maintenance                  |        |   | inter des entre terre in det i<br>Line reception parties parties |              |                                           |                                                   |                    | -         |
| Salaries & Wages                             | 26-290 | 1 | 1,876,000.00                                                     | 1,673,000.00 |                                           | 1,653,000.00                                      | 1,455,560.17       | 197,439.8 |
| Other Expenses                               | 26-290 | 2 | 605,500.00                                                       | 527,500.00   |                                           | 532,500.00                                        | 431,882.05         | 100,617.9 |
| Snow Removal                                 |        |   |                                                                  |              |                                           |                                                   |                    | -         |
| Salaries & Wages                             | 26-291 | 1 | 125,000.00                                                       | 125,000.00   |                                           | 125,000.00                                        | 7,006.03           | 117,993.9 |
| Other Expenses                               | 26-291 | 2 | 135,000.00                                                       | 120,000.00   |                                           | 120,000.00                                        | 68,738.17          | 51,261.8  |
| Street Lighting                              |        |   |                                                                  |              |                                           | <del>_</del>                                      |                    | -         |
| Other Expenses                               | 31-460 | 2 | 45,000.00                                                        | 45,000.00    |                                           | 45,000.00                                         | 26,648.94          | 18,351.0  |
|                                              |        |   |                                                                  |              |                                           |                                                   |                    | -         |
| Health and Welfare                           |        |   | -                                                                |              |                                           |                                                   |                    | -         |
| Board of Health                              |        |   |                                                                  |              |                                           |                                                   |                    | -         |
| Salaries & Wages                             | 27-330 | 1 | 200,000.00                                                       | 186,000.00   |                                           | 186,000.00                                        | 153,727.61         | 32,272.3  |
| Other Expenses                               | 27-330 | 2 | 34,100.00                                                        | 36,000,00    |                                           | 36,000.00                                         | 10,815.33          | 25,184.6  |
| Dog Regulation                               |        |   |                                                                  |              |                                           |                                                   |                    | -         |
| Other Expenses                               | 27-340 | 2 | 37,000.00                                                        | 33,000.00    |                                           | 33,000.00                                         | 22,361.80          | 10,638.2  |
|                                              |        |   |                                                                  |              |                                           |                                                   |                    | -         |

Sheet 15a

| SENERAL APPROPRIATIONS                                                                                                    |                                       |              | Аррго      | priated                                   |                                                   | Expende            | d 2023   |
|----------------------------------------------------------------------------------------------------|---------------------------------------|--------------|------------|-------------------------------------------|---------------------------------------------------|--------------------|----------|
| (A) Operations - within "CAPS" - (continued)                                                                                                    | FCOA                                  | for 2024     | for 2023   | for 2023 By<br>Emergency<br>Appropriation | Total for 2023<br>As Modified By<br>All Transfers | Paid or<br>Charged | Reserved |
| Recreation and Education                                                                                                    |                                       |              |            |                                           | -                                                 |                    | <u> </u> |
| Board of Recreation Commissioners                                                                                                    |                                       |              |            |                                           | -                                                 |                    |          |
| Salaries & Wages                                                                                                    | 28-370                                | 1 210,000.00 | 205,000.00 |                                           | 220,000.00                                        | 182,877.64         | 37,122.  |
| Other Expenses                                                                                                    | 28-370                                | 2 53,900.00  | 57,250.00  | · · · · · · · · · · · · · · · · · · ·     | 57,250.00                                         | 35,995.89          | 21,254.  |
|                                                                                                    |                                       |              |            |                                           |                                                   |                    |          |
|                                                                                                    |                                       |              |            |                                           | -                                                 |                    | _        |
|                                                                                                    |                                       |              |            |                                           | _                                                 |                    | _        |
|                                                                                                    |                                       |              |            |                                           | -                                                 |                    |          |
|                                                                                                    |                                       |              |            |                                           | _                                                 |                    |          |
|                                                                                                    |                                       |              |            | ****                                      | -                                                 |                    |          |
|                                                                                                    |                                       |              |            |                                           | -                                                 |                    |          |
|                                                                                                    |                                       |              |            |                                           | -                                                 |                    |          |
|                                                                                                    |                                       |              |            |                                           |                                                   |                    |          |
|                                                                                                    |                                       |              |            |                                           |                                                   |                    |          |
|                                                                                                    |                                       |              |            |                                           |                                                   |                    |          |
|                                                                                                    | • • • • • • • • • • • • • • • • • • • |              |            |                                           |                                                   |                    |          |
|                                                                                                    |                                       |              |            |                                           |                                                   |                    |          |
|                                                                                                    |                                       |              |            |                                           | -                                                 |                    |          |
|                                                                                                    |                                       |              |            |                                           |                                                   |                    |          |
| (a) the second second s<br>second second secon<br>second second second second second second second second second second second second second second second second second second second second second second second second second second second second second second second second second sec |                                       |              |            |                                           | -                                                 |                    |          |

Sheet 15b

| GENERAL APPROPRIATIONS                       |      |                                                                                                    | Аррго                                         | priated                                   |                                                   | Expende            | d 2023   |
|----------------------------------------------|------|----------------------------------------------------------------------------------------------------|-----------------------------------------------|-------------------------------------------|---------------------------------------------------|--------------------|----------|
| (A) Operations - within "CAPS" - (continued) | FCOA | for 2024                                                                                                    | for 2023                                      | for 2023 By<br>Emergency<br>Appropriation | Total for 2023<br>As Modified By<br>All Transfers | Paid or<br>Charged | Reserved |
|                                              |      |                                                                                                    |                                               |                                           | -                                                 |                    |          |
|                                              |      |                                                                                                    | eeste met eest test<br>endet als materialises |                                           | _                                                 |                    |          |
|                                              |      |                                                                                                    |                                               |                                           | _                                                 |                    |          |
|                                              |      |                                                                                                    |                                               |                                           | -                                                 |                    |          |
|                                              |      |                                                                                                    |                                               |                                           | _                                                 |                    |          |
|                                              |      |                                                                                                    |                                               |                                           | -                                                 |                    |          |
|                                              |      |                                                                                                    |                                               |                                           |                                                   |                    |          |
|                                              |      |                                                                                                    |                                               |                                           | _                                                 |                    |          |
|                                              |      |                                                                                                    |                                               |                                           |                                                   |                    |          |
|                                              |      |                                                                                                    |                                               |                                           |                                                   |                    |          |
|                                              |      | , alaan taata ah kana taka taka taka ta<br>aata ah kata jarapa jarapa jarapa jarapa<br>ah taa jarata taka taka taka tahun tahun                                                                                                    |                                               |                                           |                                                   |                    |          |
|                                              |      |                                                                                                    |                                               |                                           | <u> </u>                                          |                    |          |
|                                              |      |                                                                                                    | ,, ,, ,, ,, ,                                 |                                           | · · · · · ·                                       |                    |          |
|                                              |      |                                                                                                    |                                               |                                           |                                                   |                    |          |
|                                              |      |                                                                                                    |                                               |                                           |                                                   |                    |          |
|                                              |      | 1 Statute Statutes for the first state of a set of the set of the set of t |                                               |                                           |                                                   |                    |          |
|                                              |      |                                                                                                    |                                               |                                           |                                                   |                    |          |
|                                              |      |                                                                                                    |                                               |                                           | -                                                 |                    |          |
|                                              |      |                                                                                                    |                                               |                                           | -                                                 |                    |          |
|                                              |      |                                                                                                    |                                               |                                           |                                                   |                    |          |
|                                              |      |                                                                                                    |                                               |                                           | <u></u>                                           |                    |          |

Sheet 15c

| GENERAL APPROPRIATIONS                                                                                                    |      |                                                                     | Appro    | priated                                   |                                                   | Expende                                  | d 2023    |
|----------------------------------------------------------------------------------------------------|------|---------------------------------------------------------------------|----------|-------------------------------------------|---------------------------------------------------|------------------------------------------|-----------|
| (A) Operations - within "CAPS" - (continued)                                                                                                    | FCOA | for 2024                                                            | for 2023 | for 2023 By<br>Emergency<br>Appropriation | Total for 2023<br>As Modified By<br>All Transfers | Paid or<br>Charged                       | Reserved  |
|                                                                                                    |      |                                                                     |          |                                           | -                                                 |                                          |           |
|                                                                                                    |      |                                                                     |          |                                           | _                                                 |                                          |           |
|                                                                                                    |      |                                                                     |          |                                           |                                                   |                                          |           |
|                                                                                                    |      |                                                                     |          |                                           |                                                   |                                          |           |
|                                                                                                    |      |                                                                     |          |                                           | _                                                 |                                          |           |
|                                                                                                    |      |                                                                     |          |                                           |                                                   |                                          |           |
|                                                                                                    |      |                                                                     |          |                                           |                                                   | en en en en en en en en en en en en en e |           |
|                                                                                                    |      |                                                                     |          |                                           |                                                   |                                          |           |
| - production and the contract of the second state of the second state of the second |      |                                                                     |          |                                           |                                                   |                                          |           |
|                                                                                                    |      |                                                                     |          |                                           |                                                   |                                          |           |
|                                                                                                    |      |                                                                     |          |                                           |                                                   |                                          |           |
|                                                                                                    |      | ang ang ang ang ang ang baing ang ang ang ang ang ang ang ang ang a |          |                                           |                                                   |                                          |           |
| i a sual si barang di ang di mang di mang di mang di mang di mang di sang sang sang sang sang sang sang sang                                                                                                    |      |                                                                     |          |                                           |                                                   |                                          |           |
|                                                                                                    |      |                                                                     |          |                                           |                                                   |                                          |           |
|                                                                                                    |      |                                                                     |          |                                           |                                                   |                                          |           |
|                                                                                                    |      |                                                                     |          |                                           |                                                   |                                          |           |
| e na se sa 19 a dha tabliadh a dhibh llanai a chuidh a chuidh an sin an ann.<br>Anns anns 19 a dha tabliadh anns a' dhinn anns anns anns anns anns anns anns.                                                                                                    |      |                                                                     |          |                                           |                                                   |                                          |           |
|                                                                                                    |      |                                                                     |          |                                           | <u> </u>                                          |                                          | <b></b> _ |
|                                                                                                    |      |                                                                     |          |                                           | -                                                 | · · · · · · · · · · · · · · · · · · ·    |           |
| <ul> <li>Construction of the second second s<br/>Second second se<br/>Second second second second second second second second second second second second second second second second second second second second second second second second second second second second second second second second second second second second second second second second s</li></ul>                                                                                                    |      |                                                                     |          |                                           | -                                                 |                                          |           |
|                                                                                                    |      |                                                                     |          |                                           | -                                                 |                                          |           |

Sheet 15d

| GENERAL APPROPRIATIONS                                                                                                    |      |          | Appro                                                           | priated                                                     |                                                   | Expende                                                                                                    | ed 2023  |
|----------------------------------------------------------------------------------------------------|------|----------|-----------------------------------------------------------------|-------------------------------------------------------------|---------------------------------------------------|----------------------------------------------------------------------------------------------------|----------|
| (A) Operations - within "CAPS" - (continued)                                                                                                    | FCOA | for 2024 | for 2023                                                        | for 2023 By<br>Emergency<br>Appropriation                   | Total for 2023<br>As Modified By<br>All Transfers | Paid or<br>Charged                                                                                                    | Reserved |
|                                                                                                    |      |          |                                                                 |                                                             | -                                                 |                                                                                                    |          |
|                                                                                                    |      |          |                                                                 | fan an an Afrikan ar an an an an an an an an an an an an an | -                                                 |                                                                                                    |          |
|                                                                                                    |      |          | n dati sang aran.<br>Tang ang ang ang ang ang ang ang ang ang   | detanist Builean att tite<br>militarija dirigaliji suo spit |                                                   |                                                                                                    |          |
|                                                                                                    |      |          |                                                                 |                                                             |                                                   |                                                                                                    |          |
|                                                                                                    |      |          | r - Berlahe ee diste die die<br>Berland Briterre verschapp      |                                                             | _                                                 |                                                                                                    |          |
|                                                                                                    |      |          |                                                                 |                                                             |                                                   |                                                                                                    |          |
|                                                                                                    |      |          |                                                                 |                                                             |                                                   |                                                                                                    |          |
|                                                                                                    |      |          |                                                                 |                                                             |                                                   |                                                                                                    |          |
|                                                                                                    |      |          |                                                                 |                                                             |                                                   |                                                                                                    |          |
|                                                                                                    |      |          |                                                                 |                                                             |                                                   |                                                                                                    |          |
|                                                                                                    |      |          |                                                                 |                                                             |                                                   |                                                                                                    |          |
|                                                                                                    |      |          |                                                                 |                                                             |                                                   |                                                                                                    |          |
|                                                                                                    |      |          |                                                                 |                                                             | -                                                 |                                                                                                    |          |
|                                                                                                    |      |          |                                                                 |                                                             |                                                   | ineran en de la companya de la companya de la companya de la companya de la companya de la companya de la comp<br>Na companya de la companya de la companya de la companya de la companya de la companya de la companya de la comp |          |
|                                                                                                    |      |          |                                                                 |                                                             | -                                                 |                                                                                                    |          |
|                                                                                                    |      |          | <u>, befalligi upperentit ter</u><br>Billion del gestalistation |                                                             |                                                   |                                                                                                    |          |
| <u>n - 1999 - Serie Colonal II. Series 2019 - 1997 - 1997 - 1997 - 1997 - 1997 - 1997 - 1997 - 1997 - 1997 - 1997</u><br>Alternative Colonal II. Series - 1997 - 1997 - 1997 - 1997 - 1997 - 1997 - 1997 - 1997 - 1997 - 1997 - 1997 - 19                                                                                                    |      |          |                                                                 |                                                             |                                                   |                                                                                                    |          |
| - extend to Mahajing pili - ji kara ika eesy aana Mahaina ayaa<br>Taanga aha Mahajing ahaya aha aha aha aha aha aha                                                                                                    |      |          |                                                                 |                                                             |                                                   |                                                                                                    |          |
|                                                                                                    |      |          |                                                                 |                                                             | -                                                 |                                                                                                    |          |
| 1. A the left is shift by the new set of several system in the left in the left is a set of the left is a set of the left is a set o |      |          |                                                                 |                                                             |                                                   |                                                                                                    |          |
|                                                                                                    |      |          | 1 AF-                                                           |                                                             | <u> </u>                                          |                                                                                                    |          |

Sheet 15e

| ENERAL APPROPRIATIONS                             |        |   |                                         | Аррго                                   | priated                                      |                                                   | Expende            | ed 2023           |
|---------------------------------------------------|--------|---|-----------------------------------------|-----------------------------------------|----------------------------------------------|---------------------------------------------------|--------------------|-------------------|
| (A) Operations - within "CAPS" - (continued)      | FCOA   |   | for 2024                                | for 2023                                | for 2023 By<br>Emergency<br>Appropriation    | Total for 2023<br>As Modified By<br>All Transfers | Paid or<br>Charged | Reserved          |
| Uniform Construction Code - Appropriations        | XXXXX  | x | XXXXXXXXXXXXXXXXXXXXXXXXXXXXXXXXXXXXXXX | XXXXXXXXXXXXX                           |                                              | XXXXXXXXXX                                        | XXXXXXXXXXXX       | XXXXXXXXXX        |
| Offset by Dedicated Revenues (N.J.A.C. 5:23-4.17) | XXXXX  | × | XXXXXXXXXX                              | XXXXXXXXXXXXXXXXXXXXXXXXXXXXXXXXXXXXXXX |                                              | XXXXXXXXXXX                                       | XXXXXXXXXXXX       | XXXXXXXXXXXX      |
| State Uniform Construction Code                   |        |   |                                         |                                         |                                              |                                                   |                    |                   |
| Construction Official                             |        |   |                                         |                                         |                                              |                                                   |                    |                   |
| Salaries and Wages                                | 22-195 | 1 | 214,000.00                              | 212,000.00                              |                                              | 182,000.00                                        | 153,659,24         | 28,340.7          |
| Other Expenses                                    | 22-195 | 2 | 103,200.00                              | 88,050.00                               |                                              | 88,050.00                                         | 79,125.21          | 8,924.7           |
| Sub-code Officials                                |        |   |                                         | ·····                                   |                                              | -                                                 |                    | -                 |
| Building Inspector                                |        |   |                                         |                                         |                                              |                                                   |                    |                   |
| Salaries and Wages                                | 22-196 | 1 | 90,000.00                               | 80,000.00                               |                                              | 110,000.00                                        | 96,528.92          | 13,471.0          |
| Other Expenses                                    | 22-196 | 2 | 3,200.00                                | 12,450.00                               |                                              | 12,450.00                                         | 1,000.80           | 11 <u>,</u> 449.2 |
| Plumbing Inspector                                |        |   |                                         |                                         |                                              |                                                   |                    | -                 |
| Salaries and Wages                                | 22-197 | 1 | 65,000.00                               | 65,000.00                               |                                              | 65,000.00                                         | 60,003,98          | 4,996.0           |
| Other Expenses                                    | 22-197 | 2 | 1,250.00                                | 950.00                                  | ar nash goll 11 - 1933<br>A Belasing an Line | 950.00                                            |                    | 950.0             |
| Electrical Sub Code                               |        |   |                                         |                                         |                                              |                                                   |                    |                   |
| Salarles and Wages                                | 22-198 | 1 | 55,000.00                               | 50,000.00                               |                                              | 53,000.00                                         | 49,683.62          | 3,316.3           |
| Other Expenses                                    | 22-198 | 2 | 1,750.00                                | 500.00                                  |                                              | 500.00                                            |                    | 500.6             |
| Fire Sub Code                                     |        |   |                                         |                                         |                                              |                                                   |                    | -                 |
| Salaries and Wages                                | 22-199 | 1 | 65,000,00                               | 55,000.00                               |                                              | 55,000.00                                         | 37,584.00          | 17,416.           |
| Other Expenses                                    | 22-199 | 2 | 500.00                                  | 650.00                                  |                                              | 650.00                                            |                    | 650.0             |

| ENERAL APPROPRIATIONS                                                                                                    |        |                                       | Expende     | ed 2023                                   |                                                   |                    |           |
|----------------------------------------------------------------------------------------------------|--------|---------------------------------------|-------------|-------------------------------------------|---------------------------------------------------|--------------------|-----------|
| (A) Operations - within "CAPS" - (continued)                                                                                                    | FCOA   | for 2024                              | for 2023    | for 2023 By<br>Emergency<br>Appropriation | Total for 2023<br>As Modified By<br>All Transfers | Paid or<br>Charged | Reserved  |
| Uniform Construction Code - Appropriations                                                                                                    | хххххх | XXXXXXXXXXX                           | <u> </u>    | <u> </u>                                  | XXXXXXXXXXXX                                      | XXXXXXXXXXX        | XXXXXXXXX |
| Offset by Dedicated Revenues (N.J.A.C. 5:23-4.17)                                                                                                    | XXXXXX | XXXXXXXXXXX                           | XXXXXXXXXXX | XXXXXXXXXXXXXXXXXXXXXXXXXXXXXXXXXXXXXXX   | XXXXXXXXXXXXX                                     | XXXXXXXXXXXXX      | XXXXXXXX  |
|                                                                                                    |        |                                       |             |                                           |                                                   |                    |           |
|                                                                                                    |        |                                       |             |                                           | _                                                 |                    |           |
| i nega se presidente de la 1995 e comencia de la Alexandre de la seconda de la seconda de la seconda de la sec<br>Esta de la seconda de la seconda de la seconda de la seconda de la seconda de la seconda de la seconda de la se |        |                                       |             |                                           | _                                                 | ***                |           |
|                                                                                                    |        | · · · · · · · · · · · · · · · · · · · |             |                                           | -                                                 |                    |           |
|                                                                                                    |        |                                       |             |                                           | -                                                 |                    |           |
|                                                                                                    |        |                                       |             |                                           | -                                                 |                    |           |
|                                                                                                    |        |                                       |             |                                           | -                                                 |                    |           |
|                                                                                                    |        |                                       |             |                                           | <u>-</u>                                          |                    |           |
|                                                                                                    |        |                                       |             |                                           | _ ,                                               |                    |           |
|                                                                                                    |        |                                       |             |                                           | -                                                 |                    |           |
|                                                                                                    |        |                                       |             |                                           | -                                                 |                    |           |
|                                                                                                    |        |                                       |             |                                           | -                                                 |                    |           |
|                                                                                                    |        |                                       |             |                                           | -                                                 |                    |           |
|                                                                                                    |        |                                       |             |                                           | -                                                 |                    |           |
|                                                                                                    |        |                                       |             |                                           | -                                                 |                    |           |
|                                                                                                    |        |                                       |             |                                           | _                                                 |                    |           |
|                                                                                                    |        |                                       |             |                                           | -                                                 |                    |           |
|                                                                                                    |        |                                       |             |                                           |                                                   |                    |           |

Sheet 16a

| ENERAL APPROPRIATIONS                        |          |              | Appro                                                       | priated                                   |                                                   | Expende            | ed 2023  |
|----------------------------------------------|----------|--------------|-------------------------------------------------------------|-------------------------------------------|---------------------------------------------------|--------------------|----------|
| (A) Operations - within "CAPS" - (continued) | FCOA     | for 2024     | for 2023                                                    | for 2023 By<br>Emergency<br>Appropriation | Total for 2023<br>As Modified By<br>All Transfers | Paid or<br>Charged | Reserved |
| UNCLASSIFIED:                                | XXXXXX   |              | XXXXXXXXXXX                                                 | XXXXXXXXXXX                               | XXXXXXXXXX                                        | XXXXXXXXXXXXXX     |          |
| Municipal Services Law:                      |          |              |                                                             |                                           |                                                   |                    |          |
| Other Expenses                               | 30-411 2 | 2 25,000.00  | 25,000.00                                                   |                                           | 25,000.00                                         | 3,800.29           | 21,199   |
| Electricity                                  | 31-430 2 | 120,000.00   | 112,000.00                                                  |                                           | 112,000.00                                        | 95,249.05          | 16,750   |
| Telephone                                    | 31-440 2 | 105,000.00   | 100,000.00                                                  |                                           | 100,000.00                                        | 80,517.13          | 19,482   |
| Water                                        | 31-445 2 | 45,000.00    | 40,000.00                                                   |                                           | 40,000.00                                         | 34,560.15          | 5,439    |
| Natural Gas                                  | 31-435 2 | 60,000.00    | 60,000.00                                                   |                                           | 60,000.00                                         | 27,661.95          | 32,338   |
| Gasoline                                     | 31-460 2 | 2 250,000.00 | 217,350.00                                                  |                                           | 247,350.00                                        | 228,219.66         | 19,130   |
|                                              |          |              |                                                             |                                           |                                                   |                    |          |
|                                              |          |              |                                                             |                                           |                                                   |                    |          |
|                                              |          |              |                                                             |                                           | -                                                 |                    |          |
|                                              |          |              |                                                             |                                           | -                                                 |                    |          |
|                                              |          |              |                                                             |                                           |                                                   |                    |          |
|                                              |          |              |                                                             |                                           | -                                                 |                    |          |
|                                              |          |              |                                                             |                                           |                                                   |                    |          |
|                                              |          |              | en telu titu degle i da eger<br>en igne gine degli telegere |                                           | -                                                 |                    |          |
|                                              |          |              |                                                             |                                           | -                                                 |                    |          |
|                                              |          |              |                                                             |                                           | -                                                 |                    |          |
|                                              |          |              |                                                             |                                           | - <b>-</b>                                        |                    |          |
|                                              |          |              |                                                             |                                           | -                                                 |                    |          |

| ENERAL APPROPRIATIONS                                 |        |                |               | Approp        | oriated                                   | i                                                 | Expende            | ed 2023   |
|-------------------------------------------------------|--------|----------------|---------------|---------------|-------------------------------------------|---------------------------------------------------|--------------------|-----------|
| (A) Operations - within "CAPS" - (continued)          | FCOA   |                | for 2024      | for 2023      | for 2023 By<br>Emergency<br>Appropriation | Total for 2023<br>As Modified By<br>All Transfers | Paid or<br>Charged | Reserved  |
| UNCLASSIFIED:                                         | XXXXX  | x              | XXXXXXXXXXXX  | xxxxxxxxxxxx  | 000000000000000000000000000000000000000   |                                                   | xxxxxxxxxxxx       | XXXXXXXXX |
|                                                       |        |                |               |               |                                           | -                                                 |                    | -         |
|                                                       |        |                |               |               |                                           | -                                                 |                    | -         |
|                                                       |        |                |               |               |                                           | _                                                 |                    | -         |
|                                                       |        |                |               |               |                                           | -                                                 |                    | -         |
|                                                       |        |                |               |               |                                           | _                                                 |                    | -         |
|                                                       |        |                |               |               |                                           | _                                                 |                    | _         |
|                                                       |        |                |               |               |                                           |                                                   |                    | -         |
|                                                       |        |                |               |               |                                           |                                                   |                    | -         |
|                                                       |        |                |               |               |                                           |                                                   |                    |           |
|                                                       |        |                |               |               |                                           |                                                   |                    |           |
|                                                       |        |                |               |               |                                           | -                                                 |                    |           |
|                                                       |        |                |               |               |                                           |                                                   |                    |           |
|                                                       |        |                |               |               |                                           |                                                   |                    |           |
| Total Operations {Item 8(A)} within "CAPS"            | 34-199 | ::: <u>-</u> - | 16,105,900.00 | 15,241,125.00 |                                           | 15,241,125.00                                     | 12,681,699.13      | 2,559,425 |
|                                                       |        |                | 10,103,300.00 | 10,241,120.00 |                                           |                                                   | 12,001,095.15      | 2,000,420 |
| B. Contingent                                         | 35-470 | 2              | <u>)</u>      |               | XXXXXXXXXXXXX                             | <u> </u>                                          |                    |           |
| Total Operations Including Contingent - within "CAPS" | 34-201 |                | 16,105,900.00 | 15,241,125.00 |                                           | 15,241,125.00                                     | 12,681,699.13      | 2,559,425 |
| Detail:                                               |        | Ц              | XXXXXXXXX     | XXXXXXXXXXXX  | XXXXXXXXXXX                               | XXXXXXXXXXX                                       |                    |           |
| Salaries & Wages                                      | 34-201 | 1              | 8,517,000.00  | 7,881,000.00  |                                           | 7,874,000.00                                      | 7,006,804.59       | 867,195   |
| Other Expenses (Including Contingent)                 | 34-201 | 2              | 7,588,900.00  | 7,360,125.00  |                                           | 7,367,125.00                                      | 5,674,894.54       | 1,692,230 |

Sheet 17a

| GENERAL APPROPRIATIONS                                                       |                                       |                                         | Аррго       | priated                                   |                                                   | Expende                                | ed 2023                                 |
|------------------------------------------------------------------------------|---------------------------------------|-----------------------------------------|-------------|-------------------------------------------|---------------------------------------------------|----------------------------------------|-----------------------------------------|
|                                                                              | FCOA                                  | for 2024                                | for 2023    | for 2023 By<br>Emergency<br>Appropriation | Total for 2023<br>As Modified By<br>All Transfers | Paid or<br>Charged                     | Reserved                                |
| (E) Deferred Charges and Statutory Expenditures -<br>Municipal within "CAPS" | XXXXXXX                               | XXXXXXXXXX                              | XXXXXXXXXX  | XXXXXXXXXXXXXXXXXXXXXXXXXXXXXXXXXXXXXXX   | XXXXXXXXXX                                        | XXXXXXXXXXX                            | xxxxxxxx                                |
| (1) DEFERRED CHARGES                                                         | XXXXXXXX                              | 000000000000000000000000000000000000000 | xxxxxxxxxxx | xxxxxxxxxxx                               | XXXXXXXXXXX                                       | XXXXXXXXXXXXXXXXXXXXXXXXXXXXXXXXXXXXXX | XXXXXXXXX                               |
| Emergency Authorizations                                                     | 46-870                                |                                         |             |                                           | _                                                 |                                        | 00000000                                |
|                                                                              |                                       |                                         |             | XXXXXXXXXXXXXXX                           | -                                                 |                                        | XXXXXXXXX                               |
|                                                                              |                                       |                                         |             | XXXXXXXXXXXXXX                            | . –                                               |                                        | XXXXXXXXXX                              |
|                                                                              |                                       |                                         |             | XXXXXXXXXXXX                              | _                                                 |                                        | 00000000                                |
|                                                                              |                                       |                                         |             | XXXXXXXXXXXX                              | _                                                 |                                        | XXXXXXXXX                               |
|                                                                              |                                       |                                         |             | XXXXXXXXXXXXXX                            | -                                                 |                                        | XXXXXXXXX                               |
|                                                                              |                                       |                                         |             | XXXXXXXXXXXXXXX                           | -                                                 |                                        | XXXXXXXX                                |
|                                                                              |                                       |                                         |             | XXXXXXXXXXXX                              | -                                                 |                                        | ххххххх                                 |
|                                                                              |                                       |                                         |             | ****                                      |                                                   |                                        |                                         |
|                                                                              |                                       |                                         |             | XXXXXXXXXXXXX                             | -                                                 |                                        | 00000000                                |
|                                                                              | · · · · · · · · · · · · · · · · · · · |                                         |             |                                           |                                                   |                                        | xxxxxxxxx                               |
|                                                                              |                                       |                                         |             |                                           |                                                   |                                        | 00000000                                |
|                                                                              |                                       |                                         |             |                                           | <u> </u>                                          |                                        | 0000000                                 |
|                                                                              | •                                     |                                         |             |                                           |                                                   |                                        |                                         |
|                                                                              |                                       |                                         |             | XXXXXXXXXXXX                              |                                                   | 11 In. 1                               | XXXXXXXXX                               |
|                                                                              |                                       |                                         |             |                                           | · · · · ·                                         |                                        | XXXXXXXXXXXXXXXXXXXXXXXXXXXXXXXXXXXXXXX |
|                                                                              |                                       |                                         |             |                                           |                                                   |                                        | 20000000                                |
|                                                                              |                                       |                                         |             |                                           |                                                   | · · · · · · · · · · · · · · · · · · ·  |                                         |

| ENERAL APPROPRIATIONS                                                        |        |                                           | Appro        | priated                                   |                                                   | Expende            | ad 2023    |
|------------------------------------------------------------------------------|--------|-------------------------------------------|--------------|-------------------------------------------|---------------------------------------------------|--------------------|------------|
|                                                                              | FCOA   | for 2024                                  | for 2023     | for 2023 By<br>Emergency<br>Appropriation | Total for 2023<br>As Modified By<br>All Transfers | Paid or<br>Charged | Reserved   |
| (E) Deferred Charges and Statutory Expenditures -<br>Municipal within "CAPS" | XXXXXX | XXXXXXXXXXXXXX                            | XXXXXXXXXXXX | xxxxxxxxxxx                               | xxxxxxxxxxx                                       | XXXXXXXXXX         |            |
| (1) DEFERRED CHARGES                                                         | XXXXXX | xxxxxxxxxx                                | XXXXXXXXXXXX | xxxxxxxxxx                                | xxxxxxxxxxxxx                                     | XXXXXXXXXXX        | XXXXXXXXX  |
|                                                                              |        |                                           |              | xxxxxxxxxx                                | -                                                 |                    | 0000000    |
|                                                                              |        |                                           |              | xxxxxxxxxxx                               | _                                                 |                    | XXXXXXXXXX |
|                                                                              |        |                                           |              | XXXXXXXXXXX                               | -                                                 |                    | xxxxxxx    |
|                                                                              |        |                                           |              |                                           | -                                                 |                    | 0000000    |
|                                                                              |        |                                           |              |                                           | _                                                 |                    | 0000000    |
|                                                                              |        | uii digaa dhikoo ahi<br>Choo ya ya maadii |              |                                           |                                                   |                    | xxxxxxx    |
|                                                                              |        |                                           |              | ****                                      | -                                                 |                    | xxxxxxxx   |
|                                                                              |        |                                           |              | ****                                      | _                                                 |                    | xxxxxxxx   |
|                                                                              |        |                                           |              | ****                                      | _                                                 |                    | 20000000   |
|                                                                              |        |                                           |              | xxxxxxxxxxx                               | _                                                 |                    | xxxxxxx    |
|                                                                              |        |                                           |              |                                           | _                                                 |                    | xxxxxxx    |
|                                                                              |        |                                           |              | xxxxxxxxxx                                | _                                                 |                    | 2000000    |
|                                                                              |        |                                           |              | xxxxxxxxxxx                               | _                                                 |                    | XXXXXXXX   |
|                                                                              |        |                                           |              | XXXXXXXXXXXXXXXXXXXXXXXXXXXXXXXXXXXXXXX   |                                                   |                    |            |
|                                                                              |        |                                           |              | XXXXXXXXXXXX                              | _                                                 |                    | 0000000    |
|                                                                              |        |                                           |              | XXXXXXXXXXXXXXXXXXXXXXXXXXXXXXXXXXXXXX    | -                                                 |                    | 20000000   |
|                                                                              |        |                                           |              | XXXXXXXXXXXX                              | -                                                 |                    |            |
|                                                                              |        |                                           |              | XXXXXXXXXXX                               | -                                                 |                    |            |

#### 

Sheet 18a

| ENERAL APPROPRIATIONS                                                                      |        |               | Аррго         | priated                                                                                                    |                                                   | Expende            | ed 2023                                 |
|--------------------------------------------------------------------------------------------|--------|---------------|---------------|----------------------------------------------------------------------------------------------------|---------------------------------------------------|--------------------|-----------------------------------------|
|                                                                                            | FCOA   | for 2024      | for 2023      | for 2023 By<br>Emergency<br>Appropriation                                                                                                    | Total for 2023<br>As Modified By<br>All Transfers | Paid or<br>Charged | Reserved                                |
| (E) Deferred Charges and Statutory Expenditures -<br>MunIcIpal within "CAPS" - (continued) | xxxxxx | XXXXXXXXXXX   | XXXXXXXXXXXX  | XXXXXXXXXXXXX                                                                                                    |                                                   |                    |                                         |
| (2) STATUTORY EXPENDITURES:                                                                | XXXXXX | XXXXXXXXXXX   | XXXXXXXXXXXXX | XXXXXXXXXXX                                                                                                    |                                                   | XXXXXXXXXXX        | XXXXXXXXXXXXXXXXXXXXXXXXXXXXXXXXXXXXXXX |
| Contribution to:<br>Public Employees' Relirement System                                    | 36-471 | 782,564.00    | 680,346.00    |                                                                                                    | 680,346.00                                        | 630,346.00         | 50,000.00                               |
| Social Security System (O.A.S.I.)                                                          | 36-472 | 650,000.00    | 610,000.00    |                                                                                                    | 610,000.00                                        | 579,036.28         | 30, <u>963.7</u> 2                      |
| Consolidated Police & Fireman's Pension Fund                                               | 36-474 |               |               |                                                                                                    |                                                   |                    | -                                       |
| Police and Firemen's Retirement System of NJ                                               | 36-475 | 910,765.00    | 829,153.00    |                                                                                                    | 829,153.00                                        | 829,153.00         |                                         |
| Unemployment Compensation Insurance<br>(N.J.S.A. 43:21-3 et seq.)                          | 23-225 |               | 20,000.00     |                                                                                                    | 20,000.00                                         | 20,000.00          |                                         |
|                                                                                            |        |               |               |                                                                                                    | -                                                 |                    | -                                       |
|                                                                                            |        |               |               |                                                                                                    |                                                   |                    | _                                       |
|                                                                                            |        |               |               |                                                                                                    | -                                                 |                    |                                         |
| Defined Contribution Retirement Program (DCRP)                                             | 36-477 |               |               |                                                                                                    |                                                   |                    |                                         |
|                                                                                            |        |               |               |                                                                                                    | -                                                 |                    | - 1                                     |
| Total Deferred Charges and Statutory Expenditures -<br>Municipal within "CAPS"             | 34-209 | 2,343,329.00  | 2,139,499.00  | -                                                                                                    | 2,139,499.00                                      | 2,058,535.28       | 80,963.7                                |
| (F) Judgments                                                                              | 37-480 |               |               |                                                                                                    | -                                                 |                    |                                         |
| (G) Cash Deficit of Preceding Year                                                         | 46-855 |               |               | i anna chairte an airte an airte an airte an airte an airte an airte an airte an airte an airte an airte an air<br>Tha airte an airte an airte an airte an airte an airte an airte an airte an airte an airte an airte an airte an |                                                   |                    |                                         |
| (H-1) Total General Appropriations for Municipal<br>Purposes within "CAPS"                 | 34-299 | 18,449,229.00 | 17,380,624.00 | _                                                                                                    | 17,380,624.00                                     | 14,740,234.41      | 2,640,389.5                             |

| ENERAL APPROPRIATIONS                                                                                                    |                                           |          | Арргој     | priated                                   |                                                   | Expende            | d 2023   |
|----------------------------------------------------------------------------------------------------|-------------------------------------------|----------|------------|-------------------------------------------|---------------------------------------------------|--------------------|----------|
| (A) Operations - Excluded from "CAPS"                                                                                                    | FCOA                                      | for 2024 | for 2023   | for 2023 By<br>Emergency<br>Appropriation | Total for 2023<br>As Modified By<br>All Transfers | Paid or<br>Charged | Reserved |
| Contribution to PERS                                                                                                    | 36-471 2                                  |          | 126,679.00 |                                           | 126,679.00                                        | 126,679.00         | -        |
| Contribution to PFRS                                                                                                    | 36-475 2                                  |          | 115,945.00 |                                           | 115,945.00                                        | 115,945.00         |          |
| , en el la constante de la constante de la constante de la constante de la constante de la constante de la cons<br>La constante de la constante de la constante de la constante de la constante de la constante de la constante de |                                           |          |            |                                           |                                                   |                    |          |
| Gasoline                                                                                                    | 31-460 2                                  |          | 2,650.00   |                                           | 2,650.00                                          |                    | 2,650,   |
| Workers Compensation                                                                                                    | 23-215 2                                  |          | 8,275.00   |                                           | 8,275.00                                          | 8,275.00           | -        |
|                                                                                                    |                                           |          |            |                                           | _                                                 |                    | ·        |
|                                                                                                    |                                           |          |            |                                           | _                                                 |                    |          |
| an ean taige an each an 1000 Baile Bhaile Bhaile Bhaile Bhaile Bhaile Bhaile Bhaile Bhaile Bhaile Bhaile Bhaile<br>Bhaile Bhaile Bhaile Bhaile Bhaile Bhaile Bhaile Bhaile Bhaile Bhaile Bhaile Bhaile Bhaile Bhaile Bhaile Bhaile |                                           |          |            |                                           | _                                                 |                    |          |
|                                                                                                    |                                           |          |            |                                           |                                                   |                    |          |
|                                                                                                    | si an an an an an an an an an an an an an |          |            |                                           | _                                                 |                    |          |
|                                                                                                    |                                           |          |            |                                           | _                                                 |                    |          |
|                                                                                                    |                                           |          |            |                                           |                                                   |                    |          |
|                                                                                                    |                                           |          |            |                                           | -                                                 |                    |          |
|                                                                                                    |                                           |          |            |                                           |                                                   |                    |          |
|                                                                                                    |                                           |          |            |                                           | _                                                 |                    |          |
|                                                                                                    |                                           |          |            |                                           | _                                                 |                    |          |
|                                                                                                    |                                           |          |            |                                           |                                                   |                    |          |
|                                                                                                    |                                           |          |            |                                           |                                                   |                    |          |
|                                                                                                    |                                           |          |            |                                           |                                                   |                    |          |

| GENERAL APPROPRIATIONS                                                                                                    |                                       |          | Appro      | priated                                   |                                                   | Expende                                                                                                    | d 2023   |
|----------------------------------------------------------------------------------------------------|---------------------------------------|----------|------------|-------------------------------------------|---------------------------------------------------|----------------------------------------------------------------------------------------------------|----------|
| (A) Operations - Excluded from "CAPS"                                                                                                    | FCOA                                  | for 2024 | for 2023   | for 2023 By<br>Emergency<br>Appropriation | Total for 2023<br>As Modified By<br>All Transfers | Paid or<br>Charged                                                                                                    | Reserved |
|                                                                                                    |                                       |          |            |                                           | -                                                 |                                                                                                    |          |
|                                                                                                    |                                       |          |            |                                           | _                                                 |                                                                                                    |          |
|                                                                                                    |                                       |          |            |                                           | -                                                 |                                                                                                    |          |
|                                                                                                    |                                       |          |            |                                           | -                                                 |                                                                                                    |          |
|                                                                                                    |                                       |          |            |                                           | _                                                 |                                                                                                    |          |
|                                                                                                    |                                       |          |            |                                           |                                                   |                                                                                                    |          |
|                                                                                                    |                                       |          | -          |                                           |                                                   |                                                                                                    |          |
|                                                                                                    | · · · · · · · · · · · · · · · · · · · |          |            |                                           |                                                   |                                                                                                    |          |
|                                                                                                    |                                       |          |            |                                           | · _                                               |                                                                                                    |          |
|                                                                                                    |                                       |          | 1          |                                           |                                                   |                                                                                                    |          |
|                                                                                                    |                                       |          |            |                                           |                                                   |                                                                                                    |          |
| • Methy Language in the supervision of and shall shall be interested with the state of a state of the state of the stat                                              |                                       |          |            |                                           |                                                   |                                                                                                    |          |
|                                                                                                    |                                       |          |            |                                           |                                                   |                                                                                                    |          |
|                                                                                                    | <u></u>                               |          |            |                                           | -                                                 |                                                                                                    |          |
| <ul> <li>A state of the second second second second second second second second second second second second<br/>second second second second second second second second second second second second second second second second<br/>second second second second second second second second second second second second second second second second<br/>second second second second second second second second second second second second second second second second<br/>second second second second second second second second second second second second second second second second<br/>second second second second second second second second second second second second second second second second<br/>second second second second second second second second second second second second second second second second<br/>second second second second second second second second second second second second second second second second<br/>second second second second second second second second second second second second second second second second second second second second second second second second second<br/>second second se</li></ul> |                                       |          |            |                                           | -                                                 |                                                                                                    |          |
| n og her han en en sen som en skale som en stande som en sen som en som en som en som en som en som en som en<br>En stande som en som en som en som en som en som en som en som en som en som en som en som en som en som en som                                                                                                    |                                       |          |            |                                           |                                                   | ene de la constante de las<br>19 de las destructiones de las<br>19 de las destructiones de las                                                          |          |
|                                                                                                    |                                       |          |            |                                           | -                                                 | i di la calendaria di la calendaria.<br>Nome i constanza di calendaria di calendaria di calendaria di calendaria di calendaria di calendaria di calenda |          |
|                                                                                                    |                                       | •        |            |                                           |                                                   |                                                                                                    |          |
|                                                                                                    |                                       |          |            |                                           | -                                                 |                                                                                                    |          |
|                                                                                                    |                                       |          |            |                                           | -                                                 | <u>, , , , , , , , , , , , , , , , , , , </u>                                                                                                    |          |
| Total Other Operations - Excluded from "CAPS"                                                                                                    | 34-300                                | -        | 253,549.00 | -                                         | 253,549.00                                        | 250,899.00                                                                                                    | 2,6      |

Sheet 20a

| ENERAL APPROPRIATIONS                                                                                           |         |             | Appro        | priated                                   |                                                   | Expende            | ed 2023                                 |
|----------------------------------------------------------------------------------------------------|---------|-------------|--------------|-------------------------------------------|---------------------------------------------------|--------------------|-----------------------------------------|
| (A) Operations - Excluded from "CAPS"                                                                           | FCOA    | for 2024    | for 2023     | for 2023 By<br>Emergency<br>Appropriation | Total for 2023<br>As Modified By<br>All Transfers | Paid or<br>Charged | Reserved                                |
| Uniform Construction Code<br>Appropriations Offset by Increased Fee                                             | XXXXXXX |             |              |                                           |                                                   |                    |                                         |
| Revenues (N.J.A.C. 5:23-4.17)                                                                                   | XXXXXXX | XXXXXXXXXXX | XXXXXXXXXXXX | XXXXXXXXXXX                               | XXXXXXXXXXXX                                      | XXXXXXXXXXXX       | 000000000000000000000000000000000000000 |
|                                                                                                    |         |             |              |                                           |                                                   |                    | •                                       |
| 1999 - Andrea Standard, ang ang ang ang ang ang ang ang ang ang                                                 |         |             |              | ·····                                     | -                                                 |                    |                                         |
|                                                                                                    |         |             |              |                                           | _                                                 |                    |                                         |
|                                                                                                    |         |             |              |                                           | -<br>-                                            |                    |                                         |
|                                                                                                    |         |             |              |                                           | _                                                 |                    |                                         |
|                                                                                                    |         |             |              |                                           | _                                                 |                    |                                         |
|                                                                                                    |         |             |              |                                           | -                                                 |                    |                                         |
|                                                                                                    |         |             |              |                                           | -                                                 |                    |                                         |
|                                                                                                    |         |             |              |                                           | _                                                 |                    |                                         |
|                                                                                                    |         |             |              |                                           |                                                   |                    |                                         |
| in elemento de la la construction en elemento de la construcción de la construcción de la construcción de la co |         |             |              |                                           |                                                   |                    |                                         |
|                                                                                                    |         |             |              |                                           |                                                   |                    |                                         |
| <u>, Harris (h. 1997). En esta en en en en en en en en en en en en en </u>                                      |         |             |              |                                           |                                                   |                    |                                         |
|                                                                                                    |         |             |              |                                           |                                                   |                    |                                         |
|                                                                                                    |         |             |              |                                           |                                                   |                    |                                         |
|                                                                                                    |         |             |              |                                           | _                                                 |                    |                                         |
|                                                                                                    |         |             |              |                                           | -                                                 |                    |                                         |
|                                                                                                    |         |             |              |                                           |                                                   |                    |                                         |
| Total Uniform Construction Code Appropriations                                                                  | 22-999  | -           | _            | _                                         | _                                                 | _                  |                                         |

| SENERAL APPROPRIATIONS                          |          |            | Appro       | oriated                                   |                                                   | Expende            | d 2023   |
|-------------------------------------------------|----------|------------|-------------|-------------------------------------------|---------------------------------------------------|--------------------|----------|
| (A) Operations - Excluded from "CAPS"           | FCOA     | for 2024   | for 2023    | for 2023 By<br>Emergency<br>Appropriation | Total for 2023<br>As Modified By<br>All Transfers | Paid or<br>Charged | Reserved |
| Shared Service Agreements                       | XXXXXX   | XXXXXXXXXX | XXXXXXXXXXX | XXXXXXXXXX                                | XXXXXXXXXXX                                       | XXXXXXXXXX         |          |
| Shared Service - Municipal Court (Hillsborough) | 42-108 2 | 205,000.00 | 215,000.00  |                                           | - 215,000.00                                      | 215,000.00         |          |
|                                                 |          |            |             |                                           | -                                                 |                    |          |
|                                                 |          |            |             |                                           |                                                   |                    |          |
|                                                 |          |            |             |                                           | -                                                 |                    |          |
|                                                 |          |            |             |                                           |                                                   |                    |          |
|                                                 |          |            |             |                                           | -                                                 |                    |          |
|                                                 |          |            |             |                                           | -                                                 |                    |          |
|                                                 |          |            |             |                                           | -                                                 |                    |          |
|                                                 |          |            |             |                                           | -                                                 |                    |          |
|                                                 |          |            |             |                                           | -                                                 |                    |          |
|                                                 |          |            |             |                                           | -                                                 |                    |          |
|                                                 |          |            |             |                                           | -                                                 |                    |          |
|                                                 |          |            |             |                                           | . <u>-</u> .                                      |                    |          |
|                                                 |          |            |             |                                           | -                                                 |                    |          |
|                                                 |          |            |             |                                           |                                                   |                    |          |
|                                                 |          |            |             |                                           |                                                   |                    |          |
|                                                 |          |            |             |                                           | -                                                 |                    |          |
|                                                 |          |            |             |                                           | -                                                 |                    |          |

| ENERAL APPROPRIATIONS                      |                                       |                                       | Appro                                            | priated                                   |                                                   | Expende            | ed 2023   |
|--------------------------------------------|---------------------------------------|---------------------------------------|--------------------------------------------------|-------------------------------------------|---------------------------------------------------|--------------------|-----------|
| (A) Operations - Excluded from "CAPS"      | FCOA                                  | for 2024                              | for 2023                                         | for 2023 By<br>Emergency<br>Appropriation | Total for 2023<br>As Modified By<br>All Transfers | Paid or<br>Charged | Reserved  |
| Shared Service Agreements                  | XXXXXXX                               | XXXXXXXXXXXX                          | XXXXXXXXXXX                                      | XXXXXXXXXXX                               | XXXXXXXXXXX                                       | XXXXXXXXXXX        | XXXXXXXXX |
| [1] A. A. A. A. A. A. A. A. A. A. A. A. A. |                                       |                                       |                                                  |                                           |                                                   |                    |           |
|                                            |                                       |                                       | an distanti on nuangan<br>aragina on sostay data |                                           | -                                                 | s                  |           |
|                                            |                                       |                                       |                                                  |                                           | _                                                 |                    |           |
|                                            |                                       |                                       |                                                  |                                           | _                                                 |                    |           |
|                                            |                                       |                                       |                                                  |                                           |                                                   |                    |           |
|                                            |                                       | 2                                     |                                                  |                                           | _                                                 |                    |           |
|                                            |                                       |                                       |                                                  |                                           | _                                                 |                    |           |
|                                            |                                       |                                       |                                                  |                                           | _                                                 |                    |           |
|                                            | · · · · · · · · · · · · · · · · · · · |                                       |                                                  |                                           | -                                                 |                    |           |
|                                            |                                       |                                       |                                                  |                                           | _                                                 |                    |           |
|                                            |                                       |                                       |                                                  |                                           | _                                                 |                    |           |
|                                            |                                       |                                       |                                                  |                                           | _                                                 |                    |           |
|                                            |                                       |                                       |                                                  |                                           |                                                   |                    |           |
|                                            |                                       |                                       |                                                  |                                           | _                                                 |                    |           |
|                                            |                                       |                                       |                                                  |                                           |                                                   |                    |           |
|                                            |                                       | · · · · · · · · · · · · · · · · · · · |                                                  |                                           |                                                   |                    |           |
|                                            |                                       |                                       |                                                  |                                           |                                                   |                    |           |
|                                            |                                       |                                       |                                                  |                                           |                                                   |                    |           |
|                                            |                                       |                                       |                                                  |                                           | -                                                 |                    |           |
|                                            |                                       | An energy of the second second        |                                                  |                                           | · ·                                               |                    |           |

Sheet 22a

| ENERAL APPROPRIATIONS                                                                                                    |         |               | Арргој        | priated                                       |                                                   | Expende            | d 2023    |
|----------------------------------------------------------------------------------------------------|---------|---------------|---------------|-----------------------------------------------|---------------------------------------------------|--------------------|-----------|
| (A) Operations - Excluded from "CAPS"                                                                                                    | FCOA    | for 2024      | for 2023      | for 2023 By<br>Emergency<br>Appropriation     | Total for 2023<br>As Modified By<br>All Transfers | Paid or<br>Charged | Reserved  |
| Shared Service Agreements                                                                                                    | XXXXXXX | XXXXXXXXXXXXX | XXXXXXXXXXXXX | XXXXXXXXXXX                                   | XXXXXXXXXXXX                                      | XXXXXXXXXX         | XXXXXXXXX |
|                                                                                                    |         |               |               |                                               | _                                                 |                    |           |
|                                                                                                    |         |               |               |                                               | -                                                 |                    |           |
|                                                                                                    |         |               |               |                                               | -                                                 |                    |           |
|                                                                                                    |         |               |               |                                               |                                                   |                    |           |
|                                                                                                    |         |               |               |                                               | -                                                 |                    |           |
|                                                                                                    |         |               |               |                                               |                                                   |                    |           |
|                                                                                                    |         |               |               |                                               |                                                   |                    |           |
|                                                                                                    |         |               |               |                                               |                                                   |                    |           |
|                                                                                                    |         |               |               |                                               |                                                   |                    |           |
|                                                                                                    |         |               |               |                                               |                                                   |                    |           |
| angen und die statististe als die statististe operation in die statististe einer die die der die die die die d<br>Recter in die die die die statististe die statististe die die die die die die die die die di |         |               |               |                                               |                                                   |                    | ·         |
|                                                                                                    |         |               |               |                                               |                                                   |                    |           |
|                                                                                                    |         |               |               |                                               | -                                                 |                    |           |
|                                                                                                    |         |               |               |                                               |                                                   |                    |           |
|                                                                                                    |         |               |               |                                               | -                                                 |                    |           |
|                                                                                                    |         |               |               |                                               | -                                                 |                    |           |
|                                                                                                    |         |               |               |                                               |                                                   |                    |           |
|                                                                                                    |         |               |               |                                               | -                                                 |                    |           |
|                                                                                                    |         |               |               | n dan dari dari dari dari dari dari dari dari | -                                                 |                    |           |
| Total Interlocal Municipal Service Agreements                                                                                                    | 42-999  | 205,000.00    | 215,000.00    | - 1                                           | 215,000.00                                        | 215,000.00         |           |

Sheet 22b

| ENERAL APPROPRIATIONS                                                  |                                       |              | Appro    | priated                                                                                                    |                                                   | Expende            | ed 2023  |
|------------------------------------------------------------------------|---------------------------------------|--------------|----------|----------------------------------------------------------------------------------------------------|---------------------------------------------------|--------------------|----------|
| (A) Operations - Excluded from "CAPS"                                  | FCOA                                  | for 2024     | for 2023 | for 2023 By<br>Emergency<br>Appropriation                                                                       | Total for 2023<br>As Modified By<br>All Transfers | Paid or<br>Charged | Reserved |
| Additional Appropriations Offset by<br>Revenues (N.J.S.A. 40A:4-45.3h) | XXXXXXX                               | xxxxxxxxxxxx |          | xxxxxxxxxxxx                                                                                                    | XXXXXXXXXXXX                                      | XXXXXXXXXXXXX      |          |
|                                                                        |                                       |              |          | Norman en entre formal de la compo-<br>composition de la formation de la compo-                                 | -                                                 |                    |          |
|                                                                        |                                       |              |          |                                                                                                    | -                                                 |                    |          |
|                                                                        |                                       |              |          |                                                                                                    | -                                                 |                    |          |
|                                                                        |                                       |              |          |                                                                                                    | -                                                 |                    | -        |
|                                                                        |                                       |              |          |                                                                                                    | -                                                 |                    |          |
|                                                                        |                                       |              |          |                                                                                                    | -                                                 |                    |          |
|                                                                        |                                       |              |          |                                                                                                    | _                                                 |                    |          |
|                                                                        |                                       |              |          | Al carle callers Ap. 12 (12) and a second caller and the second caller and the second caller and the second cal | _                                                 |                    |          |
|                                                                        |                                       |              |          |                                                                                                    | _                                                 |                    |          |
|                                                                        |                                       |              |          |                                                                                                    | _                                                 |                    |          |
|                                                                        |                                       |              |          |                                                                                                    | _                                                 |                    |          |
|                                                                        |                                       |              |          |                                                                                                    |                                                   |                    |          |
|                                                                        | · · · · · · · · · · · · · · · · · · · |              |          |                                                                                                    | -                                                 |                    |          |
|                                                                        |                                       |              |          |                                                                                                    |                                                   |                    |          |
|                                                                        |                                       |              |          |                                                                                                    |                                                   |                    |          |
|                                                                        |                                       |              |          |                                                                                                    |                                                   |                    |          |
|                                                                        |                                       |              | 1<br>    |                                                                                                    | -                                                 |                    |          |
|                                                                        |                                       |              |          |                                                                                                    |                                                   |                    |          |
| Total Additional Appropriations Offset                                 |                                       |              |          |                                                                                                    | 1                                                 |                    |          |
| by Revenues (N.J.S.A. 40A:4-45.3h)                                     | 34-303                                | Chas         |          |                                                                                                    | -                                                 | -                  |          |

| ENERAL APPROPRIATIONS                          |                                                                                                    | <u> </u>    |                                                                  | Approp     | priated                                   |                                                   | Expende            | d 2023   |
|------------------------------------------------|----------------------------------------------------------------------------------------------------|-------------|------------------------------------------------------------------|------------|-------------------------------------------|---------------------------------------------------|--------------------|----------|
| (A) Operations - Excluded from "CAPS"          | FCOA                                                                                                    |             | for 2024                                                         | for 2023   | for 2023 By<br>Emergency<br>Appropriation | Total for 2023<br>As Modified By<br>All Transfers | Paid or<br>Charged | Reserved |
| Public and Private Programs Offset by Revenues |                                                                                                    |             |                                                                  | -          |                                           |                                                   |                    |          |
| Matching Funds for Grants                      | 41-899                                                                                                    | · · · · · · |                                                                  |            |                                           | -                                                 |                    |          |
| Safe and Secure Neighborhoods                  |                                                                                                    |             | ne feloren fallen Hori (j. 1919)<br>Horr internet an den den ser |            |                                           |                                                   |                    |          |
| State Share                                    | 40-503                                                                                                    | 2           | 45,150.00                                                        | 32,400.00  |                                           | 32,400.00                                         | 32,400.00          |          |
| Local Share                                    | 40-503                                                                                                    | 2           | 20,000.00                                                        | 20,000.00  |                                           | 20,0 <u>00.00</u>                                 | 20,000.00          |          |
|                                                |                                                                                                    |             |                                                                  |            |                                           |                                                   |                    |          |
| Youth Service Grant                            | 40-743                                                                                                    | 2           | 5,000.00                                                         | 5,000.00   |                                           | 5,000.00                                          | 5,000.00           |          |
|                                                |                                                                                                    |             |                                                                  |            |                                           | _                                                 |                    |          |
| Drunk Driving Enforcement Fund                 | 41-510                                                                                                    | 2           |                                                                  |            |                                           | -                                                 |                    |          |
|                                                |                                                                                                    |             |                                                                  |            |                                           | _                                                 |                    |          |
| Clean Communities                              | 41-602                                                                                                    | 2           | 47,225.98                                                        |            |                                           | -                                                 |                    |          |
|                                                |                                                                                                    |             |                                                                  |            |                                           | -                                                 |                    |          |
| Body Armor                                     | 41-505                                                                                                    | 2           |                                                                  | 3,377.10   |                                           | 3,377.10                                          | 3,377.10           |          |
|                                                |                                                                                                    |             |                                                                  |            |                                           | -                                                 |                    |          |
| Recycling Tonnage                              | 41-569                                                                                                    | 2           | 10,409.81                                                        | 131,175.00 |                                           | 131,175.00                                        | 131,175.00         |          |
|                                                |                                                                                                    |             |                                                                  |            |                                           | -                                                 |                    |          |
| Enhanced Local Public Health Initiative        | 41-621                                                                                                    | 2           |                                                                  | 202,374.00 |                                           | 202,374.00                                        | 202,374.00         |          |
|                                                | n in the second second s |             |                                                                  |            |                                           | -                                                 |                    |          |

| SENERAL APPROPRIATIONS                         |      |          | Appro    | priated                                                 |                                                   | Expende                               | d 2023   |
|------------------------------------------------|------|----------|----------|---------------------------------------------------------|---------------------------------------------------|---------------------------------------|----------|
| (A) Operations - Excluded from "CAPS"          | FCOA | for 2024 | for 2023 | for 2023 By<br>Emergency<br>Appropriation               | Total for 2023<br>As Modified By<br>All Transfers | Paid or<br>Charged                    | Reserved |
| Public and Private Programs Offset by Revenues |      |          |          |                                                         |                                                   |                                       |          |
|                                                | s    |          |          | ili e deelo o deineeli ora<br>Alto deelo o deineeli ora | _                                                 |                                       |          |
|                                                |      |          |          |                                                         |                                                   |                                       |          |
|                                                |      |          |          |                                                         |                                                   |                                       |          |
|                                                |      |          |          |                                                         | _                                                 |                                       |          |
|                                                |      |          |          |                                                         |                                                   |                                       |          |
|                                                |      |          |          |                                                         |                                                   |                                       |          |
|                                                |      |          |          |                                                         | _                                                 | · · · · · · · · · · · · · · · · · · · |          |
|                                                |      |          |          |                                                         |                                                   |                                       |          |
|                                                |      |          |          |                                                         |                                                   |                                       |          |
|                                                |      |          |          |                                                         | <u> </u>                                          |                                       |          |
|                                                |      |          |          |                                                         |                                                   |                                       |          |
|                                                |      |          |          |                                                         |                                                   |                                       |          |
|                                                |      |          |          |                                                         |                                                   |                                       |          |
|                                                |      |          |          |                                                         |                                                   |                                       |          |
|                                                |      |          |          |                                                         |                                                   |                                       |          |
|                                                |      |          |          |                                                         |                                                   |                                       |          |
|                                                |      |          |          |                                                         | ·                                                 |                                       |          |

Sheet 24a

| ENERAL APPROPRIATIONS                                                                                                    |          |                                                               | Approp                                                     | priated                                   |                                                   | Expende                                     | d 2023       |
|----------------------------------------------------------------------------------------------------|----------|---------------------------------------------------------------|------------------------------------------------------------|-------------------------------------------|---------------------------------------------------|---------------------------------------------|--------------|
| (A) Operations - Excluded from "CAPS" (continued)                                                                                                    | FCOA     | for 2024                                                      | for 2023                                                   | for 2023 By<br>Emergency<br>Appropriation | Total for 2023<br>As Modified By<br>All Transfers | Paid or<br>Charged                          | Reserved     |
| Public and Private Programs Offset by Revenues (cont)                                                                                                    | XXXXXX   |                                                               |                                                            |                                           | XXXXXXXXXXX                                       | XXXXXXXXXXX                                 | XXXXXXXXXXXX |
|                                                                                                    |          |                                                               |                                                            |                                           |                                                   |                                             | -            |
|                                                                                                    |          |                                                               |                                                            |                                           |                                                   |                                             |              |
|                                                                                                    |          |                                                               |                                                            |                                           | -                                                 |                                             |              |
|                                                                                                    |          |                                                               |                                                            |                                           | -                                                 |                                             | -            |
|                                                                                                    |          |                                                               |                                                            |                                           | -                                                 |                                             | -            |
|                                                                                                    |          |                                                               |                                                            |                                           |                                                   |                                             |              |
|                                                                                                    |          |                                                               |                                                            |                                           | _                                                 |                                             |              |
|                                                                                                    |          |                                                               |                                                            |                                           |                                                   |                                             |              |
|                                                                                                    |          |                                                               |                                                            |                                           |                                                   |                                             |              |
|                                                                                                    |          |                                                               |                                                            |                                           |                                                   |                                             |              |
|                                                                                                    |          |                                                               |                                                            |                                           |                                                   |                                             |              |
|                                                                                                    |          |                                                               |                                                            |                                           | -                                                 |                                             |              |
|                                                                                                    |          |                                                               |                                                            |                                           |                                                   | a dagina ka sa a≢ sag<br>Na 218 28 - Sana a |              |
| <u>, e e 5 juli 1990 - 1997 - 1997 - 1997 - 1997 - 1997 - 1997 - 1997 - 1997 - 1997 - 1997 - 1997 - 1997 - 1997 -</u><br>Antonio - 1997 - 1997 - 1997 - 1997 - 1997 - 1997 - 1997 - 1997 - 1997 - 1997 - 1997 - 1997 - 1997 - 1997 - 1997 |          | : : : : : : : : : : : : : : : : : : :                         |                                                            | <u> </u>                                  | -                                                 | <u>l il il in sin s</u> er e en<br>I        |              |
| Total Public and Private Programs Offset by Revenues                                                                                                    | 40-999   | 127,785.79                                                    | 394,326.10                                                 |                                           | 394,326.10                                        | 394,326.10                                  |              |
| Total Operations - Excluded from "CAPS"                                                                                                    | 34-305   | 332,785.79                                                    | 862,875.10                                                 | _                                         | 862,875.10                                        | 860,225.10                                  | 2,650        |
| Detail:                                                                                                    |          |                                                               |                                                            |                                           |                                                   |                                             |              |
| Salaries & Wages                                                                                                    | 34-305 1 | 1999 - 1999 - 1999<br>1999 - 1999 - 1999 - 1999 - 1999 - 1999 | n na shekara shekara (na ju<br>Tana shekara shekara (na ju |                                           |                                                   |                                             |              |
| Other Expenses                                                                                                    | 34-305 2 | 332,785.79                                                    | 862,875.10                                                 |                                           | 862,875.10                                        | 860,225.10                                  | 2,650        |

| SENERAL APPROPRIATIONS                          |        |   |              | Expende      | d 2023                                    |                                                   |                    |               |
|-------------------------------------------------|--------|---|--------------|--------------|-------------------------------------------|---------------------------------------------------|--------------------|---------------|
| (C) Capital Improvements - Excluded from "CAPS" | FCO    | 4 | for 2024     | for 2023     | for 2023 By<br>Emergency<br>Appropriation | Total for 2023<br>As Modified By<br>All Transfers | Paid or<br>Charged | Reserved      |
| Down Payments on Improvements                   | 44-902 |   |              |              |                                           | -                                                 |                    |               |
| Capital Improvement Fund                        | 44-901 |   | 2,000,000.00 | 925,000.00   | XXXXXXXXXXXXXX                            | 925,000.00                                        | 925,000.00         | -             |
|                                                 |        |   |              |              |                                           |                                                   |                    |               |
| Reserve for Road Improvement                    | 44-903 | 2 | 1,000,000.00 | 1,000,000.00 |                                           | 1,000,000.00                                      | 980,000.00         | 20,000.       |
|                                                 |        |   |              |              |                                           |                                                   |                    | <b>-</b>      |
| Reserve for Emergency Services Equipment        | 44-904 | 2 | 125,000.00   | 125,000.00   |                                           | 125,000.00                                        | 101,832.42         | <u>23,167</u> |
|                                                 |        |   |              |              |                                           |                                                   |                    |               |
| Reserve for Computer Equipment                  | 44-905 | 2 | 100,000.00   | 100,000.00   |                                           | 100,000.00                                        | 100,000.00         |               |
|                                                 |        |   |              |              |                                           | _                                                 |                    |               |
| Down Payment On Pizzo Purchase                  | 44-905 | 2 |              |              | 405,000.00                                | 405,000.00                                        | 405,000.00         |               |
|                                                 |        |   |              |              |                                           |                                                   |                    |               |
|                                                 |        |   |              |              |                                           | _                                                 |                    |               |
|                                                 |        |   |              |              |                                           | -                                                 |                    |               |
|                                                 |        |   |              |              |                                           |                                                   |                    |               |
|                                                 |        |   |              |              |                                           | -                                                 |                    |               |
|                                                 |        |   |              |              |                                           |                                                   |                    |               |
|                                                 |        |   |              |              |                                           | _                                                 |                    |               |
|                                                 |        |   |              |              |                                           |                                                   |                    | _             |
|                                                 |        |   |              |              |                                           |                                                   |                    |               |
|                                                 |        |   |              |              |                                           |                                                   |                    |               |

| ENERAL APPROPRIATIONS                              |        |              |                    | Expende                                   | d 2023                                            |                    |          |
|----------------------------------------------------|--------|--------------|--------------------|-------------------------------------------|---------------------------------------------------|--------------------|----------|
| (C) Capital Improvements - Excluded from "CAPS"    | FCOA   | for 2024     | Approg<br>for 2023 | for 2023 By<br>Emergency<br>Appropriation | Total for 2023<br>As Modified By<br>All Transfers | Paid or<br>Charged | Reserved |
|                                                    |        | ······       |                    |                                           |                                                   |                    | -        |
|                                                    |        |              |                    |                                           | -                                                 |                    |          |
|                                                    |        |              |                    |                                           | -                                                 |                    |          |
|                                                    |        |              |                    |                                           | -                                                 |                    | -        |
|                                                    |        |              |                    |                                           | -                                                 |                    |          |
|                                                    |        |              |                    |                                           |                                                   |                    |          |
| Public and Private Programs Offset by Revenues:    | XXXXXX | XXXXXXXXXXXX | XXXXXXXXXXXX       | XXXXXXXXXXX                               | XXXXXXXXXXXX                                      | XXXXXXXXXXXXX      |          |
| New Jersey Transportation Trust Fund Authority Act | 41-865 |              |                    |                                           | -                                                 |                    | _        |
|                                                    |        |              |                    |                                           | -                                                 |                    |          |
|                                                    |        |              |                    |                                           | _                                                 |                    |          |
|                                                    |        |              |                    |                                           | _                                                 |                    |          |
|                                                    |        |              |                    |                                           |                                                   |                    |          |
|                                                    |        |              |                    |                                           | -                                                 |                    |          |
|                                                    |        |              |                    |                                           |                                                   |                    |          |
|                                                    |        |              |                    |                                           |                                                   |                    |          |
|                                                    |        |              |                    |                                           |                                                   |                    | · ·      |
|                                                    |        |              |                    |                                           |                                                   |                    |          |
|                                                    |        |              |                    |                                           |                                                   |                    |          |
|                                                    |        |              |                    |                                           | -                                                 |                    |          |
| Total Capital Improvements Excluded from "CAPS"    | 44-999 | 3,225,000.00 | 2,150,000.00       | 405,000.00                                | 2,555,000.00                                      | 2,511,832.42       | 43,167   |

Sheet 26a

| ENERAL APPROPRIATIONS                                |        |              | Appro         | priated                                              |                                                   | Expende            | d 2023      |
|------------------------------------------------------|--------|--------------|---------------|------------------------------------------------------|---------------------------------------------------|--------------------|-------------|
| (D) Municipal Debt Service - Excluded from "CAPS"    | FCOA   | for 2024     | for 2023      | for 2023 By<br>Emergency<br>Appropriation            | Total for 2023<br>As Modified By<br>All Transfers | Paid or<br>Charged | Reserved    |
| Payment of Bond Principal                            | 45-920 | 1,300,000.00 | 1,130,000.00  |                                                      | 1,130,000.00                                      | 1,130,000.00       |             |
| Payment of Bond Anticipation Notes and Capital Notes | 45-925 |              |               |                                                      | _                                                 |                    | xxxxxxxx    |
| Interest on Bonds                                    | 45-930 | 182,650.00   | 217,000.00    |                                                      | 217,000.00                                        | 216,550.00         | xxxxxxx     |
| Interest on Notes                                    | 45-935 | 380,000.00   |               |                                                      |                                                   |                    | XXXXXXXXX   |
| Green Trust Loan Program:                            | XXXXXX | XXXXXXXXXXXX | XXXXXXXXXXXXX | XXXXXXXXXXXXXXXXXXXXXXXXXXXXXXXXXXXXXX               | XXXXXXXXXXX                                       | XXXXXXXXXXXXX      | XXXXXXXXX   |
|                                                      | 45-942 |              |               |                                                      | -                                                 |                    |             |
|                                                      |        |              |               |                                                      | -                                                 |                    | xxxxxxxx    |
|                                                      |        |              |               |                                                      | -                                                 |                    | XXXXXXXX    |
|                                                      |        |              |               |                                                      | _                                                 |                    | XXXXXXXX    |
|                                                      |        |              |               |                                                      | -                                                 |                    | XXXXXXXX    |
|                                                      |        |              |               |                                                      | _                                                 |                    |             |
|                                                      |        |              |               |                                                      | _                                                 |                    |             |
|                                                      |        |              |               |                                                      | _                                                 |                    | xxxxxxxx    |
|                                                      |        |              |               |                                                      | -                                                 |                    | XXXXXXXXXXX |
|                                                      |        |              |               |                                                      |                                                   |                    | xxxxxxxxx   |
|                                                      |        |              |               |                                                      |                                                   |                    | XXXXXXXXXX  |
|                                                      |        |              |               |                                                      | _                                                 |                    | XXXXXXXXX   |
|                                                      |        |              |               |                                                      |                                                   | <u>.</u>           | XXXXXXXXXX  |
|                                                      |        |              |               |                                                      |                                                   |                    | XXXXXXXXX   |
|                                                      |        |              |               | Catellane X - Energiani<br>Angliante a promotination |                                                   |                    | XXXXXXXX    |

| ENERAL APPROPRIATIONS                                     |        |              | Approp       | oriated                                                 |                                                   | Expended 2023      |                                        |
|-----------------------------------------------------------|--------|--------------|--------------|---------------------------------------------------------|---------------------------------------------------|--------------------|----------------------------------------|
| (D) Municipal Debt Service - Excluded from "CAPS" (cont.) | FCOA   | for 2024     | for 2023     | for 2023 By<br>Emergency<br>Appropriation               | Total for 2023<br>As Modified By<br>All Transfers | Paid or<br>Charged | Reserved                               |
|                                                           |        |              |              |                                                         |                                                   |                    | XXXXXXXXXXX                            |
|                                                           |        |              |              |                                                         |                                                   |                    | XXXXXXXXXXXXX                          |
|                                                           |        |              |              |                                                         | -                                                 |                    | xxxxxxxxx                              |
|                                                           |        |              |              |                                                         | -                                                 |                    | 00000000                               |
|                                                           |        |              |              |                                                         |                                                   |                    | xxxxxxxx                               |
|                                                           |        |              |              |                                                         | -                                                 |                    | xxxxxxxx                               |
|                                                           |        |              |              |                                                         | -                                                 |                    | 20000000                               |
|                                                           |        |              |              |                                                         | -                                                 |                    | XXXXXXXXX                              |
|                                                           |        |              |              |                                                         | _                                                 |                    |                                        |
|                                                           |        |              |              |                                                         | -                                                 |                    | 200000000                              |
|                                                           |        |              |              |                                                         |                                                   |                    | xxxxxxxxx                              |
|                                                           |        |              |              |                                                         | -                                                 |                    | XXXXXXXXXXXXXXXXXXXXXXXXXXXXXXXXXXXXXX |
|                                                           |        |              |              |                                                         | -                                                 |                    | xxxxxxx                                |
|                                                           |        |              |              |                                                         | -                                                 |                    |                                        |
|                                                           |        |              |              |                                                         | -                                                 |                    | XXXXXXXXX                              |
|                                                           |        |              |              |                                                         | -                                                 |                    | XXXXXXXXXX                             |
|                                                           |        |              |              |                                                         | -                                                 |                    |                                        |
|                                                           |        |              |              |                                                         | -                                                 |                    | XXXXXXXXXX                             |
|                                                           |        |              |              | na statistica da glavita.<br>A statistica da segundaria | -                                                 |                    | xxxxxxxx                               |
| Total Municipal Debt Service Excluded from "CAPS"         | 45-999 | 1,862,650.00 | 1,347,000.00 | -                                                       | 1,347,000.00                                      | 1,346,550.00       | xxxxxxxxx                              |

Sheet 27a

| ENERAL APPROPRIATIONS                                                                                 |                                       |              | Approj        | priated                                   |                                                   | Expende            | ed 2023                                |
|----------------------------------------------------------------------------------------------------|---------------------------------------|--------------|---------------|-------------------------------------------|---------------------------------------------------|--------------------|----------------------------------------|
| (E) Deferred Charges - Municipal - Excluded from "CAPS"                                               | FCOA                                  | for 2024     | for 2023      | for 2023 By<br>Emergency<br>Appropriation | Total for 2023<br>As Modified By<br>All Transfers | Paid or<br>Charged | Reserved                               |
| (1) DEFERRED CHARGES:                                                                                 | XXXXXXX                               | xxxxxxxxxxxx | XXXXXXXXXXXXX | XXXXXXXXXXXX                              | XXXXXXXXXXX                                       | XXXXXXXXXXX        | xxxxxxxx                               |
| Emergency Authorizations                                                                              | 46-870                                | 405,000.00   |               | XXXXXXXXXXX                               | _                                                 |                    | xxxxxxxx                               |
| Special Emergency Authorization -<br>5 Years (N.J.S.A. 40A:4-55)<br>Special Emergency Authorization - | 46-875                                |              |               | XXXXXXXXXXXX                              |                                                   |                    | XXXXXXXXX                              |
| 3 Years (N.J.S.A. 40A:4-55.1 &                                                                        | 46-871                                |              |               | XXXXXXXXXXXX                              | _                                                 |                    | XXXXXXXX                               |
|                                                                                                    |                                       |              | ·····         | XXXXXXXXXXX                               | -                                                 |                    | xxxxxxxxx                              |
|                                                                                                    |                                       |              | ž             | xxxxxxxxxx                                | -                                                 |                    | XXXXXXXXXXXXXXXXXXXXXXXXXXXXXXXXXXXXXX |
| Deferred Charges to Future Taxation- Ord 2022-1434                                                    | · · · · · · · · · · · · · · · · · · · | 250,000.00   | 475,000.00    | XXXXXXXXXXXX                              | 475,000.00                                        | 475,000.00         | xxxxxxxx                               |
|                                                                                                    |                                       |              |               | xxxxxxxxxxx                               | -                                                 |                    |                                        |
|                                                                                                    |                                       |              |               | XXXXXXXXXXXXX                             | -                                                 |                    | XXXXXXXX                               |
|                                                                                                    |                                       |              |               |                                           | _                                                 |                    | XXXXXXX                                |
|                                                                                                    |                                       |              |               | XXXXXXXXXXXXXX                            | _                                                 |                    | XXXXXXXXX                              |
|                                                                                                    |                                       |              |               | XXXXXXXXXXXXXXXXXXXXXXXXXXXXXXXXXXXXXX    | -                                                 |                    | xxxxxxx                                |
| Total Deterred Charges - Municipal -<br>Excluded from "CAPS"                                          | 46-999                                | 655,000.00   | 475,000.00    | XXXXXXXXXXX                               | 475,000.00                                        | 475,000.00         | XXXXXXXX                               |
| (F) Judgments (N.J.S.A. 40A:4-45.3cc)                                                                 | 37-480                                |              |               |                                           | -                                                 |                    | 000000                                 |
| (N) Transferred to Board of Education for<br>Use of Local Schools (N.J.S.A. 40:48-                    | 29-405                                |              |               | XXXXXXXXXXXX                              |                                                   |                    | 0000000                                |
|                                                                                                    |                                       |              |               | XXXXXXXXXXXXXX                            |                                                   |                    | XXXXXXXX                               |
| (G) With Prior Consent of Local Finance Board:<br>Cash Deficit of Preceding Year                      | 46-885                                |              |               | XXXXXXXXXXXX                              | -                                                 |                    | XXXXXXXXX                              |
|                                                                                                    |                                       |              |               | XXXXXXXXXXXXXXXXXXXXXXXXXXXXXXXXXXXXXX    |                                                   |                    | xxxxxxx                                |
| (H-2) Total General Appropriations for<br>Municipal Purposes Excluded from                            | 34-309                                | 6,075,435.79 | 4,834,875.10  | 405,000.00                                | 5,239,875.10                                      | 5,193,607.52       | 45,81                                  |

| ENERAL APPROPRIATIONS                                                     | 1                                     |               | Approp        | oriated                                   |                                                   | Expende                                 | d 2023                                  |
|---------------------------------------------------------------------------|---------------------------------------|---------------|---------------|-------------------------------------------|---------------------------------------------------|-----------------------------------------|-----------------------------------------|
|                                                                           | FCOA                                  | for 2024      | for 2023      | for 2023 By<br>Emergency<br>Appropriation | Total for 2023<br>As Modified By<br>All Transfers | Paid or<br>Charged                      | Reserved                                |
| For Local District School Purposes -<br>Excluded from "CAPS"              | XXXXXXX                               | XXXXXXXXXX    | xxxxxxxxxxxx  | XXXXXXXXXXXX                              | XXXXXXXXXXXXXXXXXXXXXXXXXXXXXXXXXXXXXXX           | xxxxxxxxxxxxx                           |                                         |
| (1) Type 1 District School Debt Service                                   | XXXXXXX                               | XXXXXXXXX     | XXXXXXXXXXXX  | XXXXXXXXX                                 | XXXXXXXXXXXXX                                     | XXXXXXXXXXXXXXXXXXXXXXXXXXXXXXXXXXXXXXX | xxxxxxxxxxx                             |
| Payment of Bond Principal                                                 | 48-920                                |               |               |                                           |                                                   |                                         |                                         |
| Payment of Bond Anticipation Notes                                        | 48-925                                |               |               |                                           | -                                                 |                                         |                                         |
| Interest on Bonds                                                         | 48-930                                |               |               |                                           |                                                   |                                         | XXXX000000                              |
| Interest on Notes                                                         | 48-935                                |               |               |                                           | -                                                 |                                         | XXXXXXXXX                               |
|                                                                           |                                       |               |               |                                           | -                                                 |                                         | 000000000000000000000000000000000000000 |
|                                                                           | · · · · · · · · · · · · · · · · · · · |               |               |                                           |                                                   |                                         | xxxxxxxxxxx                             |
| lotal of Type 1 District School Debt<br>Service - Excluded from "CAPS"    | 48-999                                | _             | -             | -                                         | _                                                 | -                                       |                                         |
| Deferred Charges and Statutory<br>(J) Expenditures - Local School -       | xxxxxx                                | XXXXXXXXXX    | XXXXXXXXXXX   | XXXXXXXXXXX                               | XXXXXXXXXX                                        | XXXXXXXXXXX                             | 000000000000000000000000000000000000000 |
| Emergency Authorizations - Schools                                        | 29-406                                |               |               | xxxxxxxxxx                                | -                                                 |                                         | XXXXXXXXXX                              |
| Capital Project for Land, Building or<br>Equipment N.J.S.A. 18A:22-20     | 29-407                                |               |               |                                           | _                                                 |                                         |                                         |
| Total Deferred Charges and Statutory<br>Expenditures - Local School -     | 29-409                                | -             | -             |                                           | -                                                 | -                                       | XXXXXXXXXX                              |
| District School Purposes (Items (I) and (J) -<br>(K) Excluded from "CAPS" | 29-410                                |               | -             | -                                         | -                                                 | -                                       | XXXXXXXXXXXXX                           |
| (O) Total General Appropriations - Excluded from "CAPS"                   | 34-399                                | 6,075,435.79  | 4,834,875.10  | 405,000.00                                | 5,239,875.10                                      | 5,193,607.52                            | 45,817                                  |
| (L) Subtotal General Appropriations (Items (H-1) and (O))                 | 34-400                                | 24,524,664.79 | 22,215,499.10 | 405,000.00                                | 22,620,499.10                                     | 19,933,841.93                           | 2,686,207                               |
| (M) Reserve for Uncollected Taxes                                         | 50-899                                | 1,700,000.00  | 1,625,000.00  |                                           | 1,625,000.00                                      | 1,625,000.00                            | XXXXXXXXXX                              |
| 9. Total General Appropriations                                           | 34-499                                | 26,224,664.79 | 23,840,499.10 | 405,000.00                                | 24,245,499.10                                     | 21,558,841.93                           | 2,686,207                               |

| ENERAL APPROPRIATIONS                                       | i<br>              | [             | Approp        | priated                                   | - <u>-</u> j                                      | Expended 2023      |              |
|-------------------------------------------------------------|--------------------|---------------|---------------|-------------------------------------------|---------------------------------------------------|--------------------|--------------|
| Summary of Appropriations                                   | FCOA               | for 2024      | for 2023      | for 2023 By<br>Emergency<br>Appropriation | Total for 2023<br>As Modified By<br>All Transfers | Paid or<br>Charged | Reserved     |
| (H-1) Total General Appropriations for                      | 34-299             | 18,449,229.00 | 17,380,624.00 |                                           | 17,380,624.00                                     | 14,740,234.41      | 2,640,389.5  |
| Municipal Purposes within "CAPS"                            | XXXXXX             |               |               |                                           |                                                   |                    |              |
| (A) Operations - Excluded from "CAPS"                       | XXXXXX             | XXXXXXXXXXXX  | XXXXXXXXXXXX  | xxxxxxxxxx                                | XXXXXXXXXXX                                       | xxxxxxxxxxx        | XXXXXXXXXXXX |
| Other Operations                                            | 34-300             | -             | 253,549.00    |                                           | 253,549.00                                        | 250,899.00         | 2,650.       |
| Uniform Construction Code                                   | 22-999             | -             |               |                                           |                                                   | -                  | -            |
| Shared Service Agreements                                   | 42-999             | 205,000.00    | 215,000.00    | <b>_</b>                                  | 215,000.00                                        | 215,000.00         | -            |
| Additional Appropriations Offset by Revenues                | 34-303             | _             | -             | -                                         | _                                                 | -                  | -            |
| Public & Private Programs Offset by Revenues                | 40-99 <del>9</del> | 127,785.79    | 394,326.10    |                                           | 394,326.10                                        | 394,326.10         | -            |
| Total Operations Excluded from "CAPS"                       | 34-305             | 332,785.79    | 862,875.10    | -                                         | 862,875.10                                        | 860,225.10         | 2,650.       |
| (C) Capital Improvements                                    | 44-999             | 3,225,000.00  | 2,150,000.00  | 405,000.00                                | 2,555,000.00                                      | 2,511,832.42       | 43,167.      |
| (D) Municipal Debt Service                                  | 45-999             | 1,862,650.00  | 1,347,000.00  |                                           | 1,347,000.00                                      | 1,346,550.00       |              |
| (E) Total Deferred Charges (Sheet 28)                       | 46-999             | 655,000.00    | 475,000.00    | xxxxxxxxxxxx                              | 475,000.00                                        | 475,000.00         |              |
| (F) Judgments (Sheet 28)                                    | 37-480             | _             | -             | -                                         |                                                   | -                  |              |
| (G) Cash Deficit - With Prior Consent of Local Finance Boar | 46-885             |               | _             | XXXXXXXXXXXX                              | -                                                 | -                  |              |
| (K) Local District School Purposes                          | 29-410             | _             | -             | _                                         |                                                   |                    | 000000000    |
| (N) Transferred to Board of Education                       | 29-405             | _             |               | XXXXXXXXXXX                               |                                                   | _                  |              |
| (M) Reserve for Uncollected Taxes                           | 50-899             | 1,700,000.00  | 1,625,000.00  | XXXXXXXXXXXXX                             | 1,625,000.00                                      | 1,625,000.00       |              |
| Total General Appropriations                                | 34-499             | 26,224,664.79 | 23,840,499.10 | 405,000.00                                | 24,245,499.10                                     | 21,558,841.93      | 2,686,207.   |

#### DEDICATED SEWER UTILITY BUDGET

|                                                                                                    |                   | Antici        | pated                | Realized in  |
|----------------------------------------------------------------------------------------------------|-------------------|---------------|----------------------|--------------|
| DEDICATED REVENUES FROM SEWER UTILITY                                                                                | FCOA              | 2024          | 2023                 | Cash in 2023 |
| Operating Surplus Anticipated                                                                                        | 08-501            | 2,606,000.00  | 1,67 <u>4,000.00</u> | 1,674,000.0  |
| Operating Surplus Anticipated with Prior Written Consent of Director of Local Government Services                    | 08-502            |               |                      |              |
| Total Operating Surplus Anticipated                                                                                  | 08-500            | 2,606,000.00  | 1,674,000.00         | 1,674,000.0  |
| Rents                                                                                                    | 08-503            | 3,000,000.00  | 3,000,000.00         | 3,335,404.3  |
|                                                                                                    |                   |               |                      |              |
| Miscellaneous                                                                                                    | 08-505            | 250,000.00    | 300,000.00           | 609,600.0    |
|                                                                                                    |                   |               |                      |              |
|                                                                                                    | · · · · · · · · · |               |                      |              |
|                                                                                                    |                   |               |                      |              |
|                                                                                                    |                   |               |                      |              |
|                                                                                                    |                   |               |                      |              |
|                                                                                                    |                   |               |                      |              |
|                                                                                                    |                   |               |                      |              |
|                                                                                                    |                   |               |                      |              |
| Special Items of General Revenues Anticipated with Prior Written Consent of Director of Local<br>Government Services | XXXXXX            | XXXXXXXXXXXXX |                      | XXXXXXXXXXX  |
|                                                                                                    |                   |               |                      |              |
|                                                                                                    |                   |               |                      |              |
|                                                                                                    |                   |               |                      |              |
|                                                                                                    |                   |               |                      |              |
|                                                                                                    |                   |               |                      |              |
| Deficit (General Budget)                                                                                             | 08-549            |               |                      |              |
| Total Sewer Utility Revenues                                                                                         | 08-599            | 5,856,000.00  | 4,974,000.00         | 5,619,004    |

# DEDICATED SEWER UTILITY BUDGET - (continued)

|                                                                                                    |         |              | Appro        | priated                                   |                                                   | Expende                                | ed 2023       |
|----------------------------------------------------------------------------------------------------|---------|--------------|--------------|-------------------------------------------|---------------------------------------------------|----------------------------------------|---------------|
| 11. APPROPRIATIONS FOR SEWER UTILITY                                                                                                    | FCOA    | for 2024     | for 2023     | for 2023 By<br>Emergency<br>Appropriation | Total for 2023<br>As Modified By<br>All Transfers | Paid or<br>Charged                     | Reserved      |
| Operating:                                                                                                    | XXXXXXX | ****         | XXXXXXXXX    | *****                                     | XXXXXXXXXXX                                       | XXXXXXXXXXXX                           | XXXXXXXXXXXXX |
| Salaries & Wages                                                                                                    | 55-501  | 850,000.00   | 716,000.00   |                                           | 716,000.00                                        | 616,679.35                             | 99,320.65     |
| Other Expenses                                                                                                    | 55-502  | 3,856,000.00 | 3,558,500.00 |                                           | 3,558,500.00                                      | 2,699,087.29                           | 859,412.71    |
|                                                                                                    |         |              |              |                                           | -                                                 | ······································ | _             |
|                                                                                                    |         |              |              |                                           | -                                                 |                                        | -             |
|                                                                                                    |         |              |              |                                           | _                                                 |                                        | -             |
|                                                                                                    |         |              |              |                                           |                                                   | -                                      | -             |
|                                                                                                    |         |              |              |                                           | _                                                 |                                        | -             |
|                                                                                                    |         |              |              |                                           |                                                   |                                        | _             |
|                                                                                                    |         |              |              |                                           |                                                   |                                        |               |
|                                                                                                    |         |              |              |                                           |                                                   |                                        |               |
| n de la cara, en la cara de la caractería de la caractería de la caractería de la caractería de la complementa<br>A caractería de la caractería de la caractería de la caractería de la caractería de la caractería de la caracter<br>Caractería de la caractería de la caractería de la caractería de la caractería de la caractería de la caractería                                                                                                    |         |              |              |                                           |                                                   |                                        | <b>-</b>      |
|                                                                                                    |         |              |              |                                           |                                                   |                                        |               |
|                                                                                                    |         |              |              |                                           |                                                   |                                        |               |
|                                                                                                    |         |              |              |                                           | -                                                 |                                        | -             |
| n ja kuurista kuulista kuulista kuulista kuulista kuulista kuulista kuulista kuulista kuulista kuulista kuulist<br>Tahan kuulista kuulista kuulista kuulista kuulista kuulista kuulista kuulista kuulista kuulista kuulista kuulist                                                                                                    |         |              |              |                                           | -                                                 |                                        | <u>-</u>      |
| , <u>en en service de la constante de la constante de<br/>La constante de la constante de la constante de la constante de la constante de la constante de la constante de</u> |         |              |              |                                           |                                                   |                                        | -             |
|                                                                                                    |         |              |              |                                           |                                                   |                                        | -             |
|                                                                                                    |         |              |              |                                           |                                                   |                                        |               |
|                                                                                                    |         |              |              |                                           | <u> </u>                                          |                                        | -             |
| an an an an an an an an an an an an an a                                                                                                    |         |              |              |                                           | -                                                 |                                        | -             |

Sheet 32

# DEDICATED SEWER UTILITY BUDGET - (continued)

\_

|                                                                                                    |         |                                                                                                    | Approj       | oriated                                                   |                                                   | Expended 2023                                                                                                    |             |
|----------------------------------------------------------------------------------------------------|---------|----------------------------------------------------------------------------------------------------|--------------|-----------------------------------------------------------|---------------------------------------------------|----------------------------------------------------------------------------------------------------|-------------|
| 11. APPROPRIATIONS FOR SEWER UTILITY                                                                                                    | FCOA    | for 2024                                                                                                    | for 2023     | for 2023 By<br>Emergency<br>Appropriation                 | Total for 2023<br>As Modified By<br>All Transfers | Paid or<br>Charged                                                                                                    | Reserved    |
| Operating:                                                                                                    | XXXXXXX | XXXXXXXXXXX                                                                                                    | XXXXXXXXXXXX | XXXXXXXXXXXX                                              |                                                   | XXXXXXXXXXXX                                                                                                    | XXXXXXXXXXX |
|                                                                                                    |         |                                                                                                    |              |                                                           | _                                                 |                                                                                                    | -           |
|                                                                                                    |         |                                                                                                    |              |                                                           | -                                                 |                                                                                                    | -           |
|                                                                                                    |         |                                                                                                    |              |                                                           | _                                                 |                                                                                                    | -           |
|                                                                                                    |         |                                                                                                    |              |                                                           | _                                                 |                                                                                                    | -           |
|                                                                                                    |         |                                                                                                    |              |                                                           |                                                   |                                                                                                    |             |
|                                                                                                    |         |                                                                                                    |              |                                                           | -                                                 |                                                                                                    | -           |
|                                                                                                    |         |                                                                                                    |              |                                                           |                                                   |                                                                                                    |             |
|                                                                                                    |         |                                                                                                    |              |                                                           |                                                   |                                                                                                    |             |
|                                                                                                    |         |                                                                                                    |              |                                                           |                                                   |                                                                                                    |             |
|                                                                                                    |         |                                                                                                    |              |                                                           |                                                   |                                                                                                    |             |
|                                                                                                    |         | n na vonan an la na sina di la di la di la di la di la di la di la di la di la di la di la di la di la di la di<br>Intereste di la di la di la di la di la di la di la di la di la di la di la di la di la di la di la di la di la d |              |                                                           |                                                   |                                                                                                    |             |
|                                                                                                    |         | <u>, solo in tello dugi l</u><br>Tito in tello du contro da<br>Tito integra                                                                                                    |              |                                                           |                                                   |                                                                                                    |             |
|                                                                                                    |         | ente da Lugarda de la 11.11<br>April de la constante                                                                                                    |              |                                                           |                                                   |                                                                                                    |             |
| en er en den staat de kanten de staat de staat de staat de staat de staat de staat de staat de staat de staat<br>Terre de staat de staat de staat de staat de staat de staat de staat de staat de staat de staat de staat de staa |         |                                                                                                    |              |                                                           |                                                   | energia de resse de la como de la como<br>Tel Belle Belle gran de la como de                                                                                                    | ==          |
|                                                                                                    |         | lerie alet de la fai de<br>Carles anglig de pla tre                                                                                                    |              |                                                           | -                                                 |                                                                                                    | -           |
| en <u>en european anna am Allanda. Anna an Allanda anna anna anna anna anna anna ann</u>                                                                                                    |         |                                                                                                    |              |                                                           |                                                   |                                                                                                    | <u> </u>    |
| an an an an an an an an an an an an an a                                                                                                    |         |                                                                                                    |              |                                                           | -                                                 |                                                                                                    |             |
|                                                                                                    |         | an ang ang<br>Rasarta                                                                                                    |              |                                                           | -                                                 |                                                                                                    | -           |
|                                                                                                    |         | <u> </u>                                                                                                    |              | <u>Anderson († 1916)<br/>1970 - Eliteranio Angela, da</u> |                                                   | <u>a de la consecuencia de la consecuencia de<br/>en consecuencia de la consecuencia de la consecuencia de la consecuencia de la consecuencia de la consecuencia de la consecuencia de la consecuencia de la consecuencia de la consecuencia de la consecuencia de la consecuencia de la con</u> |             |
|                                                                                                    |         |                                                                                                    |              | <u>tan 116 tan ap</u>                                     | -                                                 |                                                                                                    | -           |

Sheet 32a

# **DEDICATED SEWER UTILITY BUDGET - (continued)**

\_

|                                                    |                                       |              | Approp      | oriated                                   |                                                   | Expende                           | ed 2023                                 |
|----------------------------------------------------|---------------------------------------|--------------|-------------|-------------------------------------------|---------------------------------------------------|-----------------------------------|-----------------------------------------|
| 11. APPROPRIATIONS FOR SEWER UTILITY               | FCOA                                  | for 2024     | for 2023    | for 2023 By<br>Emergency<br>Appropriation | Total for 2023<br>As Modified By<br>All Transfers | Paid or<br>Charged                | Reserved                                |
| Operating:                                         | XXXXXXXX                              | XXXXXXXXXXXX | xxxxxxxxxxx | xxxxxxxxxx                                | <u>x</u> xxxxxxxxx                                | XXXXXXXXXXX                       | 000000000000000000000000000000000000000 |
| Salaries & Wages                                   | 55-501                                |              |             |                                           |                                                   |                                   | -                                       |
| Other Expenses                                     | 55-502                                |              |             |                                           |                                                   |                                   | <u> </u>                                |
|                                                    |                                       |              |             |                                           |                                                   | and Parline Barris<br>Articletani |                                         |
|                                                    | · · · · · · · · · · · · · · · · · · · |              |             |                                           | -                                                 |                                   |                                         |
|                                                    |                                       |              |             |                                           | -                                                 |                                   |                                         |
| Capital Improvements:                              | XXXXXX                                | XXXXXXXXXXXX | xxxxxxxxxx  | xxxxxxxxxxx                               | XXXXXXXXXXXX                                      | XXXXXXXXXXXX                      | XXXXXXXXXXXXX                           |
| Down Payments on Improvements                      | 55-510                                |              |             |                                           |                                                   |                                   |                                         |
| Capital Improvement Fund                           | 55-511                                | 500,000.00   | 300,000.00  | XXXXXXXXXX                                | 300,000.00                                        | 300,000.00                        |                                         |
| Capital Outlay                                     | 55-512                                | 100,000.00   | 100,000.00  |                                           | 100,000.00                                        | 34,125.75                         | 65,874.25                               |
| Stream Bank Stabilization                          | 55-513                                |              | 200,000.00  |                                           | 200,000.00                                        | 100,648.50                        | 99,351.50                               |
|                                                    |                                       |              |             |                                           | -                                                 |                                   | -                                       |
| Debt Service:                                      | XXXXXXX                               | XXXXXXXXXXXX | XXXXXXXXXXX | ****                                      | <u> XXXXXXXXXXX</u>                               | XXXXXXXXXXXX                      | XXXXXXXXXXX                             |
| Payment on Bond Principal                          | 55-520                                |              |             |                                           | -                                                 |                                   | XXXXXXXXXXX                             |
| Payment on Bond Anticipation Notes & Capital Notes | 55-521                                |              |             |                                           |                                                   |                                   | XXXXXXXXX                               |
| Interest on Bonds                                  | 55-522                                |              |             |                                           |                                                   |                                   |                                         |
| Interest on Notes                                  | 55-523                                |              |             |                                           |                                                   |                                   | XXXXXXXXXXXX                            |
|                                                    |                                       |              |             |                                           | _                                                 |                                   | 000000000000000000000000000000000000000 |
|                                                    |                                       |              |             |                                           | -                                                 |                                   | 000000000000000000000000000000000000000 |
|                                                    |                                       |              |             |                                           | -                                                 |                                   | XXXXXXXXXXXXXX                          |

Sheet 32b

# DEDICATED SEWER UTILITY BUDGET - (continued)

|                                                                    |         |                                        | Арргој                                  | prlated                                   |                                                   | Expended 2023      |                                        |  |
|--------------------------------------------------------------------|---------|----------------------------------------|-----------------------------------------|-------------------------------------------|---------------------------------------------------|--------------------|----------------------------------------|--|
| 11. APPROPRIATIONS FOR SEWER UTILITY                               | FCOA    | for 2024                               | for 2023                                | for 2023 By<br>Emergency<br>Appropriation | Total for 2023<br>As Modified By<br>All Transfers | Paid or<br>Charged | Reserved                               |  |
| Deferred Charges and Statutory Expenditures:                       | XXXXXX  | XXXXXXXXXXXXX                          | XXXXXXXXXXX                             | XXXXXXXXXXX                               | XXXXXXXXXXXX                                      | XXXXXXXXXX         | XXXXXXXXXXXXX                          |  |
| DEFERRED CHARGES:                                                  | XXXXXXX | XXXXXXXXXXX                            | XXXXXXXXXXXXX                           | <u> xxxxxxxxxxxxx</u>                     | 20000000000                                       |                    | XXXXXXXXXXXXX                          |  |
| Emergency Authorizations                                           | 55-530  |                                        |                                         | xxxxxxxxx                                 | _                                                 |                    | XXXXXXXXXXXXXXXXXXXXXXXXXXXXXXXXXXXXXX |  |
| Deferred Charges to Future Taxation Unfunded:                      |         |                                        |                                         | xxxxxxxxxx                                |                                                   |                    | XXXXXXXXXXX                            |  |
| Ordinance - 2023-1459                                              |         | 450,000.00                             |                                         | xxxxxxxxxxxx                              |                                                   | ····               | XXXXXXXXXXXXXX                         |  |
|                                                                    |         |                                        |                                         | <u> </u>                                  |                                                   |                    | XXXXXXXXXXXXXXXXXXXXXXXXXXXXXXXXXXXXXX |  |
|                                                                    |         |                                        |                                         | <u> </u>                                  | -                                                 |                    | XXXXXXXXXXX                            |  |
| STATUTORY EXPENDITURES:                                            | XXXXXXX | XXXXXXXXXXXXXXXXXXXXXXXXXXXXXXXXXXXXXX | 000000000000000000000000000000000000000 | ххххххххх                                 | XXXXXXXXXXXX                                      | XXXXXXXXXX         |                                        |  |
| Contribution To:<br>Public Employee's Retirement System            | 55-540  | 50,000.00                              | 50,000.00                               |                                           | 50,000.00                                         | 46,919.05          | 3,080.9                                |  |
| Social Security System (O.A.S.I.)                                  | 55-541  | 50,000.00                              | 50,000.00                               |                                           | 50,000.00                                         | 50,000.00          | -                                      |  |
| Unemployment Compensation Insurance (N.J.S.A.<br>43:21-3 et. Seq.) | 55-542  |                                        |                                         |                                           |                                                   |                    | -                                      |  |
|                                                                    |         |                                        |                                         |                                           | -                                                 |                    |                                        |  |
|                                                                    |         |                                        |                                         |                                           | -                                                 |                    |                                        |  |
|                                                                    |         |                                        |                                         |                                           | -                                                 |                    | -                                      |  |
| Judgements                                                         | 55-531  |                                        |                                         |                                           | -                                                 |                    | xxxxxxxx                               |  |
| Deficit in Operations in Prior Years                               | 55-532  |                                        |                                         | XXXXXXXXXXX                               |                                                   |                    |                                        |  |
| Surplus (General Budget )                                          | 55-545  |                                        |                                         |                                           | -                                                 |                    | XXXXXXXXXXX                            |  |
| TOTAL SEWER UTILITY APPROPRIATIONS                                 | 55-599  | 5,856,000.00                           | 4,974,500.00                            | -                                         | 4,974,500.00                                      | 3,847,459.94       | 1,127,040.0                            |  |

# DEDICATED POOL UTILITY BUDGET

|                                                                                                    |               | Antic        | ipated        | Realized in  |  |
|----------------------------------------------------------------------------------------------------|---------------|--------------|---------------|--------------|--|
| DEDICATED REVENUES FROM POOL UTILITY                                                                                                    | FCOA          | 2024         | 2023          | Cash in 2023 |  |
| Operating Surplus Anticipated                                                                                                    | 08-501        | 70,000,00    |               |              |  |
| Operating Surplus Anticipated with Prior Written Consent of Director of Local Government Services                                                                                                    | 08-502        |              |               |              |  |
| Total Operating Surplus Anticipated                                                                                                    | 08-500        | 70,000.00    |               | -            |  |
| Rents                                                                                                    | 08-503        |              |               |              |  |
| 1997 dae te dat werenen de leiden er berenen bereinten die bestellte der Mannen verscheiden ander sonder beste<br>1997 der Stellterenen eine gegenzen die einer der stellte der die der Bereinstellte gedie gestellte der die der  |               |              |               |              |  |
| Miscellaneous                                                                                                    | 08-505        |              |               |              |  |
| Pool memberships                                                                                                    | 08-506        | 200,000.00   | 204,000.00    | 204,495.45   |  |
|                                                                                                    |               |              |               |              |  |
| n version para se a como a papa da para 17 a maior 18 an de la companya da faranza da de la companya da para di<br>A de la companya da companya da companya da companya da companya da companya da companya da companya da company |               |              |               |              |  |
|                                                                                                    |               |              |               |              |  |
|                                                                                                    |               |              |               |              |  |
|                                                                                                    |               |              |               |              |  |
|                                                                                                    |               |              |               |              |  |
|                                                                                                    |               |              |               |              |  |
| Special Items of General Revenues Anticipated with Prior Written Consent of Director of Local<br>Governement Services                                                                                                    | XXXXXXXX      | XXXXXXXXXXXX | XXXXXXXXXXXXX | XXXXXXXXXX   |  |
| Swim lessons                                                                                                    | 08-507        | 9,000.00     | 8,562.00      | 14,890.00    |  |
|                                                                                                    | n<br>Legenser |              |               |              |  |
|                                                                                                    |               |              |               |              |  |
|                                                                                                    |               |              |               |              |  |
|                                                                                                    |               |              |               |              |  |
| Deficit (General Budget)                                                                                                    | 08-549        |              |               |              |  |
| Total Pool Utility Revenues                                                                                                    | 08-599        | 279,000.00   | 212,562.00    | 219,385.45   |  |

|                                     |         |                                                                                                    | Appro       | priated                                   |                                                   | Expended 2023      |                   |
|-------------------------------------|---------|----------------------------------------------------------------------------------------------------|-------------|-------------------------------------------|---------------------------------------------------|--------------------|-------------------|
| 11. APPROPRIATIONS FOR POOL UTILITY | FCOA    | for 2024                                                                                                    | for 2023    | for 2023 By<br>Emergency<br>Appropriation | Total for 2023<br>As Modified By<br>All Transfers | Paid or<br>Charged | Reserved          |
| Operating:                          | XXXXXXX | 000000000000000000000000000000000000000                                                                            | XXXXXXXXXXX | XXXXXXXXXXXX                              | XXXXXXXXXXX                                       | XXXXXXXXXX         | XXXXXXXXXX        |
| Salaries & Wages                    | 55-501  | 100,000.00                                                                                                    | 100,000.00  |                                           | 102,0 <u>23.9</u> 7                               | 102,023.97         | <del>_</del>      |
| Other Expenses                      | 55-502  | 102,000.00                                                                                                    | 103,000.00  |                                           | 100,976.03                                        | 87,783,36          | 13 <u>,19</u> 2.6 |
|                                     |         |                                                                                                    |             |                                           | _                                                 |                    | -                 |
|                                     |         |                                                                                                    |             |                                           | -                                                 |                    | -                 |
|                                     |         |                                                                                                    |             |                                           | _                                                 |                    | -                 |
|                                     |         |                                                                                                    |             |                                           | -                                                 |                    | -                 |
|                                     |         |                                                                                                    |             |                                           | _                                                 |                    | -                 |
|                                     |         |                                                                                                    |             |                                           |                                                   |                    | -                 |
|                                     |         |                                                                                                    |             |                                           | _                                                 |                    |                   |
|                                     |         |                                                                                                    |             |                                           | -                                                 |                    |                   |
|                                     |         |                                                                                                    |             |                                           |                                                   |                    |                   |
|                                     |         |                                                                                                    |             |                                           | -                                                 |                    |                   |
|                                     |         |                                                                                                    |             |                                           |                                                   |                    |                   |
|                                     |         |                                                                                                    |             |                                           |                                                   |                    |                   |
|                                     |         |                                                                                                    |             |                                           |                                                   |                    |                   |
|                                     |         |                                                                                                    |             |                                           |                                                   |                    |                   |
|                                     |         |                                                                                                    |             |                                           |                                                   |                    |                   |
|                                     |         | na na shina a sa gu go na a<br>Shafa shina a shina a shina a sa shina a<br>Shina a shina a shina a shina a shina a |             |                                           |                                                   |                    |                   |
|                                     |         |                                                                                                    |             |                                           |                                                   |                    |                   |

|                                                                                                    |        |                                       | Appro    | priated                                   |                                                   | Expende                               | ed 2023    |
|----------------------------------------------------------------------------------------------------|--------|---------------------------------------|----------|-------------------------------------------|---------------------------------------------------|---------------------------------------|------------|
| 11. APPROPRIATIONS FOR POOL UTILITY                                                                                                    | FCOA   | for 2024                              | for 2023 | for 2023 By<br>Emergency<br>Appropriation | Total for 2023<br>As Modified By<br>All Transfers | Paid or<br>Charged                    | Reserved   |
| Operating:                                                                                                    | XXXXXX | XXXXXXXXXXX                           | ****     | ****                                      | XXXXXXXXXXXXX                                     | XXXXXXXXXXXX                          | xxxxxxxxxx |
|                                                                                                    |        |                                       |          |                                           | -                                                 |                                       | -          |
|                                                                                                    | -      | 5                                     |          |                                           | _                                                 |                                       |            |
|                                                                                                    |        |                                       |          |                                           | _                                                 |                                       |            |
|                                                                                                    |        |                                       |          |                                           | _                                                 |                                       |            |
|                                                                                                    |        |                                       |          |                                           |                                                   |                                       |            |
|                                                                                                    |        |                                       |          |                                           |                                                   | · · · · · · · · · · · · · · · · · · · |            |
|                                                                                                    |        | · · · · · · · · · · · · · · · · · · · |          |                                           |                                                   |                                       |            |
|                                                                                                    |        |                                       |          |                                           |                                                   |                                       |            |
|                                                                                                    |        |                                       |          |                                           |                                                   |                                       |            |
|                                                                                                    |        |                                       |          |                                           |                                                   |                                       |            |
| ana Bernanda Nanada yang bapat yang bar kuta ang pang bar kuta sa sa sa sa sa sa sa sa sa sa sa sa sa                                                                                                    |        |                                       |          |                                           |                                                   |                                       |            |
|                                                                                                    |        |                                       |          |                                           | -                                                 |                                       |            |
| n para di kana di kana di kana di kana di kana di kana di kana di kana di kana di kana di kana di kana di kana<br>Mana di kana di kana di kana di kana di kana di kana di kana di kana di kana di kana di kana di kana di kana di |        |                                       |          |                                           |                                                   |                                       |            |
| n gan an kanan ang ang binang pang bang bang bang bang bang bang bang b                                                                                                    |        |                                       |          |                                           | -                                                 |                                       |            |
|                                                                                                    |        |                                       |          |                                           |                                                   |                                       |            |
|                                                                                                    |        |                                       |          |                                           | -                                                 |                                       |            |
|                                                                                                    |        |                                       |          |                                           |                                                   |                                       |            |
|                                                                                                    |        |                                       |          |                                           | -                                                 |                                       |            |
|                                                                                                    |        |                                       |          |                                           |                                                   |                                       |            |
|                                                                                                    |        |                                       |          |                                           | -                                                 |                                       |            |

Sheet 32a

|                                                    |          |                                                                                                    |               | Expended 2023                             |                                                   |                    |            |
|----------------------------------------------------|----------|----------------------------------------------------------------------------------------------------|---------------|-------------------------------------------|---------------------------------------------------|--------------------|------------|
| 11. APPROPRIATIONS FOR POOL UTILITY                | FCOA     | for 2024                                                                                                    | for 2023      | for 2023 By<br>Emergency<br>Appropriation | Total for 2023<br>As Modified By<br>All Transfers | Paid or<br>Charged | Reserved   |
| Operating:                                         | XXXXXX   | XXXXXXXXXXXXX                                                                                                    | XXXXXXXXXXX   | XXXXXXXXXXX                               |                                                   | XXXXXXXXXXX        | XXXXXXXXXX |
| Salaries & Wages                                   | 55-501   |                                                                                                    |               |                                           |                                                   |                    | . <u> </u> |
| Other Expenses                                     | 55-502   |                                                                                                    |               |                                           | -                                                 |                    |            |
|                                                    |          |                                                                                                    |               |                                           | _                                                 |                    |            |
|                                                    |          | -                                                                                                    |               |                                           | _                                                 |                    |            |
|                                                    |          |                                                                                                    |               |                                           | _                                                 |                    |            |
| Capital Improvements:                              | XXXXXXX  | XXXXXXXXXXXXXX                                                                                                    | XXXXXXXXXXX   | XXXXXXXXXXXXXX                            | XXXXXXXXXXXXX                                     | XXXXXXXXXXXX       |            |
| Down Payments on Improvements                      | 55-510   |                                                                                                    |               |                                           | -                                                 |                    |            |
| Capital Improvement Fund                           | 55-511   |                                                                                                    |               | XXXXXXXXXXXXXXXXXXXXXXXXXXXXXXXXXXXXXXX   | _                                                 |                    |            |
| Capital Oullay                                     | 55-512   |                                                                                                    |               |                                           | · · ·                                             |                    |            |
| Purchase of Equipment & Vehicle                    | 55-513   | 70,000.00                                                                                                    |               |                                           |                                                   |                    |            |
|                                                    |          |                                                                                                    |               |                                           | -                                                 |                    |            |
| Debt Service:                                      | XXXXXXXX | XXXXXXXXXXXX                                                                                                    | XXXXXXXXXXXXX | XXXXXXXXXXXXXXXXXXXXXXXXXXXXXXXXXXXXXXX   | XXXXXXXXXXXXX                                     | XXXXXXXXXXXX       | 00000000   |
| Payment on Bond Principal                          | 55-520   |                                                                                                    |               |                                           | -                                                 |                    | <u> </u>   |
| Payment on Bond Anticipation Notes & Capital Notes | 55-521   |                                                                                                    |               |                                           | -                                                 |                    | XXXXXXXX   |
| Interest on Bonds                                  | 55-522   |                                                                                                    |               |                                           | -                                                 |                    | XXXXXXXXX  |
| Interest on Notes                                  | 55-523   |                                                                                                    |               |                                           |                                                   |                    | xxxxxxxxx  |
|                                                    |          |                                                                                                    |               |                                           | -                                                 |                    | xxxxxxxx   |
|                                                    |          | ti di contra di contra di |               |                                           |                                                   |                    | XXXXXXXXX  |
|                                                    |          |                                                                                                    |               |                                           |                                                   |                    | XXXXXXXXX  |

Sheet 32b

|                                                                    |         |               | Approj         | orlated                                   |                                                   | Expende            | ed 2023                                 |
|--------------------------------------------------------------------|---------|---------------|----------------|-------------------------------------------|---------------------------------------------------|--------------------|-----------------------------------------|
| 11. APPROPRIATIONS FOR POOL UTILITY                                | FCOA    | for 2024      | for 2023       | for 2023 By<br>Emergency<br>Appropriation | Total for 2023<br>As Modified By<br>All Transfers | Paid or<br>Charged | Reserved                                |
| Deferred Charges and Statutory Expenditures:                       | XXXXXXX | XXXXXXXXX     | XXXXXXXXXXXX   | xxxxxxxxxxx                               | XXXXXXXXXXXXXX                                    | XXXXXXXXXXXX       | ****                                    |
| DEFERRED CHARGES:                                                  | xxxxxx  | ****          | XXXXXXXXXX     | xxxxxxxxxxx                               | <u>xxxxxxxxxxxxx</u>                              | XXXXXXXXXXXX       | xxxxxxxxx                               |
| Emergency Authorizations                                           | 55-530  |               |                |                                           | _                                                 |                    | xxxxxxxx                                |
|                                                                    |         |               |                | XXXXXXXXXX                                | -                                                 |                    |                                         |
|                                                                    |         |               |                | XXXXXXXXXX                                | _                                                 |                    | ***                                     |
|                                                                    |         |               |                | XXXXXXXXXX                                | -                                                 |                    | xxxxxxxx                                |
|                                                                    |         |               |                | XXXXXXXXXX                                | -                                                 |                    | XXXXXXXX                                |
| STATUTORY EXPENDITURES:                                            | XXXXXX  | XXXXXXXXXXXXX | XXXXXXXXXXXXXX | XXXXXXXXXXX                               | XXXXXXXXXXXX                                      | XXXXXXXXXXXXX      |                                         |
| Contribution To:<br>Public Employee's Retirement System            | 55-540  |               |                |                                           |                                                   |                    |                                         |
| Social Security System (O.A.S.I.)                                  | 55-541  | 7,000.00      | 9,562.00       |                                           | 9,562.00                                          | 7,800.00           | 1,76                                    |
| Unemployment Compensation Insurance (N.J.S.A.<br>43:21-3 et. Seq.) | 55-542  |               |                |                                           | -                                                 |                    |                                         |
|                                                                    |         |               |                |                                           | _                                                 |                    |                                         |
|                                                                    |         |               |                |                                           | -                                                 |                    |                                         |
|                                                                    |         |               |                |                                           | _                                                 |                    |                                         |
| Judgements                                                         | 55-531  |               |                |                                           | -                                                 |                    | >>>>>>>>>>>>>>>>>>>>>>>>>>>>>>>>>>>>>>> |
| Deficit in Operations in Prior Years                               | 55-532  |               |                | XXXXXXXXXXX                               | -                                                 |                    |                                         |
| Surplus (General Budget)                                           | 55-545  |               |                | xxxxxxxxxxx                               |                                                   |                    | XXXXXXXXX                               |
| TOTAL POOL UTILITY APPROPRIATIONS                                  | 55-599  | 279,000.00    | 212,562.00     | -                                         | 212,562.00                                        | 197,607.33         | 14,95                                   |

### DEDICATED ASSESSMENT BUDGET

|                                        |        | Antici | pated  | Realized in     |  |
|----------------------------------------|--------|--------|--------|-----------------|--|
| 14. DEDICATED REVENUES FROM            | FCOA   | 2024   | 2023   | Cash in 2023    |  |
| Assessment Cash                        | 51-101 |        |        |                 |  |
|                                        |        |        |        |                 |  |
| Deficit (General Budget)               | 51-885 |        |        |                 |  |
| Total Assessment Revenues              | 51-899 | -      | -      | . <u>-</u>      |  |
|                                        |        | Approp | riated | Expended 2023   |  |
| 15. APPROPRIATIONS FOR ASSESSMENT DEBT |        | 2024   | 2023   | Paid or Charged |  |
| Payment of Bond Principal              | 51-920 |        |        |                 |  |
| Payment of Bond Anticipation Notes     | 51-925 |        |        |                 |  |
|                                        |        |        |        |                 |  |
| Total Assessment Appropriations        | 51-999 | _      |        | _               |  |

## DEDICATED ASSESSMENT BUDGET UTILITY

|                                         |        | Antici | pated   | Realized in     |
|-----------------------------------------|--------|--------|---------|-----------------|
| 14. DEDICATED REVENUES FROM             | FCOA   | 2024   | 2023    | Cash In 2023    |
| Assessment Cash                         | 52-101 |        |         |                 |
|                                         |        |        |         |                 |
| Deficit ( Utility Budget)               | 52-885 |        |         |                 |
| Total Utility Assessment Revenues       | 52-899 | -      |         | -               |
|                                         |        | Approp | oriated | Expended 2023   |
| 15. APPROPRIATIONS FOR ASSESSMENT DEBT  |        | 2024   | 2023    | Paid or Charged |
| Payment of Bond Principal               | 52-920 |        |         |                 |
| Payment of Bond Anticipation Notes      | 52-925 |        |         |                 |
|                                         |        |        |         |                 |
| Total Utility Assessment Appropriations | 52-999 |        | -       | -               |

### DEDICATED ASSESSMENT BUDGET UTILITY

|                                                                                                    |        | Antici | pated   | Realized in     |
|----------------------------------------------------------------------------------------------------|--------|--------|---------|-----------------|
| 14. DEDICATED REVENUES FROM                                                                                                    | FCOA   | 2024   | 2023    | Cash in 2023    |
| Assessment Cash                                                                                                    | 53-101 |        |         |                 |
| 1996 - Brei Maria Barra, ang kanang kanang kanang kanang kanang kanang kanang kanang kanang kanang kanang kana<br>Pangan terupakan kanang kanang kanang kanang kanang kanang kanang kanang kanang kanang kanang kanang kanang kan |        |        |         |                 |
| Deficit ( Utility Budget)                                                                                                    | 53-885 |        |         |                 |
| Total Utility Assessment Revenues                                                                                                    | 53-899 | -      | -       |                 |
|                                                                                                    |        | Аррго  | priated | Expended 2023   |
| 15. APPROPRIATIONS FOR ASSESSMENT DEBT                                                                                                    |        | 2024   | 2023    | Paid or Charged |
| Payment of Bond Principal                                                                                                    | 53-920 |        |         |                 |
| Payment of Bond Anticipation Notes                                                                                                    | 53-925 |        |         |                 |
|                                                                                                    |        |        |         |                 |
| Total Utility Assessment Appropriations                                                                                                    | 53-999 | _      | -       | -               |

Dedication by Rider - (N.J.S.A. 40A: 4-39) dedicated revenues anticipated during the year 2024 from Animal Control State or Federal Aid for Maintenance of Libraries
Bequest, Escheat; Construction Code Fees Due Hackensak Meadowlands Development Commission; Outside Employment of Off-Duty Municipal Police
Officers; Unemployment Compensation Insurance; Reimbursement of Sale of Gasoline to State Automobiles; State Training Fees - Uniform Construction Code Act;
Older Americans Act - Program Contributions; Municipal Alliance on Alcoholism and Drug Abuse - Program Income:
Community Developemt Trust Fund; Muncipal Public Defender; Uniform Fire Safety Penalty Act; Recreation Trust Fund;
Recreation/Park Improvements Trust Fund; Affordable Housing; Dispoal of Forfelted Property;
Developers Escrow, Open Space, Recreation, Farmland and Historic Preservation Trust, Affordable Housing; Reserve for Accumulated Absenses.
White Oak Park Turf Mainenance & Replacement Donations; Communication Equipment Donations;
Quiet Zone at RR Crossing Donations; Tree Planting Donations; Communication Equipment Donations;

are hereby anticipated as revenue and are hereby appropriated for the purpose to which said revenue is dedicated by statute or other legal requirement."

### APPENDIX TO BUDGET STATEMENT

# COMPARATIVE STATEMENT OF CURRENT FUND OPERATIONS AND

#### CURRENT FUND BALANCE SHEET - DECEMBER 31, 2023

| MEARAINE | STATEMENT |            |         | FIGUIO | 7110 |
|----------|-----------|------------|---------|--------|------|
|          | CHANGE    | IN CURRENT | SURPLUS |        |      |
|          |           |            |         |        |      |

| ASSETS                                                        |               |
|---------------------------------------------------------------|---------------|
| Cash and Investments                                          | 16,828,182.25 |
| Due from State of N.J.(c. 20, P.L. 1961)                      | 581.78        |
| Federal and State Grants Receivable                           |               |
| Receivables with Offsetting Reserves:                         | XXXXXXXXX     |
| Taxes Receivable                                              | 512,307.66    |
| Tax Title Lien Receivable                                     | 88,715.82     |
| Property Acquired by Tax Title Lien Liquidation               | 1,534,100.00  |
| Other Receivables                                             | 23,994.62     |
| Deferred Charges Required to be in 2024 Budget                | 405,000.00    |
| Deferred Charges Required to be in Budgets Subsequent to 2024 |               |
| Total Assets                                                  | 19,392,882.13 |

#### LIABILITIES, RESERVES AND SURPLUS

| *Cash Liabilities                       | 5,486,177.76  |
|-----------------------------------------|---------------|
| Reserves for Receivables                | 2,159,118.10  |
| Surplus                                 | 11,747,586.27 |
| Total Liabilities, Reserves and Surplus | 19,392,882.13 |

| School Tax Levy Unpaid                        |   |
|-----------------------------------------------|---|
| Less: School Tax Deferred                     |   |
| "Balance Included in Above "Cash Liabilities" | - |

(Important: This appendix must be Included in advertisement of Budget.)

|                                                                  | YEAR 2023     | YEAR 2022     |
|------------------------------------------------------------------|---------------|---------------|
| Surplus Balance, January 1                                       | 11,195,342.83 | 10,647,546.63 |
| CURRENT REVENUE ON A CASH BASIS:                                 | XXXXXXXXXX    | XXXXXXXXXX    |
| Current Taxes:*(Percentage Collected 2023: 99.23%, 2022: 99.13%) | 75,661,702.89 | 73,617,864.53 |
| Delinquent Taxes                                                 | 759,780.45    | 490,114.17    |
| Other Revenues and Additions to Income                           | 10,503,582.65 | 8,808,046.36  |
| Total Funds                                                      | 98,120,408.82 | 93,563,571.69 |
| EXPENDITURES AND TAX REQUIREMENTS:                               |               | XXXXXXXXXX    |
| Municipal Appropriations                                         | 22,620,049.10 | 19,973,992.54 |
| School Taxes (Including Local and Regional)                      | 46,459,008.00 | 45,029,237.00 |
| County Taxes (Including Added Tax Amounts)                       | 15,580,530.54 | 14,981,458.94 |
| Special District Taxes                                           | 2,036,878.79  | 1,882,504.44  |
| Other Expenditures and Deductions from Income                    | 81,356.12     | 501,035.94    |
| Total Expenditures and Tax Requirements                          | 86,777,822.55 | 82,368,228.86 |
| Less: Expenditures to be Raised by Future Taxes                  | 405,000.00    |               |
| Total Adjusted Expenditures and Tax Requirements                 | 86,372,822.55 | 82,368,228.86 |
| Surplus Balance, December 31                                     | 11,747,586.27 | 11,195,342.83 |

\*Nearest even percentage may be used

| Proposed Use of Current Fund Surplus in 2024 Budget |  |
|-----------------------------------------------------|--|
|                                                     |  |

| Surplus Balance, December 31               | 11,747, <u>586.27</u> |
|--------------------------------------------|-----------------------|
| Current Surplus Anticipated in 2024 Budget | 5,900,000.00          |
| Surplus Balance Remaining                  | 5,847,586.27          |

### 2024 CAPITAL BUDGET AND CAPITAL IMPROVEMENT PROGRAM

.\_

This section is included with the Annual Budget pursuant to N.J.A.C. 5:30-4. It does not in itself confer any authorization to raise or expend funds. Rather it is a document used as part of the local unit's planning and management program. Specific authorization to expend funds for purposes described in this section must be granted elsewhere, by a separate bond ordinance, by inclusion of a line item in the Capital Improvement Section of this budget, by an ordinance taking the money from the Capital Improvement Fund, or other lawful means.

| CAPITAL BUDGET              | <ul> <li>A plan for all capital expenditures for the current fiscal year.</li> <li>If no Capital Budget is included, check the reason why:</li> </ul>                              |
|-----------------------------|----------------------------------------------------------------------------------------------------|
|                             | Total capital expenditures this year do not exceed \$25,000, including appropriations for Capital Improvement Fund, Capital Line items and Down Payments on Improvements.          |
|                             | No bond ordinances are planned this year.                                                                                                    |
| CAPITAL IMPROVEMENT PROGRAM | <ul> <li>A multi-year list of planned capital projects, including the current year.</li> <li>Check appropriate box for number of years covered, including current year:</li> </ul> |
|                             | 3 years. (Population under 10,000)                                                                                                    |
|                             | <b>X</b> 6 years. (Over 10,000 and all county governments)                                                                                                    |
|                             | years exceeding minimum time period.                                                                                                    |
|                             | Check if municipality is under 10,000, has not expended more than \$25,000 annually for capital purposes in immediately previous three years, and is not adopting CIP.             |
|                             |                                                                                                    |

### TOWNSHIP OF BRANCHBURG NARRATIVE FOR CAPITAL IMPROVEMENT PROGRAM

IT IS A REQUIREMENT THAT A PROJECTED CAPITAL IMPROVEMENT PROGRAM BE MADE PART OF THE 2024 MUNICIPAL BUDGET. THE IMPROVEMENTS ARE ESTIMATED AND MAY BE ADJUSTED.

Sheet 40a

### CAPITAL BUDGET (Current Year Action) 2024

Local Unit

TOWNSHIP OF BRANCHBURG

| 1                                |                   | 3                          | 4<br>AMOUNTS  | PLAN                                | 2024                              | 6<br>TO BE               |                                        |                                       |                              |
|----------------------------------|-------------------|----------------------------|---------------|-------------------------------------|-----------------------------------|--------------------------|----------------------------------------|---------------------------------------|------------------------------|
| PROJECT TITLE                    | PROJECT<br>NUMBER | ESTIMATED<br>TOTAL<br>COST | OTAL IN PRIOR | 5a<br>2024 Budget<br>Appropriations | 5b<br>Capital<br>Improvement Fund | 5c<br>Capital<br>Surplus | 5d<br>Grants in Aid and<br>Other Funds | 5e<br>Debt<br>Authorized              | FUNDED IN<br>FUTURE<br>YEARS |
|                                  |                   | -                          |               |                                     |                                   |                          |                                        |                                       |                              |
| GENERAL IMPROVEMENTS             |                   | -                          |               |                                     |                                   |                          |                                        |                                       |                              |
| Road Improvements                |                   | 11,500,000.00              |               | 1,000,000.00                        |                                   |                          |                                        |                                       | 10,500,000.00                |
| Park Improvements                |                   | 650,000.00                 |               |                                     | 250,000.00                        |                          |                                        |                                       | 400,000.00                   |
| DPW Equipment                    |                   | 1,750,000.00               |               |                                     | 500,000.00                        |                          |                                        | · · · · · · · · · · · · · · · · · · · | 1,250,000.00                 |
| Emergency Services Equipment     |                   | 775,000.00                 |               | 125,000.00                          |                                   |                          |                                        |                                       | 650,000.00                   |
| Improvement to Public Facilities |                   | 3,000,000.00               |               |                                     | 100,000.00                        |                          |                                        | 1,900,000.00                          | 1,000,000.00                 |
| Computer Equipment               |                   | 600,000.00                 |               | 100,000.00                          |                                   |                          |                                        |                                       | 600,000.00                   |
| Acquisition of Advance           |                   | 20,300,000.00              |               |                                     | 970,000.00                        |                          |                                        | 19,330,000.00                         |                              |
| Police Equipment                 |                   | 1,200,000.00               |               |                                     | 200,000.00                        |                          |                                        |                                       | 1,000,000.00                 |
|                                  |                   | -                          |               |                                     |                                   |                          | 5                                      | *                                     |                              |
|                                  |                   |                            |               |                                     |                                   |                          |                                        |                                       |                              |
|                                  |                   | -                          |               |                                     |                                   |                          |                                        |                                       |                              |
|                                  |                   | -                          |               |                                     |                                   |                          |                                        |                                       |                              |
|                                  |                   | -                          |               |                                     |                                   |                          |                                        |                                       |                              |
|                                  |                   | -                          |               |                                     |                                   |                          |                                        |                                       |                              |
|                                  |                   | -                          |               |                                     |                                   |                          |                                        |                                       |                              |
|                                  |                   | -                          |               |                                     |                                   |                          |                                        |                                       |                              |
| TOTAL - THIS PAGE                | XXXXXX            | 39,775,000.00              | -             | 1,225,000.00                        | 2,020,000.00                      | -                        | -                                      | 21,230,000.00                         | 15,300,000.00                |

Sheet 40b

### CAPITAL BUDGET (Current Year Action)

2024

Local Unit

TOWNSHIP OF BRANCHBURG

| 1                                | 2                 | 3                          | 4<br>AMOUNTS                          | PLAN                                | - 2024                                                                       | 6<br>TO BE               |                                        |                          |                              |
|----------------------------------|-------------------|----------------------------|---------------------------------------|-------------------------------------|------------------------------------------------------------------------------|--------------------------|----------------------------------------|--------------------------|------------------------------|
| PROJECT TITLE                    | PROJECT<br>NUMBER | ESTIMATED<br>TOTAL<br>COST | TAL IN PRIOR                          | 5a<br>2024 Budget<br>Appropriations | 5b<br>Capital<br>Improvement Fund                                            | 5c<br>Capital<br>Surplus | 5d<br>Grants in Aid and<br>Other Funds | 5e<br>Debt<br>Authorized | FUNDED IN<br>FUTURE<br>YEARS |
|                                  |                   |                            |                                       |                                     |                                                                              |                          |                                        |                          |                              |
| GENERAL IMPROVMENTS              |                   | -                          |                                       |                                     |                                                                              |                          |                                        |                          |                              |
| Road Improvements                |                   | 11,500,000.00              |                                       | 1,000,000.00                        | 2,500,000.00                                                                 | 2,000,000.00             | 2,000,000.00                           | 2,000,000.00             | 2,000,000.00                 |
| Park Improvements                |                   | 650,000.00                 |                                       | 250,000.00                          | 100,000.00                                                                   | 100,000.00               | 100,000.00                             | 50,000.00                | 50,000.00                    |
| DPW Equipment                    |                   | 1,750,000.00               |                                       | 500,000.00                          | 250,000.00                                                                   | 250,000.00               | 250,000.00                             | 250,000.00               | 250,000.00                   |
| Emergency Services Equipment     |                   | 775,000.00                 |                                       | 125,000.00                          | 250,000.00                                                                   | 100,000.00               | 100,000.00                             | 100,000.00               | 100,000.00                   |
| Improvement to Public Facilities |                   | 3,000,000.00               |                                       | 2,000,000.00                        | 1,000,000.00                                                                 |                          |                                        |                          |                              |
| Acquistion of Land               |                   | 20,300,000.00              |                                       | 20,300,000.00                       |                                                                              |                          |                                        |                          |                              |
| Computer Equipment               |                   | 600,000.00                 |                                       | 100,000.00                          | 100,000.00                                                                   | 100,000.00               | 100,000.00                             | 100,000.00               | 100,000.00                   |
| Police Equipment                 |                   | 1,200,000.00               |                                       | 200,000.00                          | 200,000.00                                                                   | 200,000.00               | 200,000.00                             | 200,000.00               | 200,000.00                   |
|                                  |                   |                            | · · · · · · · · · · · · · · · · · · · |                                     |                                                                              |                          |                                        |                          |                              |
|                                  |                   | -                          |                                       |                                     |                                                                              |                          |                                        |                          |                              |
|                                  |                   | -                          |                                       |                                     |                                                                              |                          |                                        |                          |                              |
|                                  | 1                 | -                          |                                       |                                     |                                                                              |                          |                                        |                          |                              |
|                                  |                   | <del>.</del>               |                                       |                                     |                                                                              |                          |                                        |                          |                              |
|                                  |                   |                            |                                       |                                     | 14 66 66 66 11 6 11 6 1<br>11 <u>1</u> 11 11 11 11 11 11 11 11 11 11 11 11 1 |                          |                                        |                          |                              |
|                                  |                   | -                          |                                       | F                                   |                                                                              |                          |                                        |                          |                              |
|                                  |                   |                            |                                       |                                     |                                                                              |                          |                                        |                          |                              |
| TOTAL - THIS PAGE                | XXXXX             | 39,775,000.00              | <b>-</b>                              | 24,475,000.00                       | 4,400,000.00                                                                 | 2,750,000.00             | 2,750,000.00                           | 2,700,000.00             | 2,700,000.00                 |

Sheet 40b1

### **CAPITAL BUDGET (Current Year Action)** 2024

Local Unit

TOWNSHIP OF BRANCHBURG 6 4 PLANNED FUNDING SERVICES FOR CURRENT YEAR - 2024 AMOUNTS TO BE 1 2 3 PROJECT TITLE 5a 5b 5c 5d 5e FUNDED IN ESTIMATED RESERVED PROJECT 2024 Budget Capital Capital Grants in Ald and FUTURE NUMBER TOTAL IN PRIOR Debt Appropriations Improvement Fund Surplus Other Funds Authorized YEARS COST YEARS -----~ ----------\_ --\_ TOTAL - ALL PROJECTS 25,700,000.00 23,930,000.00 XXXXX 79,550,000.00 6,420,000.00 2,750,000.00 2,750,000,00 18,000,000.00 -

Sheet 40b - Totals

### 6 YEAR CAPITAL PROGRAM - 2024 to 2029 ANTICIPATED PROJECT SCHEDULE AND FUNDING REQUIREMENTS

Local Unit

TOWNSHIP OF BRANCHBURG

| 1                               | 2                 | 3                       | 4                               | 4 FUNDING AMOUNTS PER BUDGET YEAR     |            |                                       |                                       |            |            |  |  |
|---------------------------------|-------------------|-------------------------|---------------------------------|---------------------------------------|------------|---------------------------------------|---------------------------------------|------------|------------|--|--|
| PROJECT TITLE                   | PROJECT<br>NUMBER | ESTIMATED<br>TOTAL COST | Estimated<br>Completion<br>Time | 5a<br>2024                            | 5b<br>2025 | 5c<br>2026                            | 5d<br>2027                            | 5e<br>2028 | 51<br>2029 |  |  |
|                                 |                   | -                       |                                 |                                       |            |                                       |                                       |            |            |  |  |
| GENERAL IMPROVEMENTS            |                   | -                       |                                 | · · · · · · · · · · · · · · · · · · · |            |                                       |                                       |            |            |  |  |
| Road Improvements               |                   | 11,500,000.00           |                                 |                                       |            |                                       |                                       |            |            |  |  |
| Park improvements               |                   | 650,000.00              |                                 |                                       |            | · · · · · · · · · · · · · · · · · · · |                                       |            |            |  |  |
| DPW Equipment                   |                   | 1,750,000.00            |                                 |                                       |            | ····                                  |                                       |            |            |  |  |
| Emergency Services Equipment    |                   | 775,000.00              |                                 |                                       |            |                                       |                                       |            |            |  |  |
| mprovement to Public Facilities |                   | 3,000,000.00            |                                 |                                       |            |                                       |                                       |            |            |  |  |
| Computer Equipment              |                   | 600,000.00              |                                 |                                       |            |                                       |                                       |            |            |  |  |
| Acquisition of Advance          |                   | 20,300,000.00           |                                 |                                       |            |                                       |                                       |            |            |  |  |
| Police Equipment                |                   | 1,200,000.00            |                                 |                                       |            |                                       |                                       |            |            |  |  |
|                                 |                   | -                       |                                 |                                       |            | · · · · · · · · · · · · · · · · · · · |                                       |            |            |  |  |
|                                 |                   | -                       |                                 |                                       |            |                                       |                                       |            | ···        |  |  |
|                                 |                   |                         |                                 | · · · · · · · · · · · · · · · · · · · |            |                                       |                                       |            |            |  |  |
|                                 |                   | -                       |                                 |                                       |            |                                       |                                       |            |            |  |  |
|                                 |                   | -                       |                                 |                                       |            |                                       |                                       |            |            |  |  |
|                                 |                   | -                       |                                 |                                       |            |                                       |                                       |            |            |  |  |
|                                 |                   |                         |                                 |                                       |            |                                       | · · · · · · · · · · · · · · · · · · · |            |            |  |  |
|                                 |                   | -                       |                                 |                                       |            |                                       |                                       |            |            |  |  |
| TOTAL - THIS PAGE               | XXXXXX            | 39,775,000.00           | XXXXXXXXXXXXX                   | -                                     | -          | -                                     | -                                     | -          | -          |  |  |

Sheet 40c

6 YEAR CAPITAL PROGRAM - 2024 to 2029

### ANTICIPATED PROJECT SCHEDULE AND FUNDING REQUIREMENTS

Local Unit

TOWNSHIP OF BRANCHBURG

| 1                                     | 2          | 3                       | 4                                       | FUNDING AMOUNTS PER <u>BUDGET</u> YEAR |            |             |            |            |            |  |  |
|---------------------------------------|------------|-------------------------|-----------------------------------------|----------------------------------------|------------|-------------|------------|------------|------------|--|--|
| PROJECT TITLE                         | PROJECT    | ESTIMATED<br>TOTAL COST | Estimated<br>Completion<br>Time         | 5a<br>2024                             | 5b<br>2025 | 5c<br>2026  | 5d<br>2027 | 5e<br>2028 | 5f<br>2029 |  |  |
|                                       |            | -                       |                                         |                                        |            |             |            |            |            |  |  |
| GENERAL IMPROVMENTS                   | - <b> </b> | -                       |                                         |                                        |            |             |            |            |            |  |  |
| Road Improvements                     |            | 11,500,000.00           |                                         |                                        |            |             |            |            |            |  |  |
| Park Improvements                     |            | 650,000.00              |                                         |                                        |            |             |            |            |            |  |  |
| DPW Equipment                         |            | 1,750,000.00            |                                         |                                        |            |             |            |            |            |  |  |
| Emergency Services Equipment          |            | 775,000.00              |                                         |                                        |            | · · · · · · | ÷          |            |            |  |  |
| Improvement to Public Facilities      |            | 3,000,000.00            |                                         |                                        |            |             |            |            |            |  |  |
| Acquistion of Land                    |            | 20,300,000.00           |                                         |                                        |            |             |            |            |            |  |  |
| Computer Equipment                    |            | 600,000.00              |                                         |                                        |            |             |            |            |            |  |  |
| Police Equipment                      |            | 1,200,000.00            |                                         |                                        |            |             |            | ·····      |            |  |  |
|                                       |            | -                       |                                         |                                        |            |             |            |            |            |  |  |
|                                       |            | -                       |                                         |                                        |            |             |            |            |            |  |  |
|                                       |            | -                       |                                         |                                        |            |             |            |            |            |  |  |
|                                       |            | -                       |                                         |                                        |            |             |            |            |            |  |  |
|                                       |            | -                       | · · · · · · · · · · · · · · · · · · ·   |                                        |            |             |            |            |            |  |  |
| · · · · · · · · · · · · · · · · · · · |            |                         |                                         |                                        |            |             |            |            |            |  |  |
|                                       |            | -                       |                                         |                                        |            |             |            |            |            |  |  |
|                                       |            |                         |                                         |                                        |            |             |            |            |            |  |  |
| TOTAL - THIS PAGE                     | XXXXXX     | 39,775,000.00           | XXXXXXXXXXXXXXXXXXXXXXXXXXXXXXXXXXXXXXX | -                                      | -          | -           | _          | -          | -          |  |  |

Sheet 40c1

### 6 YEAR CAPITAL PROGRAM - 2024 to 2029 ANTICIPATED PROJECT SCHEDULE AND FUNDING REQUIREMENTS

Local Unit

TOWNSHIP OF BRANCHBURG

| 1                    | 2                 | 3                       | 4                               |                                        | FUND       | ING AMOUNTS                            | PER BUDGET                            | YEAR                                  |                                       |
|----------------------|-------------------|-------------------------|---------------------------------|----------------------------------------|------------|----------------------------------------|---------------------------------------|---------------------------------------|---------------------------------------|
|                      | PROJECT<br>NUMBER | ESTIMATED<br>TOTAL COST | Estimated<br>Completion<br>Time | 5a<br>2024                             | 5b<br>2025 | 5c<br>2026                             | 5d<br>2027                            | 5e<br>2028                            | 5f<br>2029                            |
| <u>y</u>             |                   | -                       |                                 |                                        |            |                                        |                                       |                                       |                                       |
|                      |                   | -                       |                                 |                                        |            |                                        |                                       |                                       |                                       |
|                      |                   | -                       |                                 |                                        |            |                                        |                                       |                                       |                                       |
| ·                    |                   | -                       |                                 |                                        |            |                                        |                                       |                                       |                                       |
|                      |                   | -                       |                                 |                                        |            |                                        |                                       | · · · · · · · · · · · · · · · · · · · |                                       |
|                      |                   | -                       |                                 |                                        |            |                                        |                                       |                                       |                                       |
|                      |                   | -                       |                                 |                                        |            |                                        |                                       |                                       | · · · · · · · · · · · · · · · · · · · |
|                      |                   | -                       |                                 | <u></u>                                |            | ······································ |                                       |                                       |                                       |
|                      |                   | -                       |                                 |                                        |            |                                        | · · · · · · · · · · · · · · · · · · · |                                       |                                       |
|                      |                   | -                       |                                 |                                        |            |                                        |                                       |                                       |                                       |
|                      |                   |                         |                                 |                                        |            |                                        |                                       |                                       |                                       |
|                      |                   | -                       |                                 |                                        |            |                                        |                                       |                                       |                                       |
|                      |                   |                         |                                 |                                        |            |                                        |                                       |                                       |                                       |
|                      |                   |                         |                                 |                                        |            |                                        |                                       |                                       |                                       |
|                      |                   | -                       |                                 |                                        |            |                                        |                                       |                                       |                                       |
|                      |                   | -                       |                                 |                                        |            |                                        |                                       |                                       |                                       |
|                      |                   |                         |                                 | ······································ |            |                                        |                                       |                                       |                                       |
|                      |                   | -                       |                                 |                                        |            |                                        |                                       |                                       |                                       |
| TOTAL - ALL PROJECTS | XXXXXX            | 79,550,000.00           | XXXXXXXXXXX                     | -                                      | -          |                                        | _                                     | -                                     |                                       |

Sheet 40c - Totals

#### 6 YEAR CAPITAL PROGRAM - 2024 to 2029 SUMMARY OF ANTICIPATED FUNDING SOURCES AND AMOUNTS

Local Unit TOWNSHIP OF BRANCHBURG

| 1                                | 2                        | BUDGET APP                 | ROPRIATIONS        | 4                                        | 5                  | 6                                       |               | BONDS A                   | ND NOTES         |              |
|----------------------------------|--------------------------|----------------------------|--------------------|------------------------------------------|--------------------|-----------------------------------------|---------------|---------------------------|------------------|--------------|
| Project Title                    | Estimated<br>Total Costs | 3a<br>Current Year<br>2024 | 3b<br>Future Years | Capital<br>Improvement<br>Fund           | Capital<br>Surplus | Grants - In - Ald<br>and Other<br>Funds | 7a<br>General | 7b<br>Self<br>Liquidating | 7c<br>Assessment | 7d<br>School |
|                                  | _                        |                            |                    |                                          |                    |                                         |               | 2                         |                  |              |
| GENERAL IMPROVEMENTS             | -                        |                            |                    |                                          |                    |                                         |               |                           |                  |              |
| Road Improvements                | 11,500,000.00            | 1,000,000.00               | 5,750,000.00       | 400,000.00                               |                    |                                         | 850,000,00    | 3,500,000.00              |                  |              |
| Park Improvements                | 650,000.00               |                            |                    | 550,000.00                               |                    |                                         |               |                           |                  |              |
| DPW Equipment                    | 1,750.000.00             |                            |                    | 1,550,000.00                             | <b>*</b> .         |                                         |               |                           |                  |              |
| Emergency Services Equipment     | 775,000.00               | 100,000,00                 | 630,000.00         |                                          |                    |                                         |               | 1,250,000,00              |                  |              |
| Improvement to Public Facilities | 3,000,000.00             |                            |                    | 300,000.00                               |                    |                                         |               |                           |                  |              |
| Computer Equipment               | 600,000.00               | 100,000.00                 | 500,000.00         |                                          |                    |                                         |               |                           |                  |              |
| Acquisition of Advance           | 20,300,000.00            |                            |                    | 350,000.00                               |                    |                                         |               |                           |                  |              |
| Police Equipment                 | 1,200,000.00             |                            |                    |                                          |                    |                                         |               | 1,200,000.00              |                  |              |
|                                  |                          |                            |                    |                                          |                    |                                         |               |                           |                  |              |
|                                  |                          |                            |                    |                                          |                    |                                         |               |                           | 5                |              |
|                                  | -                        |                            |                    | ······································   |                    |                                         |               |                           |                  |              |
|                                  | -                        |                            |                    |                                          |                    |                                         |               |                           |                  |              |
|                                  |                          |                            |                    | 17.11.11.11.11.11.11.11.11.11.11.11.11.1 |                    |                                         |               |                           |                  |              |
|                                  |                          |                            |                    |                                          |                    |                                         |               |                           |                  |              |
|                                  | -                        |                            |                    |                                          |                    |                                         |               |                           |                  |              |
|                                  |                          |                            |                    |                                          |                    | •                                       |               |                           |                  |              |
| TOTAL - THIS PAGE                | 39,775,000.00            | 1,200,000,00               | 6,880,000.00       | 3,150,000.00                             | -                  | -                                       | 850,000.00    | 5,950,000.00              | <del>.</del>     | -            |

Sheet 40d

#### 6 YEAR CAPITAL PROGRAM - 2024 to 2029 SUMMARY OF ANTICIPATED FUNDING SOURCES AND AMOUNTS

Local Unit TOWNSHIP OF BRANCHBURG

| 1                                     | 2                        | BUDGET APP                 | ROPRIATIONS                           | 4                                     | 5<br>Capital<br>Surplus               | 6                                       | BONDS AND NOTES |                           |                  |              |  |
|---------------------------------------|--------------------------|----------------------------|---------------------------------------|---------------------------------------|---------------------------------------|-----------------------------------------|-----------------|---------------------------|------------------|--------------|--|
| Project Title                         | Estimated<br>Total Costs | 3a<br>Current Year<br>2024 | 3b<br>Future Years                    | Capital<br>Improvement<br>Fund        |                                       | Grants - In - Ald<br>and Other<br>Funds | 7a<br>General   | 7b<br>Self<br>Liquidating | 7c<br>Assessment | 7d<br>School |  |
|                                       | -                        |                            |                                       |                                       | · · · · · · · · · · · · · · · · · · · |                                         |                 |                           |                  |              |  |
| GENERAL IMPROVMENTS                   | -                        |                            |                                       | · · · · · · · · · · · · · · · · · · · |                                       |                                         |                 |                           |                  |              |  |
| Road Improvements                     | 11,500,000.00            |                            |                                       | 575,000.00                            |                                       |                                         |                 |                           |                  |              |  |
| Park Improvements                     | 650,000.00               |                            | · · · · · · · · · · · · · · · · · · · | 32,500.00                             |                                       |                                         |                 |                           |                  |              |  |
| DPW Equipment                         | 1,750,000.00             |                            |                                       | 87,500.00                             |                                       |                                         |                 |                           |                  |              |  |
| Emergency Services Equipment          | 775,000.00               |                            |                                       | 38,750.00                             |                                       |                                         |                 |                           |                  |              |  |
| Improvement to Public Facilities      | 3,000,000,00             |                            |                                       | 150,000.00                            |                                       |                                         |                 |                           |                  |              |  |
| Acquistion of Land                    | 20,300,000.00            |                            |                                       | 1,015,000.00                          |                                       |                                         |                 |                           |                  |              |  |
| Computer Equipment                    | 600,000,00               |                            |                                       | 30,000.00                             |                                       |                                         |                 |                           |                  |              |  |
| Police Equipment                      | 1,200,000.00             |                            |                                       | 60,000.00                             |                                       |                                         |                 |                           |                  |              |  |
| <u></u>                               |                          |                            |                                       |                                       |                                       |                                         |                 |                           |                  |              |  |
|                                       |                          |                            |                                       |                                       |                                       |                                         |                 |                           |                  |              |  |
|                                       |                          |                            |                                       |                                       |                                       |                                         |                 |                           |                  |              |  |
|                                       |                          |                            |                                       |                                       |                                       |                                         |                 |                           |                  |              |  |
|                                       |                          |                            |                                       |                                       |                                       |                                         |                 |                           |                  |              |  |
|                                       |                          |                            |                                       |                                       |                                       |                                         |                 |                           |                  |              |  |
| · · · · · · · · · · · · · · · · · · · |                          |                            |                                       |                                       |                                       |                                         |                 |                           |                  |              |  |
|                                       |                          |                            |                                       |                                       |                                       |                                         |                 |                           |                  |              |  |
| TOTAL - THIS PAGE                     | 39,775,000.00            | -                          |                                       | 1,988,750.00                          | •                                     | <u> </u>                                | -               |                           | •                | -<br>5       |  |

Sheet 40d1

#### 6 YEAR CAPITAL PROGRAM - 2024 to 2029 SUMMARY OF ANTICIPATED FUNDING SOURCES AND AMOUNTS

Local Unit TOWNSHIP OF BRANCHBURG

| 1                                     | 2                        | BUDGET APP                            | ROPRIATIONS        | 4<br>Capital<br>Improvement<br>Fund   | 5<br>Capital<br>Surplus               | 6<br>Grants - in - Ald<br>and Other<br>Funds | BONDS AND NOTES |                                       |                  |              |  |
|---------------------------------------|--------------------------|---------------------------------------|--------------------|---------------------------------------|---------------------------------------|----------------------------------------------|-----------------|---------------------------------------|------------------|--------------|--|
| Project Title                         | Estimated<br>Total Costs | Ja<br>Curreal Year<br>2024            | 3b<br>Future Years |                                       |                                       |                                              | 7a<br>General   | 7b<br>Self<br>Liquidating             | 7c<br>Assessment | 7d<br>School |  |
|                                       | -                        |                                       |                    |                                       |                                       | ······································       |                 |                                       |                  |              |  |
|                                       |                          |                                       |                    |                                       |                                       |                                              |                 |                                       |                  |              |  |
|                                       |                          |                                       |                    |                                       |                                       |                                              |                 |                                       |                  |              |  |
|                                       |                          |                                       |                    |                                       |                                       |                                              |                 |                                       |                  |              |  |
|                                       | -                        | · · · · · · · · · · · · · · · · · · · |                    |                                       |                                       |                                              |                 |                                       |                  |              |  |
|                                       |                          |                                       |                    | · · · · · · · · · · · · · · · · · · · |                                       |                                              |                 |                                       |                  |              |  |
| ·                                     | -                        |                                       |                    |                                       |                                       |                                              |                 |                                       |                  |              |  |
|                                       | _                        |                                       |                    |                                       |                                       |                                              |                 |                                       |                  |              |  |
| · _ · _ · _ · _ · · _ · · · · ·       |                          |                                       |                    |                                       |                                       |                                              |                 | · · · · · · · · · · · · · · · · · · · |                  |              |  |
| · · · · · · · · · · · · · · · · · · · |                          |                                       |                    |                                       |                                       |                                              |                 |                                       |                  |              |  |
|                                       |                          |                                       |                    |                                       |                                       |                                              |                 |                                       |                  |              |  |
|                                       |                          |                                       |                    |                                       | • • •                                 |                                              |                 |                                       |                  |              |  |
| ·                                     |                          |                                       |                    |                                       |                                       |                                              |                 |                                       |                  |              |  |
|                                       |                          |                                       |                    |                                       |                                       |                                              |                 |                                       |                  |              |  |
|                                       |                          |                                       |                    | · · · · · · · · · · · · · · · · · · · | · · · · · · · · · · · · · · · · · · · |                                              |                 |                                       |                  |              |  |
|                                       | ·                        |                                       |                    |                                       |                                       |                                              |                 |                                       |                  |              |  |
|                                       |                          |                                       |                    |                                       |                                       |                                              |                 |                                       |                  |              |  |
|                                       |                          |                                       |                    |                                       |                                       |                                              |                 |                                       |                  |              |  |
| TOTAL - ALL PROJECTS                  | 79,550,000.00            | 1,200,000.00                          | 6,880,000.00       | 5,138,750.00                          |                                       |                                              | 850,000.00      |                                       |                  |              |  |

Sheet 40d - Totals

|                                     |                                      | SECTION 2-U                                                                             | RESOLUTION FOR YEA                                                                                                    | AR 2024                                                          |                  |                     |
|-------------------------------------|--------------------------------------|-----------------------------------------------------------------------------------------|----------------------------------------------------------------------------------------------------|------------------------------------------------------------------|------------------|---------------------|
| Be it Resolved by                   | v the                                | COMMITTEEPERSONS                                                                        | of the                                                                                                    | TOWNSHI                                                          | 2                |                     |
| of                                  | BRANCHBURG                           |                                                                                         | SOMERSET                                                                                                    | that the bud                                                     | get hereinbefore | set forth is hereby |
| adopted and sha                     |                                      | propriation for the purposes stated of t                                                | he sums therein set forth as appropri                                                                                                    |                                                                  |                  |                     |
| (a) \$<br>(b) \$<br>(c) \$          | - 1                                  | the following summary of                                                                | Type I School Districts only (N.J.S.A.<br>ificate of amount to be raised by taxa<br>ily (N.J.S.A. 18A:9-3) and certification<br>general revenues and appropriations | tion for local school purpos<br>n to the County Board of T<br>s. | ses in           |                     |
| (d) \$                              |                                      | (Sheet 43) Open Space, Recreation, F                                                    |                                                                                                    | rust Fund Levy                                                   |                  |                     |
| (e) \$                              |                                      | (Sheet 44) Arts and Culture Trust Fun                                                   | d Levy                                                                                                    |                                                                  |                  |                     |
| (f) \$<br>RECORDI<br>(Insert last n |                                      | (Item 5 Below) Minimum Library Tax<br>Schworn<br>Beatrice<br>Owens<br>Young<br>Columbus | Nays                                                                                                    | Ab                                                               | Absent           |                     |
| 1. General Re                       | venues                               | SUMMAR                                                                                  | RY OF REVENUES                                                                                                    |                                                                  |                  |                     |
|                                     | s Anticipated                        |                                                                                         |                                                                                                    | ·                                                                | 08-100           | \$ 5,900,000.00     |
|                                     | laneous Revenues A                   |                                                                                         |                                                                                                    |                                                                  | 13-099           | \$ 5,844,521.79     |
|                                     | ots from Delinquent 7                |                                                                                         |                                                                                                    |                                                                  | 15-499           | \$ 484,875.00       |
|                                     |                                      | TAXATION FOR MUNICIPAL PURPO                                                            |                                                                                                    | · · · ·                                                          | 07-190           | \$ 13,995,268.00    |
|                                     |                                      | TAXATION FOR SCHOOLS IN TYPE                                                            | _ SCHOOL DISTRICTS UNLY                                                                                                    | 07-195                                                           |                  |                     |
|                                     | 3, Sheet 42<br>5(b), Sheet 11 (N.J.S | A 40A-4 14                                                                              | · · · · · · · · · · · · · · · ·                                                                                                    | 07-195                                                           |                  |                     |
|                                     | TOTAL AMOUNT 1                       | TO BE RAISED BY TAXATION FOR S                                                          | CHOOLS IN TYPE I SCHOOL DISTR                                                                                                    | ** ***                                                           | <del>ب</del>     | s -                 |
| 4. To Be Adde                       |                                      | ATE FOR THE AMOUNT TO BE RAISE                                                          |                                                                                                    |                                                                  | NLY:             | · · · ·             |
|                                     | 6(b), Sheet 11 (N.J.S                |                                                                                         |                                                                                                    |                                                                  | 07-191           |                     |
| 5. AMOUNT T                         | O BE RAISED BY TA                    | XATION MINIMUM LIBRARY TAX                                                              |                                                                                                    |                                                                  | 07-192           | \$ -                |
| Total Rever                         | nues                                 |                                                                                         |                                                                                                    |                                                                  | 13-299           | \$ 26,224,664.79    |

### SECTION 2-UPON ADOPTION FOR YEAR 2024

### SUMMARY OF APPROPRIATIONS

| 5. GENERAL APPROPRIATIONS:                                                                  | XXXXXX              | XXXXXXXXXXXXXXX  |
|---------------------------------------------------------------------------------------------|---------------------|------------------|
| Within "CAPS"                                                                               | XXXXXXX             | xxxxxxxxxxxxxx   |
| (a & b) Operations Including Contingent                                                     | 34-201              | \$ 16,105,900.00 |
| (e) Deferred Charges and Statutory Expenditures - Municipal                                 | 34-209              | \$ 2,343,329.00  |
| (g) Cash Deficit                                                                            | 46-885              | \$ -             |
| Excluded from "CAPS"                                                                        | XXXXXXX             |                  |
| (a) Operations - Total Operations Excluded from "CAPS"                                      | 34-305              | \$ 332,785.79    |
| (c) Capital Improvements                                                                    | 44-999              | \$ 3,225,000.00  |
| (d) Municipal Debt Service                                                                  | 45-999              | \$ 1,862,650.00  |
| (e) Deferred Charges - Municipal                                                            | 46-999              | \$ 655,000.00    |
| (f) Judgments                                                                               | 37-480              | \$ -             |
| (n) Transferred to Board of Education for Use of Local Schools (N.J.S.A. 40:48-17.1 & 17.3) | 29-405              | \$ -             |
| (g) Cash Deficit                                                                            | 46-885              | \$ -             |
| (k) For Local District School Purposes                                                      | 2 <del>9-4</del> 10 | \$ -             |
| (m) Reserve for Uncollected Taxes                                                           | 50-899              | \$ 1,700,000.00  |
| 6, SCHOOL APPROPRIATIONS - TYPE   SCHOOL DISTRICT ONLY (N.J.S.A. 40A:4-13)                  | 07-195              |                  |
| Total Appropriations                                                                        | 34-499              | \$ 26,224,664.79 |

It is hereby certified that the within budget is a true copy of the budget finally adopted by resolution of the Governing Body on the <u>AP(i)</u>, 2024. It is further certified that each item of revenue and appropriation is set forth in the same amount and by the same title as appeared in the 2024 approved budget and all amendments thereto, if any, which have been previously approved by the Director of Local Government Services.

Certified by me this 22Nd day of April, 2024, Scanet 11 argun , Clerk

Sheet 42

#### TOWNSHIP OF BRANCHBURG

### OPEN SPACE, RECREATION, FARMLAND AND HISTORIC PRESERVATION TRUST FUND

|                                         |         | · · · ·       |                                                                                                    |                             |                                                          |           | Approp         | riated        | Expended 2023                         |                                         |
|-----------------------------------------|---------|---------------|----------------------------------------------------------------------------------------------------|-----------------------------|----------------------------------------------------------|-----------|----------------|---------------|---------------------------------------|-----------------------------------------|
| DEDICATED REVENUES<br>FROM TRUST FUND   | FCOA    | Antic<br>2024 | pated<br>2023                                                                                                   | Realized in<br>Cash in 2023 | APPROPRIATIONS                                           | FCOA      | for 2024       | for 2023      | Paid or<br>Charged                    | Reserved                                |
| Amount to be Raised<br>By Taxation      | 54-190  | 2,217,693.15  | 2,029,007,70                                                                                                    | 2,029,007.70                | Development of Lands for<br>Recreation and Conservation: |           | XXXXXXXXXXXXXX | XXXXXXXXXXXX  |                                       |                                         |
|                                         |         |               |                                                                                                    |                             | Salaries & Wages                                         | 54-385-1  |                |               |                                       |                                         |
| Interest Income                         | 54-113  |               |                                                                                                    |                             | Other Expenses                                           | 54-385-2  |                |               |                                       | -                                       |
|                                         |         |               |                                                                                                    |                             | Maintenance of Lands for<br>Recreation and Conservation: |           | ****           | XXXXXXXXXXXXX | XXXXXXXXXXX                           | XXXXXXXXXXXX                            |
| Reserve Funds:                          | 54-101  |               |                                                                                                    |                             | Salaries & Wages                                         | 54-375-1  |                |               |                                       |                                         |
|                                         |         |               |                                                                                                    |                             | Olher Expenses                                           | 54-372-2  |                |               |                                       |                                         |
|                                         |         |               |                                                                                                    |                             | Historic Preservation:                                   |           | XXXXXXXXXXXX   |               |                                       | XXXXXXXXXX                              |
|                                         | •••     |               |                                                                                                    |                             | Salarles & Wages                                         | 54-176-1  |                |               |                                       | -                                       |
|                                         |         |               |                                                                                                    |                             | Other Expenses                                           | 54-176-2  |                |               | · · · · · · · · · · · · · · · · · · · | -                                       |
|                                         |         |               |                                                                                                    |                             |                                                          |           |                |               |                                       | -                                       |
|                                         |         |               |                                                                                                    |                             | Acquisition of Lands for<br>Recreation and Conservation  | 54-915-2  |                |               |                                       | -                                       |
| Total Trust Fund Revenues:              | 54-299  | 2,217,693.15  | 2,029,007.70                                                                                                    | 2,029,007.70                | Acquisition of Farmland                                  | 54-916-2  |                |               |                                       | -                                       |
|                                         | Summar  | y of Program  |                                                                                                    | ·                           | Down Payments on Improvements                            | 54-902-2  |                |               |                                       | <b>-</b>                                |
| Year Referendum Passed/Impler           | nented: |               |                                                                                                    | )/2001                      | Debt Service:                                            |           | ххххххххх      | ****          |                                       | XXXXXXXXXXXXXXXXXXXXXXXXXXXXXXXXXXXXXXX |
| Rate Assessed:                          |         | \$            | <b>נו)</b><br>ביי אי אי אי אי אי אי אי אי אי אי אי אי א                                                         | oale)<br>0.0500             | Payment of Bond Principal                                | 54-920-2  |                |               |                                       | ххххххххх                               |
| Total Tax Collected to date:            |         | \$            | <u>dedererel er es</u>                                                                                          | 32,734,834.72               | Payment of Bond Anticipation<br>Notes and Capital Notes  | 54-925-2  | 1,000,000.00   | 830,000.00    | 830,000.00                            |                                         |
| Total Acreage Preserved to date: 235090 |         |               | Interest on Bonds                                                                                               | 54-930-2                    |                                                          | 41,125.00 | 41,125.00      |               |                                       |                                         |
| Recreation land preserved in            | n 2023: |               | inini inini inini inini inini inini inini inini inini inini inini inini inini inini inini inini inini inini ini | crøs)                       | Interest on Notes                                        | 54-935-2  | 250,000.00     |               |                                       |                                         |
|                                         |         |               | (Ar                                                                                                    | cres)                       | Reserve for Future Use                                   | 54-950-2  | 967,693.15     | 1,157,882.70  | 1,157,882,70                          | -                                       |
| Farmland preserved in 2023:             | :       |               | <u></u><br>(A                                                                                                   | cres)                       | Total Trust Fund Appropriations:                         | 54-499    | 2,217,693.15   | 2,029,007.70  | 2,029,007.70                          | -                                       |

### TOWNSHIP OF BRANCHBURG ARTS AND CULTURE TRUST FUND

|                                       |             |               |                |                             | 1                                            |          | Аррго    | priated  | Expende                                | ed 2023     |
|---------------------------------------|-------------|---------------|----------------|-----------------------------|----------------------------------------------|----------|----------|----------|----------------------------------------|-------------|
| DEDICATED REVENUES<br>FROM TRUST FUND | FCOA        | Antic<br>2024 | ipated<br>2023 | Realized in<br>Cash in 2023 | APPROPRIATIONS                               | FCOA     | for 2024 | for 2023 | Paid or<br>Charged                     | Reserved    |
| Amount to be Raised<br>By Taxation    | 56-190      |               |                |                             |                                              | XXXXXXXX | ****     | ****     | xxxxxxxxx                              | XXXXXXXXXXX |
|                                       | · · · · · · |               |                |                             |                                              |          |          |          |                                        | -           |
|                                       |             |               |                |                             |                                              |          |          |          |                                        | -           |
|                                       |             |               |                |                             |                                              |          |          |          |                                        | -           |
|                                       | •           |               |                |                             |                                              |          |          |          |                                        |             |
| Reserve Funds:                        | 56-101      |               |                |                             |                                              |          |          |          | · · · · · · · · · · · · · · · · · · ·  | -           |
|                                       |             |               |                |                             |                                              |          |          |          |                                        |             |
|                                       |             |               |                |                             |                                              |          |          |          | ·····                                  | -           |
| -                                     |             |               | ·              |                             | · · · · · · · · · · · · · · · · · · ·        |          |          |          |                                        | -           |
|                                       |             |               |                |                             |                                              |          |          |          |                                        | -           |
|                                       |             |               |                |                             |                                              |          |          |          |                                        | -           |
|                                       |             |               |                |                             |                                              |          |          |          |                                        |             |
|                                       |             |               |                |                             |                                              | · . ·    |          |          |                                        | -           |
| Total Trust Fun <u>d Revenues:</u>    | 56-299      | -             | -              | -                           |                                              |          |          |          | 5                                      | -           |
|                                       | Summar      | y of Program  |                |                             |                                              |          |          |          |                                        |             |
| Year Referendum Passed/Implen         | ented:      |               |                |                             |                                              |          |          |          |                                        |             |
| Rate Assessed:                        |             | :             | م<br>          | ate)                        |                                              |          |          |          |                                        | -           |
| Total Tax Collected to date:          |             | :             |                |                             |                                              |          |          |          |                                        |             |
| Total Expended to date:               |             | :             | <u></u>        |                             |                                              |          |          |          |                                        | <u> </u>    |
|                                       |             |               |                |                             |                                              |          |          | <u></u>  | ************************************** | -           |
|                                       |             |               |                |                             |                                              |          |          |          |                                        | -           |
|                                       |             |               |                |                             | Total Trust Fund Appropriations:<br>Sheet 44 | 56-499   |          |          |                                        | -           |

#### **Annual List of Change Orders Approved** Pursuant to N.J.A.C. 5:30-11

Contracting Unit: TOWNSHIP OF BRANCHBURG Year Ending: December 31, 2023

The following is a complete list of all change orders which caused the originally awarded contract price to be exceeded by more than 20 percent. For regulatory details please consult N.J.A.C. 5:30-11.1 et seq. Please identify each change order by name of the project.

| $\sim$ is a consistent production production of the state of the state o |                                                                                                    |
|----------------------------------------------------------------------------------------------------|----------------------------------------------------------------------------------------------------|
| a rank in grant station in the second state of the second state of the                                                                                                    |                                                                                                    |
|                                                                                                    |                                                                                                    |
|                                                                                                    |                                                                                                    |
|                                                                                                    |                                                                                                    |
|                                                                                                    |                                                                                                    |
|                                                                                                    |                                                                                                    |
|                                                                                                    |                                                                                                    |
|                                                                                                    |                                                                                                    |
|                                                                                                    |                                                                                                    |
|                                                                                                    |                                                                                                    |
|                                                                                                    |                                                                                                    |
|                                                                                                    |                                                                                                    |
|                                                                                                    |                                                                                                    |
|                                                                                                    |                                                                                                    |
|                                                                                                    |                                                                                                    |
|                                                                                                    |                                                                                                    |
|                                                                                                    |                                                                                                    |
|                                                                                                    |                                                                                                    |
|                                                                                                    |                                                                                                    |
|                                                                                                    |                                                                                                    |
|                                                                                                    |                                                                                                    |
|                                                                                                    |                                                                                                    |
|                                                                                                    |                                                                                                    |
|                                                                                                    |                                                                                                    |
| -                                                                                                    |                                                                                                    |
| $\sim$ и истории и ниме и нименти и стати и стати и стати и ниме и стати и нименти и стати с и стати и стати с стати с стати с стати с стати и с стати и с стати и с с с с с с с с с с с с с с с с с с                                                                                                    |                                                                                                    |
| the stand the second second stands and the second stands the second second second second second second second s                                                                                                    |                                                                                                    |
| a national containing and a first contract contract and graves and a second contract and a second contract and a                                                                                                    |                                                                                                    |
|                                                                                                    |                                                                                                    |
|                                                                                                    |                                                                                                    |
|                                                                                                    |                                                                                                    |
|                                                                                                    |                                                                                                    |
|                                                                                                    |                                                                                                    |
|                                                                                                    |                                                                                                    |
|                                                                                                    |                                                                                                    |
|                                                                                                    |                                                                                                    |
|                                                                                                    |                                                                                                    |
|                                                                                                    |                                                                                                    |
|                                                                                                    |                                                                                                    |
|                                                                                                    |                                                                                                    |
|                                                                                                    |                                                                                                    |
|                                                                                                    |                                                                                                    |
|                                                                                                    |                                                                                                    |
|                                                                                                    | A                                                                                                    |
|                                                                                                    |                                                                                                    |
|                                                                                                    |                                                                                                    |
|                                                                                                    |                                                                                                    |
|                                                                                                    | ······································                                                                                                    |
|                                                                                                    |                                                                                                    |
|                                                                                                    | inanania di la constante di la                                                                                                    |
|                                                                                                    |                                                                                                    |
|                                                                                                    |                                                                                                    |
|                                                                                                    | and the second second                                                                                                    |
|                                                                                                    |                                                                                                    |
| and the second second                                                                                                    | a second second second second second                                                                                                    |
|                                                                                                    |                                                                                                    |
|                                                                                                    |                                                                                                    |
|                                                                                                    |                                                                                                    |
|                                                                                                    |                                                                                                    |
|                                                                                                    |                                                                                                    |
|                                                                                                    |                                                                                                    |
|                                                                                                    | CONTRACTOR AND A DECIMAL AND A DECIMAL AND A D |
|                                                                                                    |                                                                                                    |
|                                                                                                    |                                                                                                    |
|                                                                                                    |                                                                                                    |
|                                                                                                    |                                                                                                    |
|                                                                                                    |                                                                                                    |
|                                                                                                    |                                                                                                    |
|                                                                                                    | and the second second second second second second second second second second second second second second second                                                                                                    |
| - marria dedición de contenen en en en en en en en en en en en en                                                                                                    | and the second second sec |
| - and a construction of a construction of the construction of the construction of t      |                                                                                                    |
| a national and a second second s                                                                                                    |                                                                                                    |
|                                                                                                    | · · · · · · · · · · · · · · · · · · ·                                                                                                    |
|                                                                                                    |                                                                                                    |
|                                                                                                    |                                                                                                    |
|                                                                                                    |                                                                                                    |
|                                                                                                    |                                                                                                    |
|                                                                                                    |                                                                                                    |
|                                                                                                    |                                                                                                    |
|                                                                                                    |                                                                                                    |
|                                                                                                    |                                                                                                    |

For each change order listed above, submit with introduced budget a copy of the governing body resolution authorizing the change order and an Affidavit of Publication for the newspaper notice required by N.J.A.C. 5:30-11.9(d). (Affidavit must include a copy of the newspaper notice.)

If you have not had a change order exceeding the 20 percent threshold for the year indicated above, please check here and certify below, <u>4-22-244</u> Date <u>Clerk of the Governing Body</u>

Sheet 45